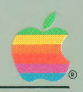

# **Pascal**  Programmer's Manual Volume 2

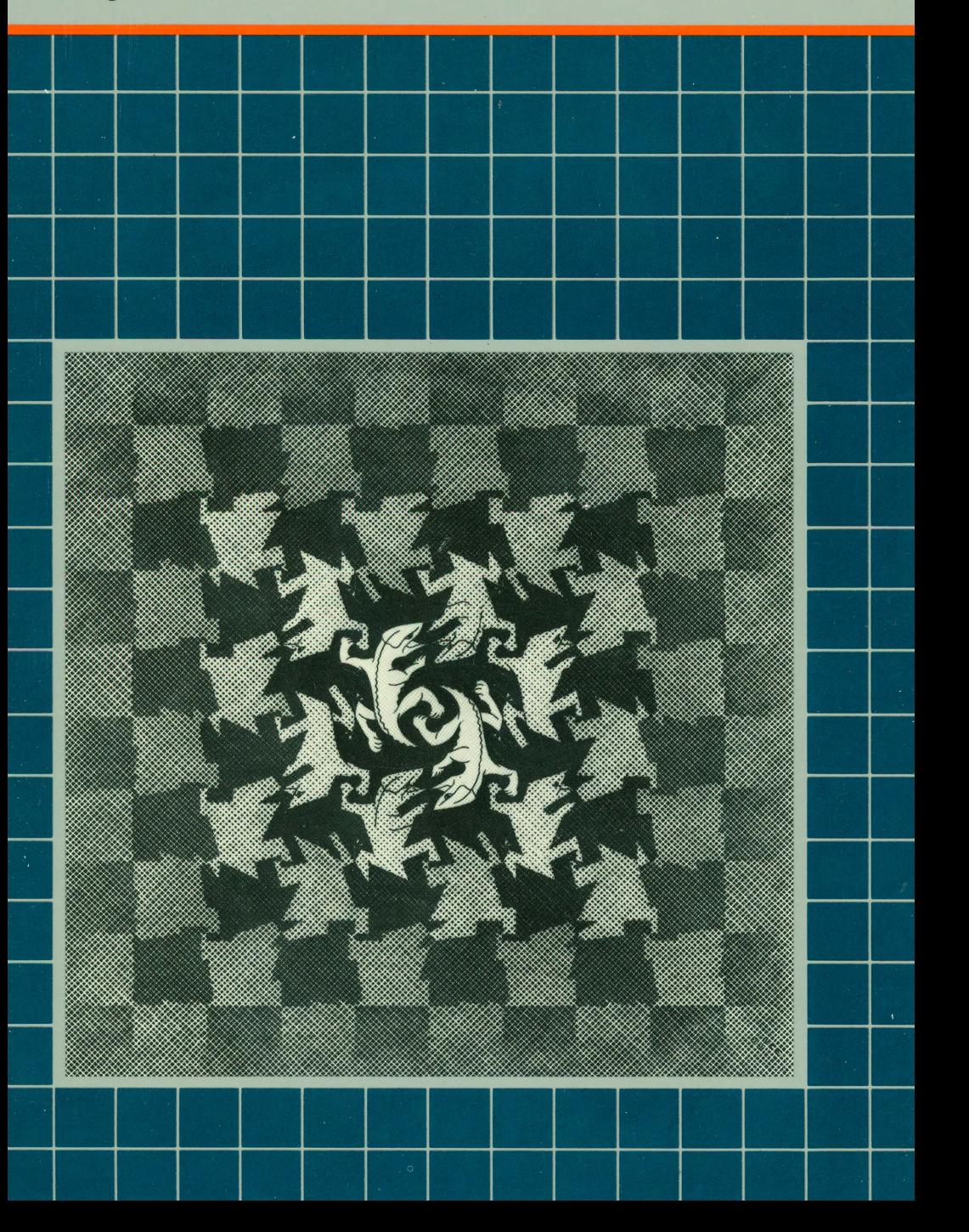

### **Notice**

Apple Computer reserves the right to make improvements in the product described in this manual at any time and without notice.

### **Disclaimer of All Warranties And Liabilities**

Apple Computer makes no warranties, either express or implied, with respect to this manual or with respect to the software described in this manual, its quality, performance, merchantability, or fitness for any particular purpose. Apple Computer software is sold or licensed "as is." The entire risk as to its quality and performance is with the buyer. Should the programs prove defective following their purchase, the buyer (and not Apple Computer, its distributor, or its retailer) assumes the entire cost of all necessary servicing, repair, or correction and any incidental or consequential damages. In no event will Apple Computer be liable for direct, indirect, incidental, or consequential damages resulting from any defect in the software, even if Apple Computer has been advised of the possibility of such damages. Some states do not allow the exclusion or limitation of implied warranties or liability for incidental or consequential damages, so the above limitation or exclusion may not apply to you.

This manual is copyrighted. All rights are reserved. This document may not, in whole or part, be copied, photocopied, reproduced, translated or reduced to any electronic medium or machine readable form without prior consent, in writing, from Apple Computer.

- © 1981 by Apple Computer 10260 Bandley Drive Cupertino, California 95014 (400) 996-1010
- © BEELDRECHT, Amsterdam/VEGA, NY Collection Haags Gemeentemuseum

Written by David Cásseres

The word Apple and the Apple logo are registered trademarks of Apple Computer.

Reorder Apple Product #A3L0003

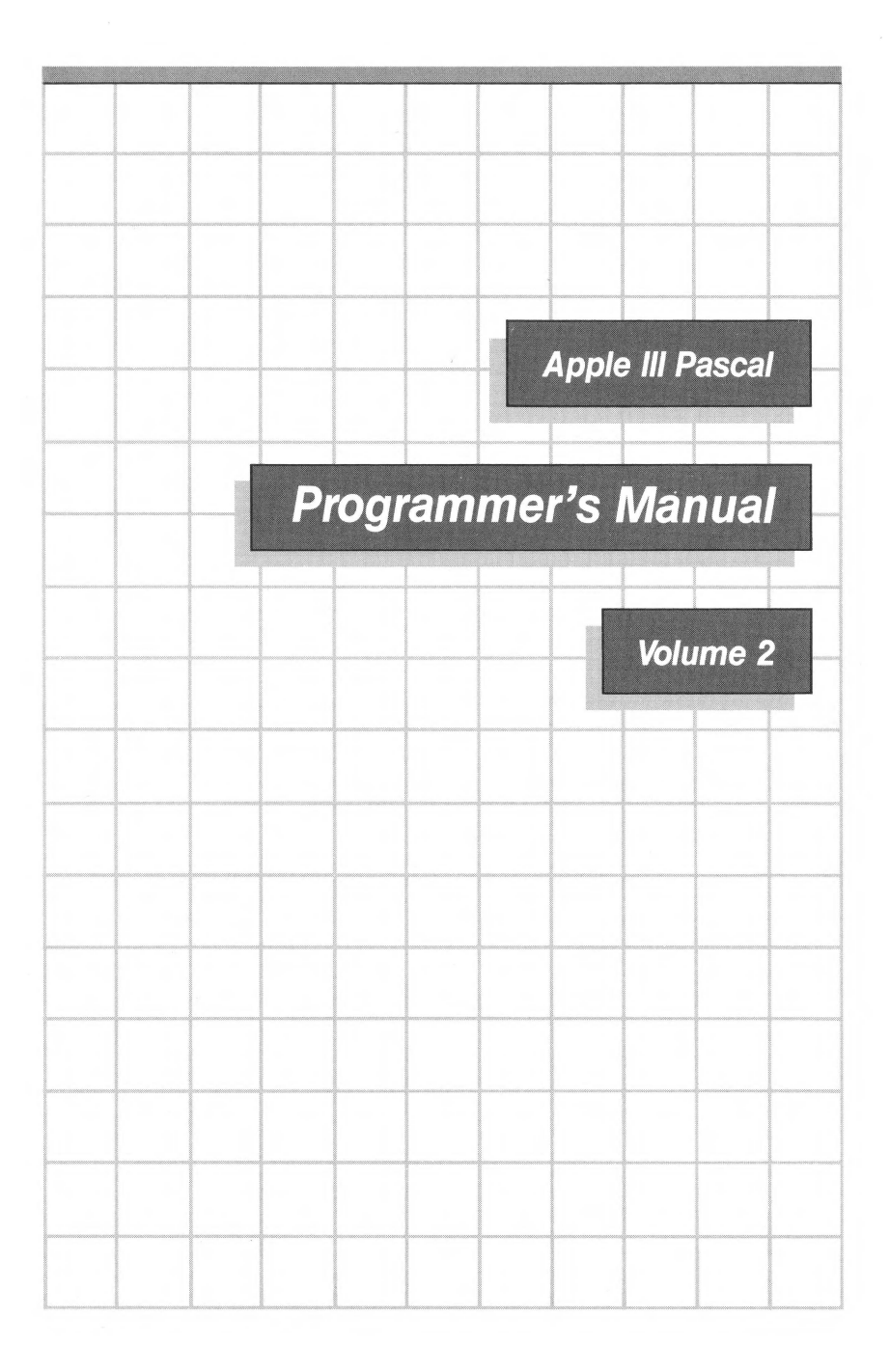

# **Acknowledgements**

The Apple III Pascal system is based on UCSD Pascal. "UCSD PASCAL" is a trademark of the Regents of the University of California. Use thereof in conjunction with any goods or services is authorized by specific license only and is an indication that the associated product or service has met quality assurance standards prescribed by the University. Any unauthorized use thereof is contrary to the laws of the State of California.

*ix* 

1

11

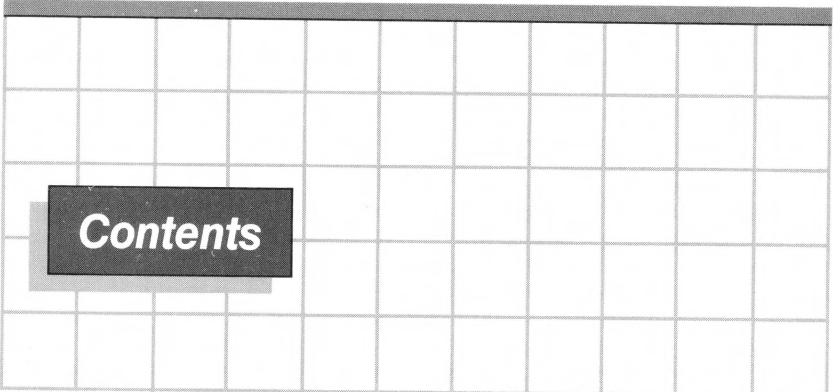

# **Volume II-Appendices**

# **Preface**

**A The TRANSCEND and REALMODES Units** 

- 2 Introduction
- 2 The Units<br>4 The Funct
- 4 The Functions<br>5 The Remainder
- The Remainder (REM) Function

# *B* **The PGRAF Unit**

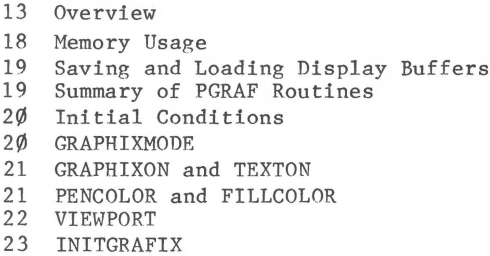

- 23 MOVETO, LINETO, and DOTAT
- 24 MOVEREL, LINEREL, and DOTREL
- 24 FILLPORT
- 25 XYCOLOR, XLOC, and YLOC<br>25 Text in Graphics
- 25 Text in Graphics
- **DRAWIMAGE**
- 29 The Color Table<br>31 The Transfer Op
- 31 The Transfer Option<br>33 NEWFONT and SYSFONT
- NEWFONT and SYSFONT
- 34 GSAVE and GLOAD
- 35 The CP280 Mode<br>36 Reading From th
- Reading From the Graphics Driver

39

*45* 

*55* 

37 The PGRAF Interface

# **C The CHAINSTUFF Unit**

- 40 The SETCHAIN Procedure
- 41 The SETCVAL Procedure
- 41 The GETCVAL Procedure
- 42 An Example of Chaining

#### *D*  **The APPLESTUFF Unit**

- 46 The RANDOM Function
- 48 The RANDOMIZE Procedure
- 48 The KEYPRESS Function<br>49 The JOYSTICK Procedur
- The JOYSTICK Procedure
- 49 The SOUND Procedure
- 50 The Internal Date and Time<br>52 PADDLE, BUTTON, and NOTE
- PADDLE, BUTTON, and NOTE

#### *E*  **Floating-Point Arithmetic**

- 56 Introduction
- 59 Exceptions<br>62 Floating-P
- 62 Floating-Point Format
- 64 Arithmetic with Denormalized Numhers
- 65 Infinity Arithmetic and Comparisons
- NaNs
- 71 Accuracy
- 76 Real Arithmetic Environments<br>77 Exception Handling
- 77 Exception Handling
- Arithmetic Modes
- 83 Summary of the Floating-Point System
- 85 Bibliography

*87* 

**113** 

# **F The Apple Ill Pascal Compiler**

88 Introduction<br>88 Diskette Fil

- 88 Diskette Files Needed<br>89 Using the Compiler
- Using the Compiler
- 93 Compiler Option Syntax<br>94 Options that Do Not Af
- 94 Options that Do Not Affect Program Code<br>98 Error Checking Options
- Error Checking Options
- 100 Control of Segments and Libraries<br>102 The USING Option
- The USING Option
- 1Ø2 The INCLUDE Option<br>1Ø3 Special Compilatio
- 1Ø3 Special Compilation Mode<br>1Ø4 Conditional Compilation
- 104 Conditional Compilation<br>109 Compiling Apple II Code
- 109 Compiling Apple II Code<br>110 Compiler Option Summary
- Compiler Option Summary

# **G Special Techniques**

- 114 Introduction<br>114 Representati
- Representation of Scalar Values
- 116 Implications<br>119 Representati
- Representation of Arrays
- 120 Representation of Real Values
- 120 Free Union Variants<br>124 Byte-Oriented Built
- 124 Byte-Oriented Built-Ins Revisited<br>125 Special Uses of UNITSTATUS
- Special Uses of UNITSTATUS

#### **H Comparison To Apple II Pascal 127**

- 128 OTHERWISE Clause in CASE Statement<br>128 SOS Pathnames
- SOS Pathnames
- 128 SOS Device Driver Support<br>128 Graphics
- Graphics
- 129 New Procedures<br>129 New Data Types
- New Data Types
- 129 Real Arithmetic
- 129 Library Files and Units
- 130 Memory Organization<br>130 The UNITSTATUS Proc
- 13Ø The UNITSTATUS Procedure<br>13Ø Runtime Segment Table
- Runtime Segment Table
- 130 Conditional Compilation
- 131 The CHAINSTUFF Unit<br>131 Compiling Apple II
- 131 Compiling Apple II Code<br>131 File Variable Size
- File Variable Size
- 131 Compiler Options<br>131 Procedure Complex
- 131 Procedure Complexity<br>131 System Globals
- System Globals

# I **Syntax Diagrams <sup>133</sup>**

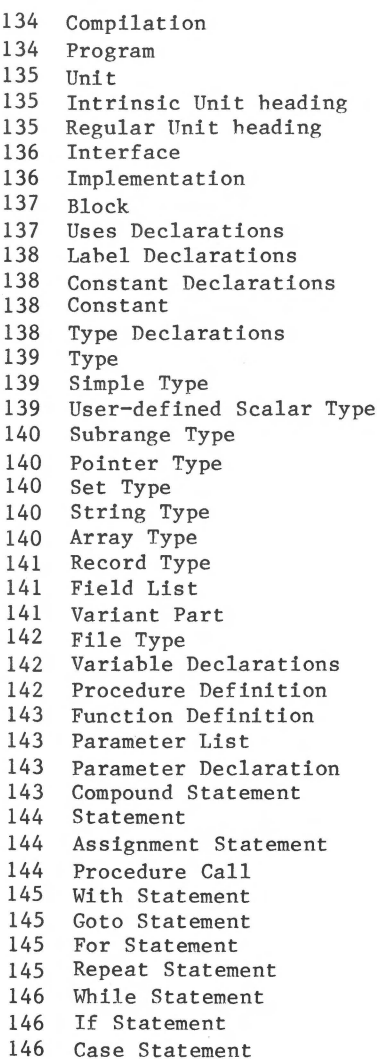

```
146 Case Clause<br>147 Otherwise C
         Otherwise Clause
147 Expression<br>147 Simple Exp:
147 Simple Expression<br>148 Term
148 Term<br>148 Fact
148 Factor<br>149 Variah
149 Variable reference<br>149 Function Call
149 Function Call<br>149 Set Constructe
149 Set Constructor<br>150 Unsigned Consta
150 Unsigned Constant<br>150 Unsigned Number
150 Unsigned Number<br>150 Unsigned Intege
150 Unsigned Integer<br>151 Identifier
         Identifier
```
# *J* **Tables <sup>153</sup>**

154 Table 1: Execution Errors<br>155 Table 2: I/O Errors 155 Table 2: I/O Errors<br>157 Table 3: Reserved W Reserved Words 158 Table 4: Predefined Identifiers<br>159 Table 5: Compiler Error Message Table 5: Compiler Error Messages<br>Table 6: ASCII Character Codes 164 Table 6: ASCII Character Codes<br>165 Table 7: Standard I/O Devices Standard I/O Devices 166 Table 8: Size Limitations

# *K* **The TURTLEGRAPHICS Unit** *<sup>167</sup>*

168 Using Apple II TURTLEGRAPHICS with the Apple III

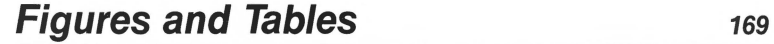

# **Index** 177

**STATISTICS** 

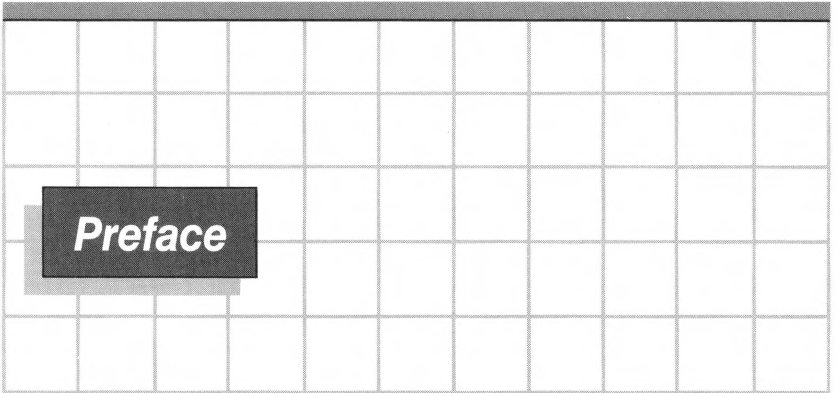

The Apple III Pascal system is described in three manuals:

Apple III Pascal: Intoduction, Filer, and Editor Apple III Pascal Program Preparation Tools Apple III Pascal Programmer's Manual (Volumes 1 and 2)

Before using the Apple III Pascal system or reading its manuals, you should be familiar with starting up the Apple III as described in the Apple III Owner's Guide.

When you are familiar with the contents of that manual, begin reading the Apple III Pascal: Introduction, Filer, and Editor manual. The Filer and the Editor described in this manual are needed by everyone who uses the Pascal system. If you are familiar with the Apple II Pascal system, this manual will show you the differences in operation between the two systems.

Apple III Pascal Program Preparation Tools is the next manual that you should read before you start to develop Pascal and assembly-language programs to run on the Apple III. The components of the Apple III Pascal system covered in this manual include

- The Linker, used to combine separately developed program segments stored in libraries with your application program.
- The Apple III Pascal 6502 Assembler, used to translate assembly-language source files produced by the Pascal Editor into machine-language code files.
- The Librarian, used to put commonly used routines into libraries for use with application programs.

Your main source of information while developing Pascal programs will be the two volumes of the Apple III Pascal Programmer's Manual, which contain a complete description of the Pascal language on the Apple III and the use of the Apple III Pascal Compiler.

# **The Contents of This Manual**

This manual describes the complete Apple III Pascal language. Except for the introductory material in Chapters 1 and 2, this is an explanatory reference manual rather than a textbook; it does not assume that you know anything about Pascal, but it does assume that you are familiar with computer programming in some language.

Please note that a large and detailed index is provided at the end of this manual; you will probably need it when you are using the manual for reference purposes. The index does not point to every occurrence of a word or phrase in the manual; instead it points to the pages that have significant information about the topic associated with the word or phrase.

Volume 1 of this manual contains the chapters; Volume 2 contains the appendices and the index. Here is a brief description of the contents:

- Chapter 1 is an introduction to the Pascal language, comparing it with other well-known languages and giving a very simple program as an example.
- Chapter 2 is an extensive overview of Pascal. Every major concept and construction in the language is introduced here at an intuitive level.
- Chapters 3 through 11 provide complete, detailed information about every major feature of the language.
- Chapters 12 through 15 provide complete, detailed information about the more specialized features of the language. These features are needed for certain large or specialized programs.
- Appendices A through E describe the standard library facilities of Apple III Pascal. These are sets of procedures and functions for special purposes such as graphics, audio, joystick inputs, and special arithmetic features.
- Appendix F is a complete reference manual for the Apple III Pascal Compiler, including details of operation and all of the Compiler options.
- Appendices G through J are supplementary information on various topics. In particular, Appendix J is a collection of useful tables.
- Appendix K provides information on the use of Apple II TURTLEGRAPHICS on the Apple III.

Two special symbols are used throughout this manual to draw your attention to particular items of information.

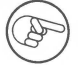

The pointing hand indicates something particularly interesting or useful.

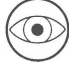

The eye is used for points you need to be cautious about.

# **Syntax Diagrams**

Throughout this manual, the syntax of the Pascal language is indicated by means of syntax diagrams, also known as "railroad tracks." These diagrams are easy to follow once you are used to them: begin at the upper left and follow the arrows. Every possible path through the diagram represents a valid construction in Pascal. For example:

while statement

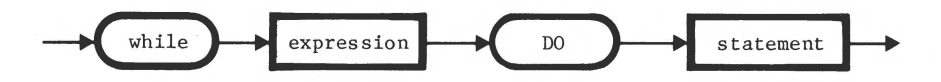

This diagram tells us that a "while statement" consists of the word WHILE, followed by an expression, followed by the word DO, followed by a statement.

The words WHILE and DO are enclosed in rounded "bubbles;" this means that they are reserved words or symbols of the language, to be typed as shown. The words expression and statement are in boxes with square corners; this means that they are higher-level constructions, which have their own syntax diagrams.

Here is an example where there is more than one path through the diagram:

identifier

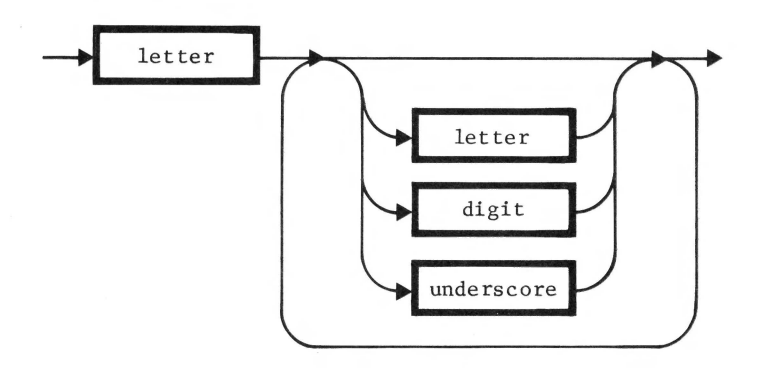

This tells us that an identifier begins with a letter, and this letter may be followed by a letter, a digit, an underscore, or nothing. From here, there is the possibility of looping back to add another letter, digit, underscore, or nothing. This can be repeated indefinitely (in principle), so the syntax says that an identifier can be of any length. In practice, of course, there is a limit which the syntax does not show.

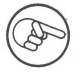

Note that Appendix I contains a full set of syntax diagrams.

# **Syntax of Procedure and Function Calls**

Pascal provides a number of built-in procedures and functions which are activated by means of "calls." Most of these use a simple kind of syntax in which there is only one path through the diagram, and in these cases a diagram is not shown. Instead, a "form" is given; for example, the form of the REWRITE procedure is

REWRITE ( FILEID, PATHNAME )

The word REWRITE is the name of the procedure, and is to be typed as shown; all words in parentheses are names for "parameters," to be replaced with actual expressions or variable identifiers as explained in the text. In this example, FILEID is to be replaced by the identifier of a "file variable" and PATHNAME is to be replaced by a string of characters that is the pathname of a file.

A few procedures have a more complex form of syntax, and syntax diagrams are used for these.

xiv Apple III Pascal

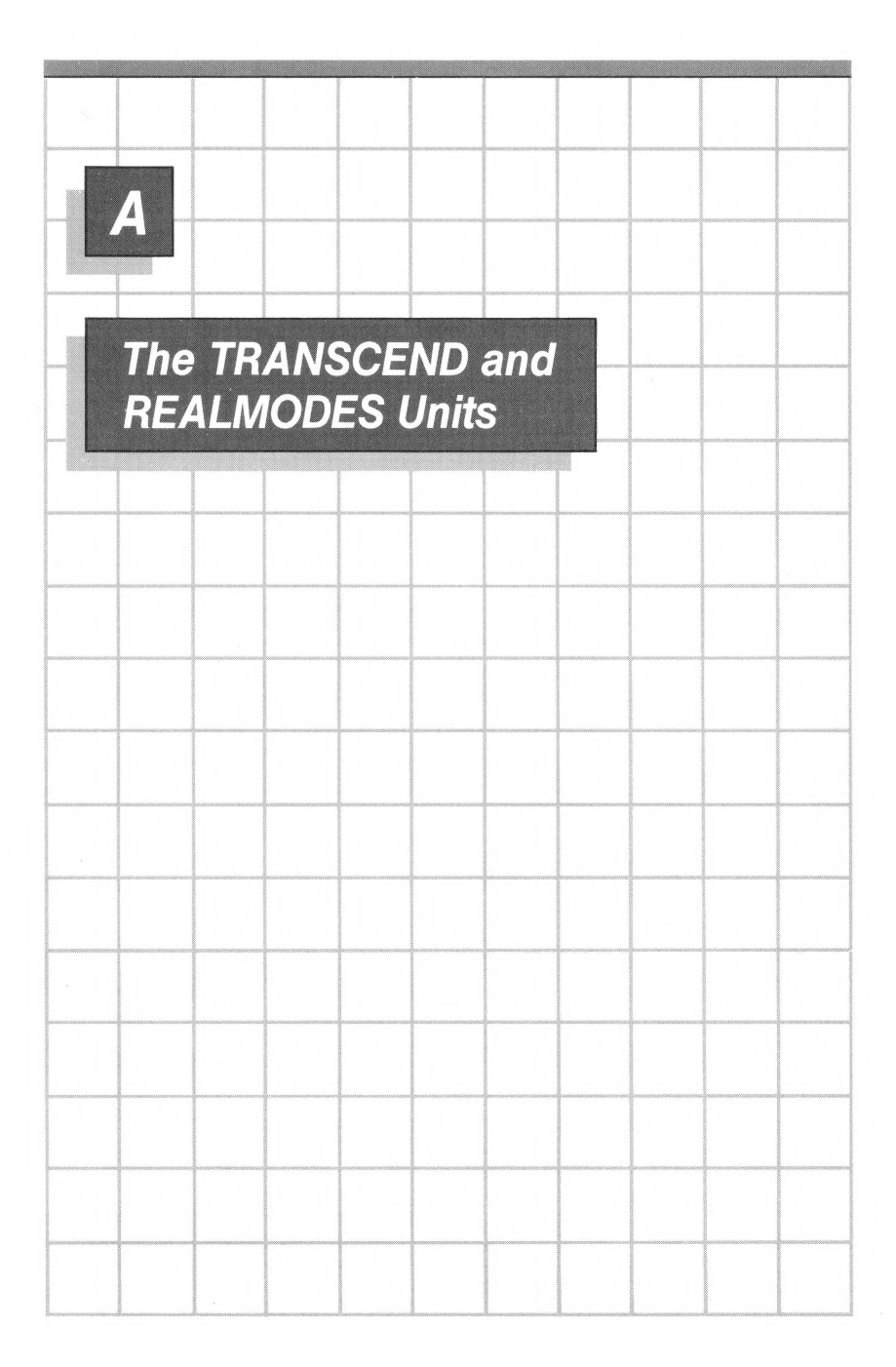

# **Introduction**

The transcendental, square root, and remainder functions are not built into Apple III Pascal. Instead, they are provided in two units, TRANSCEND and REALMODES , which are intrinsic units in the SYSTEM. LIBRARY file. This appendix describes TRANSCEND and REALMODES and the precision of their functions.

The first part of the appendix is an overview of the units and how to use them. The second part is a description of the functions for users concerned with the mathematical precision of the functions. A section on each function presents a precise description of the value the function takes and the value it returns.

# **The Units**

The REALMODES unit contains the remainder and square root functions .

The TRANSCEND unit contains the following transcendental functions:

sine cosine arctangent e to the x natural logarithm decimal logarithm

To compile or execute a program that uses TRANSCEND, both TRANSCEND and REALMODES must be either in the SYSTEM.LIBRARY file on the system diskette or in the program library file. See Chapter 14.

Remainder is a new function added to UCSD Pascal in order to conform to the IEEE floating-point standard. Square root and the transcendental functions listed above have been modified to take advantage of the increased capabilities of the IEEE floating-point standard. The improvements include:

- faster square root;
- increased accuracy in natural log, e to the x, square root, and decimal logarithm;
- the ability to produce and compute with
	- infinities,
	- NaNs (Not a Number), and
	- denormalized numbers (those in the range l.2E-38 to 7E-46) which diminish the effect of underflow to be comparable to that of rounding errors;
- increased domain in sine, cosine, and arc tangent. (Previously ATAN(x) was defined only if  $-4.602705E18 \le x \le 4.602705E18$ . Now ATAN(x) is defined for all real values including infinities and NaNs.)

To use the remainder or the square root function, a program must have a USES declaration containing the identifier REALMODES immediately after the program heading. For example, the following USES declaration makes the public functions of the REALHODES unit available to the program:

PROGRAM ALGEBRAIC; USES REALMODES;

 $\cdots$ 

To use the transcendental functions, a program must have a USES declaration containing both the identifiers REALMODES and TRANSCEND immediately after the program heading. Since the TRANSCEND unit uses the REALMODES unit, REALMODES must appear in the USES declaration before TRANSCEND. For example, the following USES declaration makes the public functions of the TRANSCEND unit available to the program:

PROGRAM GEOMETRIC; USES REALMODES,TRANSCEND;

 $\ddot{\phantom{a}}$ 

# **The Functions**

This section of the appendix describes the effect of the functions on the arithmetic modes of the calling program, defines a NaN, and describes each function. At the end of the appendix is a summary of special values and results showing the argument. mode, result, and signal for each function.

# Mode<sub>s</sub>

The IEEE floating-point environment supplies the programmer with arithmetic that can be customized for special use. Functions that use these options must restore the environment of the program that called them before they return control to the calling program. The remainder, square root, and transcendental functions save the arithmetic modes of the calling program for later restoration and then set switches for

- round-to-nearest mode, and
- no-halt mode on overflow, underflow, or floating-point-to-integer conversion. If one of these events occurs during the calculation of a transcendental function, the event isn't reported to the calling routine.

The called function restores the floating-point modes of the calling program just before returning control to the calling program. The status of the overflow, underflow, and floating-point conversion signals is restored to the status they held before the call. A function inherits the Warning/Normalizing and Affine/Projective modes from the calling program.

When the square root or remainder function or one of the transcendental functions is called by a program, the following sequence occurs:

- 1. function call
- 2. store calling program modes
- 3. set modes the function needs
- 4. compute function values
- 5. restore calling program modes
- 6 . exit to calling program

For further explanation of modes and exceptions, see Appendix E.

#### **NaNs**

A NaN (Not a Number) is a diagnostic assigned to a floating-point variable. It is produced as the result of an invalid floating-point operation (such as  $\emptyset$  divided by  $\emptyset$ ). If the argument of a transcendental function is a NaN, the result produced is also that NaN. (If the argument is a trapping NaN, and the Halt on Invalid switch is set, the program halts.) For further explanation of NaNs, see Appendix E.

### **The Square Root(SQRT) Function**

The SQRT(x) function takes any non-negative real value,  $x$  $(including infinity)$ , and returns the square root of x, except when

x is negative; x is denormalized and Warning mode is set; or x is infinity in Projective mode.

For any of these exceptions, the Invalid Operation Signal will be set. If the Halt on Invalid switch is not set, a diagnostic NaN will be returned.

# **The Remainder(REM) Function**

The  $REM(x, y)$  function is defined by the following relation when y is not zero:

 $REM(x, y) = x - y * n$ 

where n is the integer nearest  $x/y$ . When the fractional part of

 $x/y$  is exactly  $1/2$ , then n is the even integer nearest  $x/y$ . (For example, if  $x/y = 3.5$ , then  $n = 4$ ; if  $x/y = 6.5$ , then  $n = 6.$ ) The remainder function is exact, except when

y is zero; x is infinite; or y is denormalized and Warning mode is set.

For any of these exceptions, the Invalid Operation Signal will be set. If the Halt on Invalid switch is not set, a diagnostic (NaN) will be returned.

#### **The Sine(SIN) Function**

The  $SIN(x)$  function takes an angle, x, in radians, and returns the sine of that angle when

 $-102942.13 < x < 102942.13$ 

For arguments outside this interval, a diagnostic NaN is produced. The accuracy of the SIN function cannot be guaranteed outside this interval because of argument reduction errors.

# **The Cosine(COS) Function**

The  $COS(x)$  function takes an angle, x, in radians, and returns the sine of that angle when

 $-102942.13 < x < 102942.13$ 

For arguments outside this interval, a diagnostic NaN is produced. The accuracy of the COS function cannot be guaranteed outside this interval because of argument reduction errors.

### **The Arctangent(ATAN) Function**

The  $ATAN(x)$  (or inverse tangent) function takes any real number, x (including + or - infinity), and returns the angle that is the arctangent.

 $R = ATAN(x)$   $-pi/2 \le R \le pi/2$ 

#### **The Natural Logarithm(LN) Function**

The  $LN(x)$  function takes any non-negative positive real value x, and returns its natural logarithm except when

- x is denormalized  $(1.175494E-38 > x > 7.006492E-46)$  in Warning mode; x is negative; or
- x is Ø in Projective mode.

For any of these exceptions the Invalid Operation Signal is set . If the HALT on Invalid switch is not set , a diagnostic NaN is returned .

# **The Logarithm(LOG) Function**

The  $LOG(x)$  function takes any non-negative positive real value.  $x<sub>s</sub>$  and returns its base  $1\emptyset$  logarithm except when

- x is denormalized  $(1.175494E-38 > x > 7.006492E-46)$  in Warning mode; x is negative; or
- $x$  is  $\emptyset$  in Projective mode.

For any of these exceptions the Invalid Operation Signal is set. If the Halt on Invalid switch is not set, a diagnostic NaN is returned.

# **The Exponential(EXP) Function**

The  $EXP(x)$  function takes a real value, x, and computes e raised to the x power except when

 $x$  is  $+$  or  $-$  infinity in Projective mode.

This causes the Invalid Operation Signal to be set. If the Halt on Invalid switch is not set, a diagnostic NaN is returned.

### **Summary of Special Values and Results**

The figure below summarizes special values and results for each function .

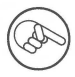

The square root and transcendental functions almost always set the Inexact Signal (except for special cases, such as  $SIN(\emptyset) = \emptyset$ ).

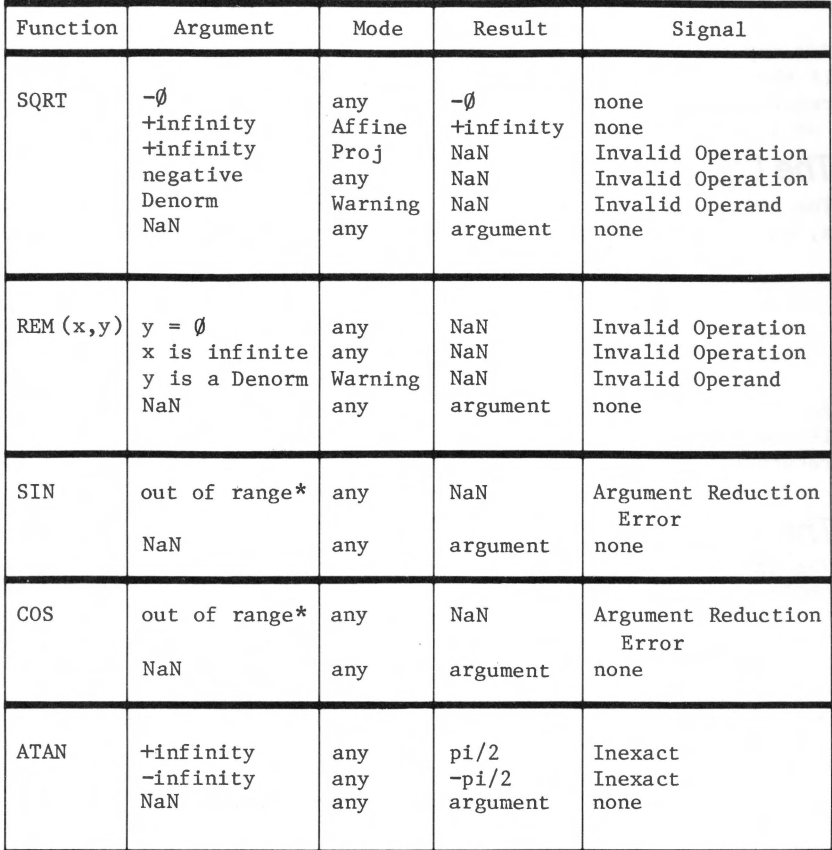

SQUARE ROOT, REMAINDER, AND TRANSCENDENTAL FUNCTIONS: Summary of Special Values and Results

\*The range for sine and cosine is  $-1\emptyset 2942.136 < x < 1\emptyset 2942.13$ .

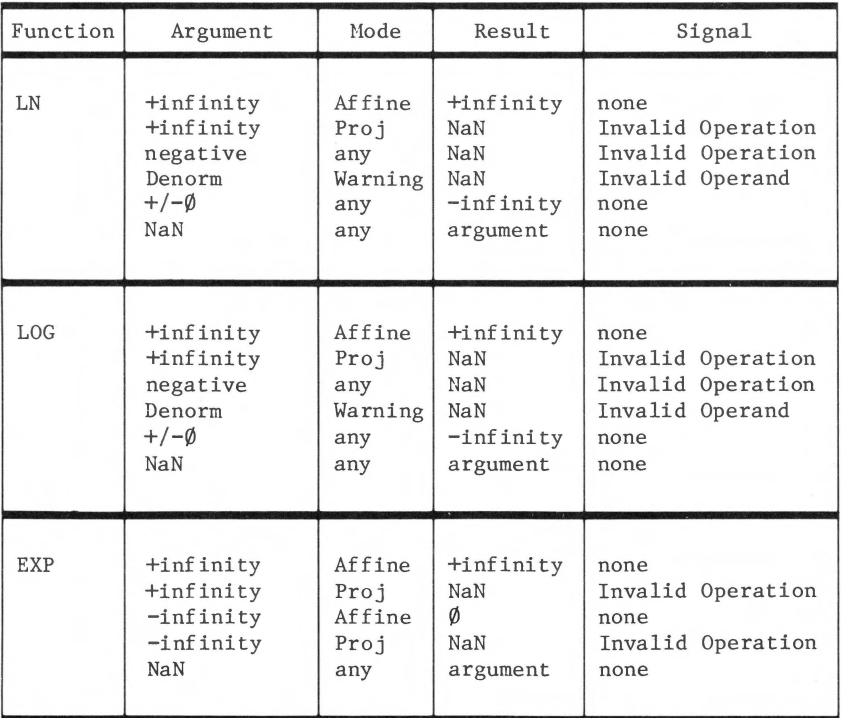

SQUARE ROOT, REMAINDER, AND TRANSCENDENTAL FUNCTIONS: Summary of Special Values and Results

10 Apple III Pascal

**DISTURBANCE** 

be a complete the second contract of the second contract of the second contract of the second contract of the

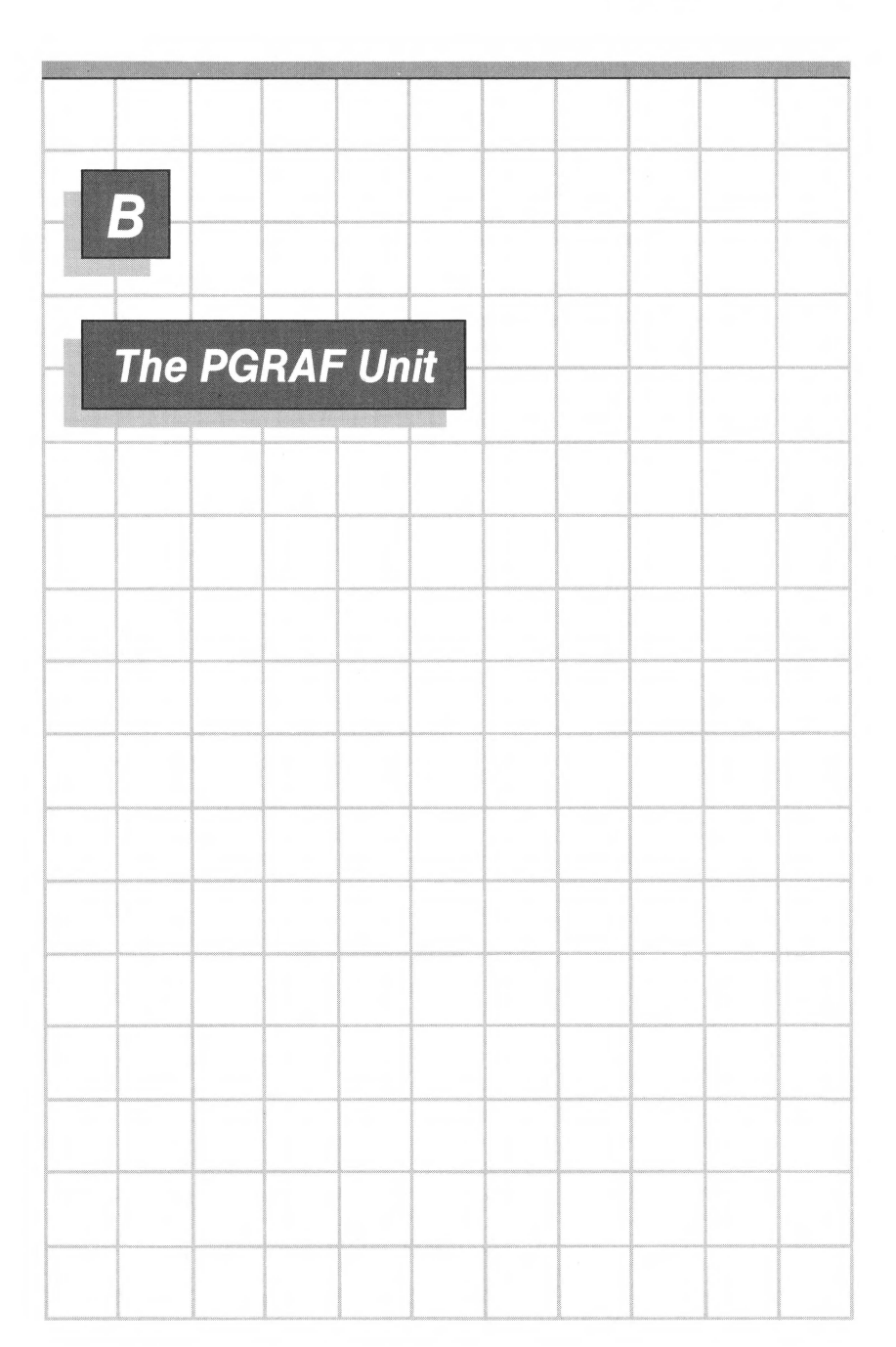

The PGRAF unit provides a convenient Pascal interface to the system's graphics driver, which is known by the SOS device name .GRAFIX or the Pascal device name GRAPHIC: (or unit  $\#3$ :). (Complete details on the graphics driver are given in the Standard Device Drivers Handbook.)

PGRAF is an intrinsic unit in the SYSTEM. LIBRARY file. To compile or execute a program that uses the PGRAF unit, this unit must be either in the SYSTEM.LIBRARY file on the system diskette, or in the program library (see Chapter 14).

To use the facilities of the PGRAF unit, the program must have a USES declaration containing the identifier PGRAF, immediately after the program heading; for example,

PROGRAM PLOTCURVES; USES PGRAF, REALMODES, TRANSCEND;  $\ddot{\phantom{a}}$ 

The public procedures, functions, and data types of the PGRAF unit are then available to the program.

> Before any program that uses PGRAF can be executed, you must use the system-level Options command to reserve the necessary memory space for graphics display buffers. Details are given below in the section on "Memory Usage ."

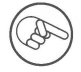

Throughout this appendix, you will find references to "default" values and options. Many of these defaults are provided by the graphics driver, rather than by PGRAF, and can be changed at the driver level via the System Configuration Program on the UTILITIES diskette; see the Standard Device Drivers Handbook for details.

Note that the PGRAF unit is not the only way to use the graphics driver; you can also use UNITWRITE (see Chapter 12) to send characters directly to the graphics driver, referencing it as unit number 3. Similarly, you can use UNITREAD to input characters from the graphics driver (see last section of this appendix). Use a "mode" value of 12 with UNITREAD and UNITWRITE when communicating with the graphics driver.

# **Overview**

Before describing the actual procedures and functions of the PGRAF unit, we present an overview of the concepts and operations involved .

### **Graphic Displays**

An Apple III graphic display can be thought of as a rectangular array of dots (sometimes called "pixels"). An X, Y coordinate system is superimposed on this dot array; the origin  $(\emptyset, \emptyset)$  is at the lower left-hand corner of the array, with X increasing to the right and Y increasing toward the top of the display. This is strictly an integer coordinate system. The height of the display is always 192 dots, with Y coordinates in the range  $\emptyset$ ..191; the width in dots depends on the selected "graphics mode" as explained below.

Another feature of the display is an invisible cursor which is used as a position reference in certain operations. There are also procedures for moving the cursor without affecting the display .

# **Graphics Modes**

There are four distinct modes for Apple III graphics. Each mode is characterized by the number of dots in each horizontal row on the physical screen and by the colors available :

- BW280: In this mode the only available colors are black and white. The screen is treated as 280 dots wide and 192 dots high; that is, X coordinates are in the range  $\emptyset$ ..279 and Y coordinates are in the range  $0.0191.$
- BW560: This is identical to BW280 except that the horizontal scale is  $56\emptyset$  dots instead of  $28\emptyset$ . X coordinates are in the range  $\emptyset$ ..559 and Y coordinates are in the range  $\emptyset$ ..191.
- COL140: In this mode, 16 colors are available. The horizontal scale is 140 dots; X coordinates are in the range  $\emptyset$ ..139 and Y coordinates are in the range  $\emptyset$ . 191.
- CP280: In this mode, 16 colors are available but there are special limitations. The horizontal scale is 280 dots: X coordinates are in the range  $\emptyset$ ...279 and Y coordinates are in the range  $\emptyset$ . 191. A full explanation of this mode is left until the end of this appendix .

The digits in the identifier of each mode indicate the horizontal scale.

In each mode, two distinct display buffers are available, as explained below. The size of these buffers depends on the graphics mode selected. Before executing any program that uses PGRAF, you must use the system-level Options command to tell the system how much memory must be reserved for display buffers. Details are given below in the section on "Memory Usage."

# **Dots and Lines**

PGRAF provides a set of procedures for plotting dots and lines. When PGRAF plots a line, it does so by plotting a sequence of dots; thus everything that PGRAF does can be thought of in terms of dots .

A dot is plotted by giving its X,Y coordinates. A line is plotted by giving one pair of X, Y coordinates; the result is a line from the current cursor position to the specified coordinates. Alternatively, you can give X and Y displacements instead of absolute coordinates; the displacements are taken relative to the cursor position .

### **Colors**

There are sixteen colors, with the following identifiers and ordinalities:

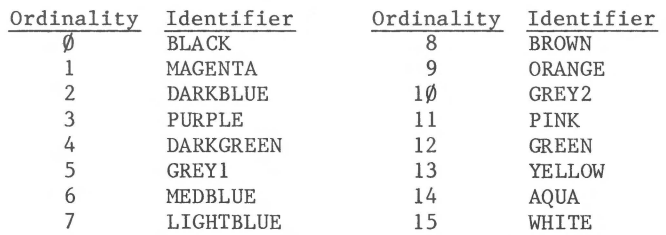

In the black-and-white modes, all colors other than BLACK are converted to WHITE. Also, note that the colors produce a 16-level grey scale on the Apple Ill's black/white video output.

### **Control of Color**

At all times, there is a currently selected pen color and a currently selected fill color. PGRAF provides procedures for selecting these colors. By default the pen color is WHITE and the fill color is BLACK.

In the simplest way of using graphics, plotting a dot changes its color to the current pen color. A specified area of the display can be "erased" by a filling operation; this changes all the dots in the area to the fill color.

A great deal can be done with just these simple techniques. More powerful techniques make use of two controllable processes that affect every plotting or filling operation:

- A color table is used to modify the color used for plotting or filling. The resulting color at any point depends on the source color (pen color or fill color) and may also depend on the existing color of the dot.

The color table is always applied to the pen color when a dot is plotted, or the fill color when a dot is filled. By default, the color table specifies that the result is always the same as the source color, but you can change this.

- A transfer option is used to determine how the resulting color from the color table is applied to the actual dot on the display. The effect on the display depends on the color from the color table, and may also depend on the existing color of the dot.

The transfer option is always applied to the color that results from applying the color table. By default, the transfer option specifies that the result from the color table is the new color of the dot, but you can change this.

By changing either the color table or the transfer option, you can cause the colors to be modified before they are actually placed on the display. Usually, only one of these methods is used at a time (usually the color table); however, exotic combinations may prove useful in certain cases.

The use of the color table and the transfer option are explained further on. The following diagram shows the transformations that are always applied to a color before it appears on the display:

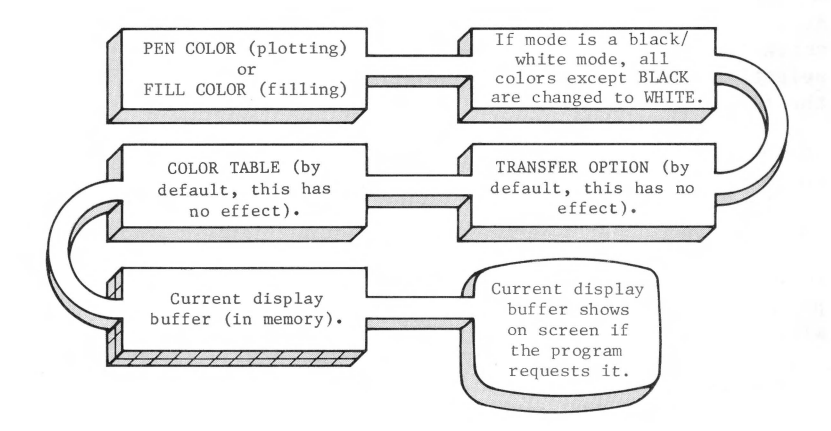

The "current display buffer" concept is explained further on.

### **The Viewport**

One of the PGRAF procedures allows you to define the boundaries of the current viewport. This is the area of the display that can be affected by plotting and filling operations; by default, the viewport is the whole display. If the program tries to plot or fill outside the viewport there is no effect. If a line is plotted and any portion of it is outside the viewport, only the part that is in the viewport is actually plotted.

Note, however, that the motion of the invisible cursor is not limited by the viewport boundaries.

The FILLPORT procedure fills the current viewport with the fill color; this is a useful way of clearing the viewport.

### **Display Buffers**

Up to this point we have used the term "display" and avoided the term "screen." The reason is that the output from graphics procedures does not go directly to the screen but to the current display buffer. A display buffer is a memory area containing a coded representation of dot colors on a screen. The graphics output affects the data in the current display buffer, but the current display buffer is not shown on the physical screen until the program specifically requests this.

If enough memory has been reserved (see "Memory Usage" below), two display buffers are available simultaneously for the current graphics mode. This means that a program can set up a display on the screen, change to a different display buffer, and create a different display without disturbing the screen. When the new display is ready, the program can cause the screen to show the new buffer.

#### **Text on a Graphics Display**

By using WRITE or UNITWRITE, a program can put characters on a graphics-mode display. Each character is drawn in the current pen color, on a background of the current fill color; these colors may be changed by the color table or transfer option.

By default, the characters are drawn in the same system character font used in text mode. Alternatively, the program can switch to a user-defined font (which can, if desired, have a different character size than the system font) .

### **Copying an Image**

A program can use internal data (such as a packed array of boolean) to represent dots on the display. A specialized procedure is provided to transfer the pattern of bits in the array to a pattern of dots on the the display, plotting one dot (with the current pen color) for a 1 bit and filling one dot

(with the current fill color) for a  $\emptyset$  bit. The colors may be modified by the color table or transfer option. This is a high-speed procedure and is useful for doing animation.

# **Memory Usage**

For each of the four graphics modes, two display buffers are defined (referenced by the numbers 1 and 2). Before you can execute a program that uses graphics you must first use the system-level Options command to tell the system how much memory is required for graphics buffers. You can determine this from the following diagram.

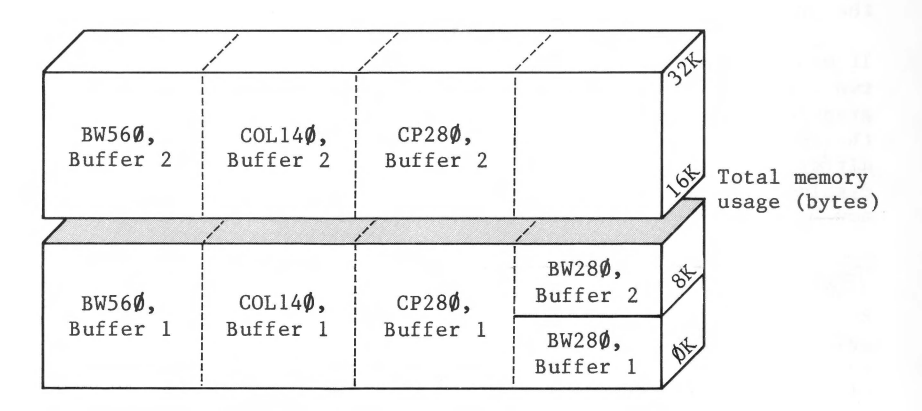

For any one mode, the two buffers are separate; and the two BW280 buffers are separate from buffer 2 of any other mode. Buffers that are separate from each other can be used independently to store different images.

Note that the space required by graphics buffers is subtracted from the memory space available for the program itself.

If your program attempts to use a graphics mode or buffer that has not had the required space allocated via the Options command, PGRAF will halt the program with an error message.

# **Saving and Loading Display Buffers**

Simple methods are provided for saving the current display buffer in a diskette file, and for subsequently retrieving it from the file to the current display buffer.

# **Summary of PGRAF Routines**

The remainder of this appendix is concerned with the actual<br>operation of the procedures and functions of PGRAF. They are: operation of the procedures and functions of PGRAF.

- GRAFIXMODE to select the graphics mode and the current display buffer; GRAFIXON to show the current buffer on the screen; TEXTON to show the normal text display on the screen .
- PENCOLOR and FILLCOLOR to set colors for plotting and filling. In all operations that use these colors, the colors may be modified by the color table and the transfer option.
- VIEWPORT to set the boundaries of the viewport.
- INITGRAFIX to reinitialize the conditions for graphics operations. The color table and transfer option are set to normal, the viewport to full screen, and the cursor to the lower left corner. Nothing else is changed.
- LINETO, LINEREL, DOTAT, DOTREL, and DRAWIMAGE for plotting; FILLPORT for filling the viewport; MOVETO and MOVEREL for moving the cursor.
- XYCOLOR, XLOC, and YLOC are functions that return information about the current display.
- SETCTAB and XFROPTION to change the color table and transfer option.
- NEWFONT for changing to a user-defined font for text in graphics, and SYSFONT for restoring the normal system font .
- GSAVE for saving the current display buffer in a specified diskette file, and GLOAD for retrieving a saved image into the current display buffer.

# **Initial Conditions**

When you execute a program that contains a USES PGRAF declaration, the PGRAF unit goes through a one-time initialization sequence before any of the main program's statements are executed. This initialization commands the graphics driver to go into its default state; unless the driver's defaults have been changed via the System Configuration Program, the defaults are

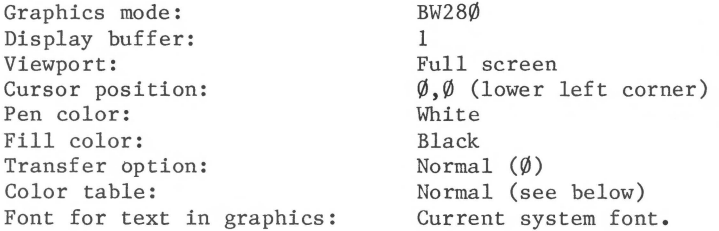

The "normal" color table and transfer option mean that the pen color and fill color are not altered during the plotting or filling operations.

# **GRAFIXMODE**

The GRAFIXMODE procedure sets the current graphics mode and selects a display buffer. It takes two parameters, which are of types GHODE and GBUF; these types are defined in the PGRAF unit and can be used by any program that uses PGRAF:

 $GNODE = (BW28\phi, CP28\phi, BW56\phi, COL14\phi);$ GBUF =  $1 \cdot .2$ ;
The form for calling GRAFIXMODE is

GRAFIXMODE ( MODE, BUFFER )

where MODE is an expression with a result of type GMODE and BUFFER is an expression with a result of type GBUF. For example,

GRAFIXMODE(BW280, 2)

changes the current graphics mode to  $BW28\emptyset$  and selects buffer 2. This does not affect the screen; it simply causes subsequent graphics operations to affect display buffer 2 of BW280 mode. This buffer is not shown on the screen until requested by the GRAFIXON procedure (see below).

# **GRAFIXON and TEXTON**

The GRAFIXON procedure takes no parameters. It causes the current display buffer to appear on the screen. Note that this is the only way to cause a newly selected buffer to appear on the screen. A program that uses PGRAF begins executing with the screen still displaying the normal text display; therefore it must call GRAFIXON at some point in order to put any graphics on the screen.

The TEXTON procedure takes no parameters. It causes the current text-mode display to appear on the screen. Note that while a graphics buffer is being shown on the screen, any operations that would normally put text on the text display still do so; if the program subsequently calls TEXTON, the text display that appears on the screen will reflect these operations.

When a program terminates while showing graphics on the screen, a TEXTON operation is automatically performed to return the screen to normal text mode. This includes both normal termination at the end of a program, and error halts.

# **PENCOLOR and FILLCOLOR**

The PENCOLOR and FILLCOLOR procedures set the colors to be used for plotting and filling operations, repectively. They each take a single parameter, which is of type SCREENCOLOR; this type is

defined in the PGRAF unit and can be used by any program that uses PGRAF:

SCREENCOLOR = ( BLACK, MAGENTA, DARKBLUE, PURPLE, DARKGREEN, GREY!, MEDBLUE, LIGHTBLUE, BROWN, ORANGE, GREY2, PINK, GREEN, YELLOW, AQUA, WHITE );

The form for calling PENCOLOR is

PENCOLOR ( COLOR )

where COLOR is an expression with a result of type SCREENCOLOR. For example,

PENCOLOR(LIGHTBLUE)

changes the pen color to LIGHTBLUE; subsequent plotting operations will use this color (which may be modified by the color table and transfer option).

The form for calling FILLCOLOR is

FILLCOLOR ( COLOR )

where COLOR is an expression with a result of type SCREENCOLOR. For example,

FILLCOLOR(YELLOW)

changes the fill color to YELLOW; subsequent filling operations will use this color (which may be modified by the color table and transfer option).

# **WEWPORT**

The VIEWPORT procedure sets the boundaries of the viewport. The viewport is simply the area of the display that can be affected by plotting and filling operations. The form for calling VIEWPORT is

VIEWPORT ( LEFT, RIGHT, BOTTOM, TOP )

where all four parameters are expressions with results of type integer. If any parameter exceeds a boundary of the current graphics mode, it is replaced by the applicable boundary value.

## **INITGRAFIX**

The INITGRAFIX procedure has no parameters and can be called at any time. It reinitializes four of the operating conditions to their default state:

- The color table is set to its normal state, i.e. no effect on specified colors.
- The transfer option is set to its normal state, i.e. no effect on color results from the color table.
- The viewport is set to full screen.
- The cursor is moved to the  $(\emptyset, \emptyset)$  point, i.e. the lower left corner of the screen.

# **MOVETO, LINETO, and DOTAT**

All three of these procedures move the cursor to a new position, which is specified by its absolute X and Y coordinates. MOVETO does nothing else except move the cursor; LINETO draws a line from the original cursor position to the new one, using the current pen color; and DOTAT plots a single dot at the new cursor position, using the current pen color. The pen color may be modified by the color table and transfer option. The forms for calling MOVETO, LINETO, or DOTAT are

MOVETO (XCOORD, YCOORD) LINETO ( XCOORD, YCOORD ) DOTAT ( XCOORD, YCOORD

where XCOORD and YCOORD are expressions with results of type integer and indicate absolute X and Y coordinates on the display.

If any part of a line drawn by LINETO lies outside the current viewport, that part of the line is not plotted. Likewise DOTAT will not plot a dot outside the current viewport. In all cases, however, the cursor is moved to the new position even if it lies outside the viewport.

### **MOVEREL, LINEREL, and DOTREL**

These procedures are similar to MOVETO, LINETO, and DOTAT, except that the new cursor position is specified by its X and Y displacements relative to the original cursor position. The forms for calling MOVEREL, LINEREL, or DOTREL are

```
MOVEREL (DX, DY)
LINEREL (DX, DY)
DOTREL ( DX, DY )
```
where DX and DY are expressions with results of type integer and indicate relative X and Y displacements on the display.

Since these are automatically added to the original cursor coordinates, it is possible for the mathematical result to exceed the limits of Pascal integer values, which are -32768 and 32767. If the new X or Y coordinate of the cursor would exceed one of these limits, then the limit is used as the new coordinate value.

### **FILLPORT**

The FILLPORT procedure takes no parameters. It fills every dot in the current viewport with the current fill color. The color at each point on the display may be modified by the color table or transfer option (see below). If the color table and transfer option are in their default states, the effect of FILLPORT is to erase everything in the current viewport.

# **XYCOLOR, XLOC, and YLOC**

The XYCOLOR, XLOC, and YLOC functions return information about the current display. They take no parameters.

XYCOLOR returns an integer value, which is the ordinality of the color found in the current display buffer at the current cursor position.

XLOC and YLOC return integer values which are the X and Y coordinates of the current cursor position, respectively.

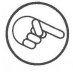

Another way to obtain the color of screen dots is to read from the graphics driver with UNITREAD. See last section of this appendix .

# **Text in Graphics**

To put text onto a graphic display, simply output the text to the graphics driver. This can be done with WRITE if you declare a file variable of type INTERACTIVE and open it with REWRITE and the name 'GRAPHIC:' as in the following example:

```
VAR GSCREEN: INTERACTIVE; 
REWRITE(GSCREEN, 'GRAPHIC:'); 
\ddot{\phantom{a}}WRITELN(GSCREEN, 'Hello!');
```
The string 'Hello!' will be displayed. By default, the system character font is used but you can specify a different font as explained in a later section. The characters are drawn in the current pen color on a background of the current fill color (possibly modified by the color table and transfer option).

The string is positioned with the upper left corner of the first character at the current cursor position, and the cursor is moved into position for the next character to follow, in case there is one.

Another way to write text to the graphics driver is to use UNITWRITE with the value 3 as the "unitnum" parameter. To create the same effect as the previous example, you can declare a string variable and write its value out as follows:

VAR MSG: STRING;  $\ddotsc$ UNITWRITE $(3, MSG[1], LENGTH(MSG), \emptyset, 12)$ ;

Note that the string must be subscripted, since UNITWRITE will treat it as a simple PACKED ARRAY OF CHAR with indices beginning at  $\emptyset$ ; the characters of the string start at [1], not at the first byte of the string variable.

# **DRAW/MAGE**

This is a high-speed procedure that draws a rectangular image, using data from a program variable as its input. The variable is typically a two-dimensional packed array of boolean, but can actually be any variable. It is considered as a sequence of bytes of data in memory. The bits within these bytes are mapped into dots on the display.

The sequence of bytes is considered to be broken into groups of a specified length, representing rows; then each of these rows is considered as a row of bits (eight bits for each byte). Thus DRAWIMAGE treats the variable as a two-dimensional array of bits.

Depending on the parameters, DRAWIMAGE can use the entire array of bits or it can select any rectangular subarray. This subarray is mapped to a rectangular area of the display buffer, using each bit to represent one dot. A "l" bit is considered to represent the current pen color, and a " $\varnothing$ " bit is considered to represent the current fill color; these colors may be modified by the color table or transfer option.

The first row of bits in the array (or subarray) becomes the top row of the image, and the last row of bits becomes the bottom row of the image. Within a row, the first bit is at the left edge of the image and the last bit is at the right edge. The upper left corner of the image (corresponding to the first bit in the first row) is placed at the current cursor position. The cursor is not moved.

The type and size of the variable are not checked in any way. DRAWIMAGE simply starts with the first (least significant) byte of the variable and proceeds to use the bytes that follow it in memory. The number of bytes that DRAWIMAGE uses, and the way they are broken up into rows, are determined entirely by the parameters passed to DRAWIMAGE as explained below.

The form for calling DRAWIMAGE is

DRAWIMAGE ( SOURCE, ROWSIZE, XSKIP, YSKIP, WIDTH, HEIGHT )

where the parameters are as follows:

SOURCE is a reference to any program variable; its least significant byte is the starting point for DRAWIMAGE.

ROWSIZE is an expression with an integer value and specifies the size, in bytes, of each row in the array of bytes. ROWSIZE should always be an even value when using two-dimensional arrays, since Pascal aligns each row in the array on a word boundary.

XSKIP is an expression with an integer value and specifies the number of bits to be skipped at the beginning of each row in the array. This parameter and the remaining parameters have the effect of selecting a subarray within the array.

YSKIP is an expression with an integer value and specifies the number of rows to be skipped in the array.

WIDTH is an expression with an integer value and specifies the number of bits to be taken from each row (starting at XSKIP).

HEIGHT is an expression with an integer value and specifies the number of rows to be taken from the array (starting at YSKIP).

The following diagram summarizes the meanings of the parameters:

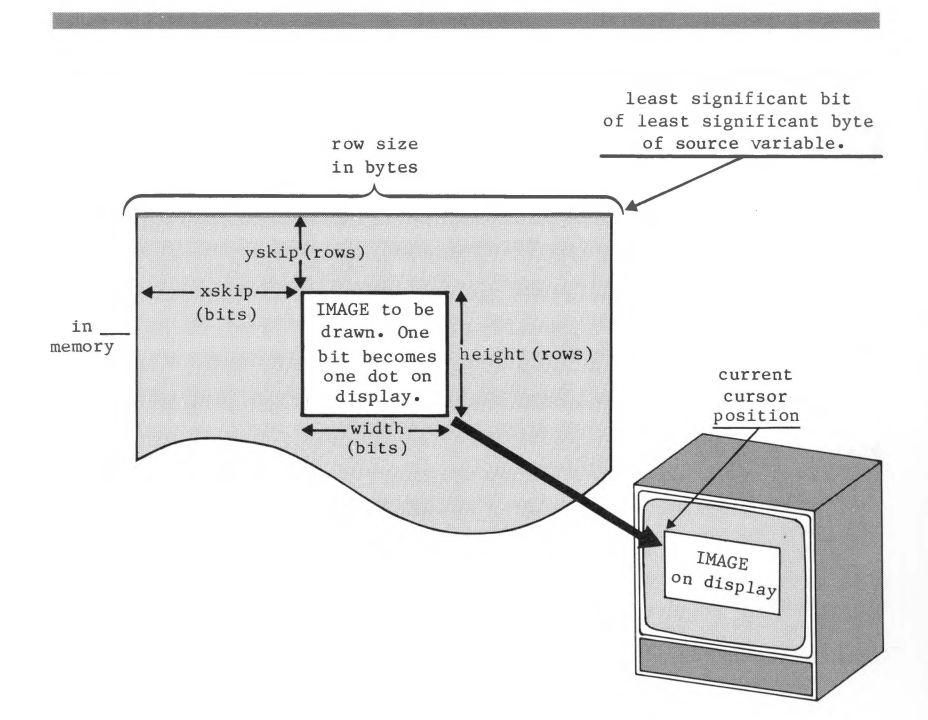

For example, suppose that we have a  $2\phi x1\phi$  packed array of boolean values declared as follows:

VAR PIC: PACKED ARRAY[Ø..19, Ø..9] OF BOOLEAN;

Since the array is packed, each boolean value will occupy just one bit. Note two important points about the dimensions of this array:

- The first dimension specifies the number of rows in PIC, and the second specifies the number of values (bits) in each row. This means that in a subscripted reference to PIC, the first subscript is a Y coordinate and the second is an X coordinate. This is important to know when you write statements to put some pattern of bits into PIC.

- Although each boolean value is packed down to one bit, each row of  $1\emptyset$  values is not packed down to  $1\emptyset$  bits: each row is packed to an integral number of two-byte words. In the present case, each  $1\varnothing$ -bit row is packed down to one word, or two bytes. In a two-dimensional packed array of boolean, you can calculate the number of bytes occupied by each row from the expression

2\*( (N+lS) DIV 16 )

where N is the number of packed boolean values in each row. The result of this expression is the "row size" to be specified to DRAWIMAGE.

Now suppose that a  $2\phi x1\phi$  image has been put into PIC, and we want to draw it on the display. The DRAWIMAGE call is

DRAWIMAGE(PIC, 2, 0, 0, 10, 20)

where we specify PIC as the SOURCE variable, 2 as the ROWSIZE,  $\emptyset$ as the XSKIP,  $\emptyset$  as the YSKIP,  $1\emptyset$  as the WIDTH, and  $2\emptyset$  as the HEIGHT. Each boolean value in PIC is transformed into a display dot, using the current pen color, color table, and transfer option. The upper left corner is placed at the current cursor position.

### **The Color Table**

The SETCTAB procedure sets the color table. As previously mentioned, the color table is applied to the pen color or fill color whenever a display dot is plotted or filled; by default it has no effect. By changing the color table, you can cause the resulting color to depend on the source color (pen color or fill color) and the existing color of each display dot that is affected.

The form for calling SETCTAB is

SETCTAB ( SOURCE, OLD, RESULT )

where all three parameters are expressions with results of type SCREENCOLOR. The effect is that whenever a dot is plotted or filled with the specified SOURCE color, and the existing color of that dot is the specified OLD color, then the RESULT color is

used instead of the SOURCE color.

For example, suppose that we want to protect all yellow dots on the display from being drawn over by any other color. We have declared a variable of type SCREENCOLOR:

VAR COL: SCREENCOLOR;

Now we can protect all yellow dots as follows:

FOR COL := BLACK TO WHITE DO SETCTAB(COL, YELLOW, YELLOW)

This changes the color table so that for all possible SOURCE colors (from BLACK to WHITE), if the OLD color of a dot is YELLOW then the RESULT color is also YELLOW. Later we can change the color table again so that one color, ORANGE, can draw over a YELLOW dot:

SETCTAB(ORANGE, YELLOW, ORANGE)

More complicated effects can also be achieved. Suppose that we have an image on the display in GREEN and WHITE on an AQUA background. The color table is in its default state (no effect). Now we want to create a "night" effect by changing the display so that the background becomes BLACK, each GREEN dot becomes DARKGREEN, and each WHITE dot becomes GREY!. We can do this as follows:

SETCTAB(BLACK, GREEN, DARKGREEN); SETCTAB(BLACK, WHITE, GREY!); FILLCOLOR(BLACK); FILLPORT

When the viewport is filled with BLACK, each AQUA dot is changed to BLACK because we made no changes to the color table for AQUA. Each GREEN dot is changed to DARKGREEN, and each WHITE dot is changed to GREY1.

The color table can always be set back to its default condition (no effect) by the INITGRAFIX procedure .

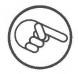

When the color table is in its default condition, all plotting and filling operations will run faster.

# **The Transfer Option**

The XFROPTION procedure sets the transfer option. As previously mentioned, the transfer option is applied to the result from the color table whenever a display dot is plotted or filled; by default it has no effect.

By changing the transfer option, you can cause the resulting color to depend on the result from the color table and the existing color of each display dot that is plotted or filled. You can do this in any mode, but its main usefulness is in the black-and-white modes.

While the color table operates at the level of specified colors, the transfer option operates at the level of the 4-bit patterns that are used internally to represent colors. Each color is represented internally as a 4-bit pattern whose numeric value is the ordinality of the color. Thus the color BLACK has an ordinality of  $\emptyset$ , and is represented internally as  $\emptyset\emptyset\emptyset\emptyset$ ; the color ORANGE has an ordinality of 9 and is represented internally as  $1\emptyset\emptyset1$ , and so forth.

The transfer option specifies a bitwise logical operation upon the source color (pen color or fill color) and the old (existing) color of a display dot. For example, since ORANGE is represented as  $1001$  and AQUA is represented as  $1110$ , we can say that the meaning of ORANGE AND AQUA is the color represented by 1000, namely BROWN. In a black-and-white mode, the only color values are  $0000$  (BLACK) and 1111 (WHITE). BLACK AND WHITE means BLACK, while BLACK OR WHITE means WHITE.

By default, the transfer option specifies that the 4-bit result is the same as the 4-bit representation of the source color. The other transfer options specify various 4-bit logical operations involving the source color and the old color; most of them are of greatest use when you are working in a black-and-white mode, but some are useful in full color.

The form for calling XFROPTION is

XFROPTION ( OPTION )

where OPTION is an expression with a result of type integer, in the range  $\emptyset$ ..7. This value selects one of the 8 transfer options. Each of the options specifies a 4-bit logical operation as follows, given a SOURCE color (result from the color table) and an OLD color (existing on the display):

- $\emptyset$ : The default option; result is SOURCE, regardless of the OLD color on the display.
- 1: The "overlay" option; the result is SOURCE OR OLD. A white dot is unaffected when drawn over with either black or white; a black dot is changed to the SOURCE color. For effects in 16-color modes, see the Standard Device Drivers Handbook.
- 2: The "invert" option; result is SOURCE XOR OLD. This is a particularly useful option, which works with full color as well as with black and white. If you draw in any color, over any background, the result will probably be clearly visible; and if you subsequently repeat the drawing with the same color, the effect is to erase the drawing and restore the background to what it was originally.
- 3: The "erase" option; result is (NOT SOURCE) AND OLD. This also works with full color. If you draw something using the default option, and subsequently repeat the drawing with the "erase" option, the result is all black.
- 4: The "inverse replace" option; result is NOT SOURCE. Same as the default option, except that a "negative" image is produced. For effects in 16-color modes, see the Standard Device Drivers Handbook.
- 5: The "inverse overlay" option; result is (NOT SOURCE) OR OLD.
- 6: The "inverse invert" option; result is (NOT SOURCE) XOR OLD.
- 7: The "inverse erase" option; result is SOURCE AND OLD.

The transfer option can always be set back to its default state by the INITGRAFIX procedure.

# **NEWFONT and SYSFONT**

The NEWFONT and SYSFONT procedures are used to change the font used for displaying text as part of a graphic display. NEWFONT changes to a user-defined font, and SYSFONT changes back to the system font.

The form for calling NEWFONT is

NEWFONT ( FONT, CWIDTH, CHEIGHT )

where FONT is a variable reference; the variable should be an array in which you have created a font definition (see below) . CWIDTR and CREIGHT are expressions with integer values that specify the character height and width of the new font, in dots.

The effect is that character images that are drawn by writing text out to the graphics driver will be taken from the FONT variable. Also, the specified character width and height will be used in moving the cursor when a character is drawn.

NEWFONT has no effect on the font used by the console driver; it only affects text displayed in graphics mode.

#### **Defining a Font**

The font variable's type and size are not checked in any way, and technically the font variable can be any program variable. The graphics procedures interpret the font variable as if it had a type defined as follows :

CONST CHEIGHT = {character height in the range  $\emptyset$ ..255}; CWIDTH = {character width in the range  $\emptyset$ ..255}; TYPE CIMAGE = PACKED ARRAY [1..CHEIGHT, 1..CWIDTH] OF BOOLEAN; FONT = PACKED ARRAY $[0..127]$  OF CIMAGE;

where the values of CREIGHT and CWIDTH are the values supplied in the NEWFONT call. In the following discussion we will assume that the program itself declares the type FONT as shown above.

A variable of type FONT is a packed array of 128 variables of type CIMAGE, and each variable of type CIMAGE is one character image. To display a particular character, the graphics driver uses the character's ASCII code as an index into the font variable.

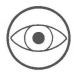

Note that the font variable must contain space for the first 32 ASCII characters, even though they are control characters and cannot be displayed (if written to the graphics driver, they cause actions as described in the Standard Device Drivers Handbook). The displayable ASCII characters are ASCII 32 through ASCII 126, and their images must be in corresponding CIMAGE elements of the font variable.

To draw a character image, the graphics driver uses the DRAWIMAGE procedure described previously; thus each desired image can be set up as the contents of a CIMAGE variable by using the information given under DRAWIMAGE.

# **GSAVE and GLOAD**

You can transfer the contents of the current graphics buffer to a diskette file by using GSAVE; subsequently, the same program or another one can retrieve the stored image into the current graphics buffer by using GLOAD.

The forms for calling GSAVE and GLOAD are

GSAVE ( pathname ) GLOAD (pathname)

where the pathname is an ordinary pathname for a diskette file. The file is essentially a data file, but the file type is "Fotofile." Note that no file variable in your program is used for these operations. The specified diskette file is only accessed during execution of GSAVE or GLOAD.

Along with the graphics image, the graphics mode information is stored by GSAVE. GLOAD sets the current graphics mode to the mode that was stored by GSAVE.

# **The CP280 Mode**

The CP280 mode is a byproduct of the 40-column, 16-color text display mode of the console driver. It is not a very straightforward mode for graphics, but may be useful in some applications. When used carefully, CP280 mode allows you to draw certain kinds of images in full color with twice the horizontal resolution of the COL140 mode.

In the CP280 mode, the display is 192 dots high and 280 dots wide (same dimensions as the BW280 mode). The individual dots can be plotted and filled as in the BW280 mode, and all 16 colors can be used as in the  $COL14\emptyset$  mode--but with an important restriction as explained below.

Each row of 28 $\emptyset$  dots can be considered as a row of 4 $\emptyset$  cells, each containing 7 dots. Within any particular cell, there can only be two colors which are called the background and foreground colors of the cell.

In the other modes, each dot is considered to have a specific color at a given moment; in the CP280 mode it is useful instead to think of each dot as being ON or OFF. A dot that is ON appears in the foreground color of its 7-dot cell; a dot that is OFF appears in the background color of its cell.

The effect of drawing to a dot in the CP280 mode is this: the dot is turned ON and the foreground color for the cell that the dot is in is set to the current pen color (possibly altered by the color table and transfer option). This becomes the new color of<br>this dot and of any other dots in the same cell that are ON. The this dot and of any other dots in the same cell that are ON. processes that do this are any of the line and dot plotting procedures, the DRAWIMAGE procedure (when it uses a "l" bit in its source data), and text output via the graphics driver (which uses DRAWIHAGE) .

The effect of filling a dot in the CP28Ø mode is this: the dot is turned OFF and the background color for the cell that the dot is in is set to the current fill color (possibly altered by the color table and transfer option). This becomes the new color of this dot and of any other dots in the same cell that are OFF. The processes that do this are the FILLPORT procedure, the DRAWIMAGE procedure (when it uses a " $\emptyset$ " bit in its source data), and text output via the graphics driver (which uses DRAWIMAGE and thus fills all the dots in the background of each character) .

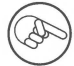

For the effect of transfer options other than the default option, and other information about the CP280 mode, see the Standard Device Drivers Handbook (section entitled "The Limited Color Mode" in the chapter on the graphics driver).

### **Reading from the Graphics Driver**

As explained in the Standard Device Drivers Handbook, successive bytes read from the graphics driver indicate the colors found on the display at successive dots , starting at the current cursor position and proceeding downward, upward, to the left, or to the right. The default direction is downward but this can be changed by means of a graphics driver command .

Reading from the graphics driver can be done most conveniently by using UNITREAD (see Chapter 12) with unit number 3 and mode 12.

# **The PGRAF Interface**

UNIT PGRAF; INTRINSIC CODE 55 DATA 56;

 $(*$  VERSION 1. $\emptyset$ ØA \*)

INTERFACE

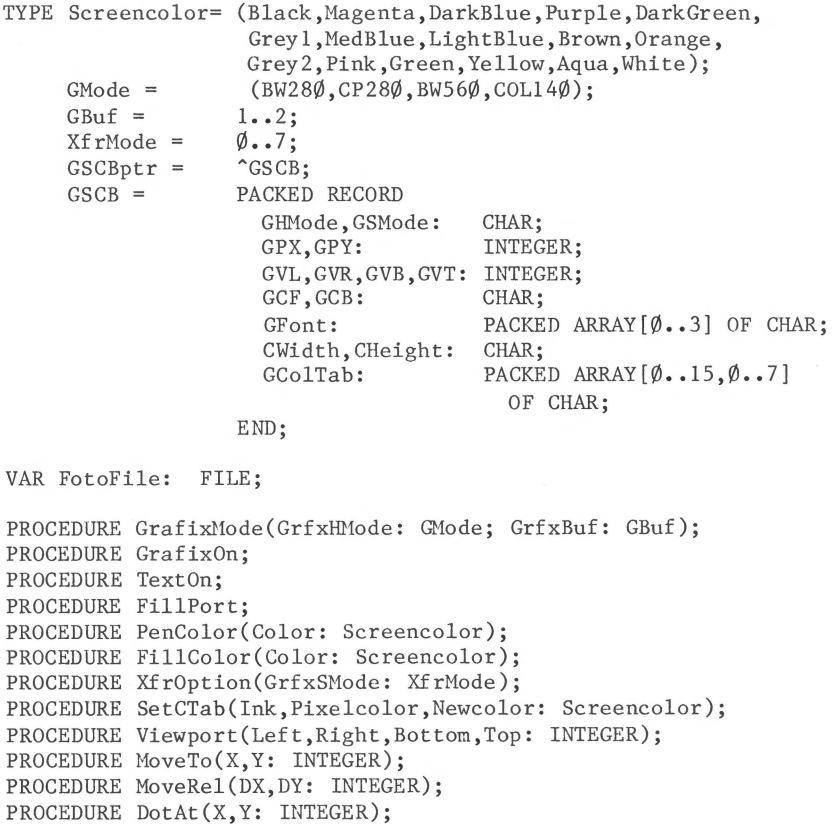

PROCEDURE DotRel(DX,DY: INTEGER);

PROCEDURE LineTo(X, Y: INTEGER);

PROCEDURE LineRel(DX,DY: INTEGER); PROCEDURE NewFont(VAR Font; ChrWidth,ChrHeight: INTEGER); PROCEDURE SysFont; PROCEDURE DrawImage(VAR Source; SRowSize, SXskip, SYskip, Width,Height: INTEGER); FUNCTION XYcolor: INTEGER; FUNCTION Xloc: INTEGER; FUNCTION Yloc: INTEGER; PROCEDURE GSave(FName: STRING); PROCEDURE GLoad (FName: STRING); PROCEDURE InitGrafix;

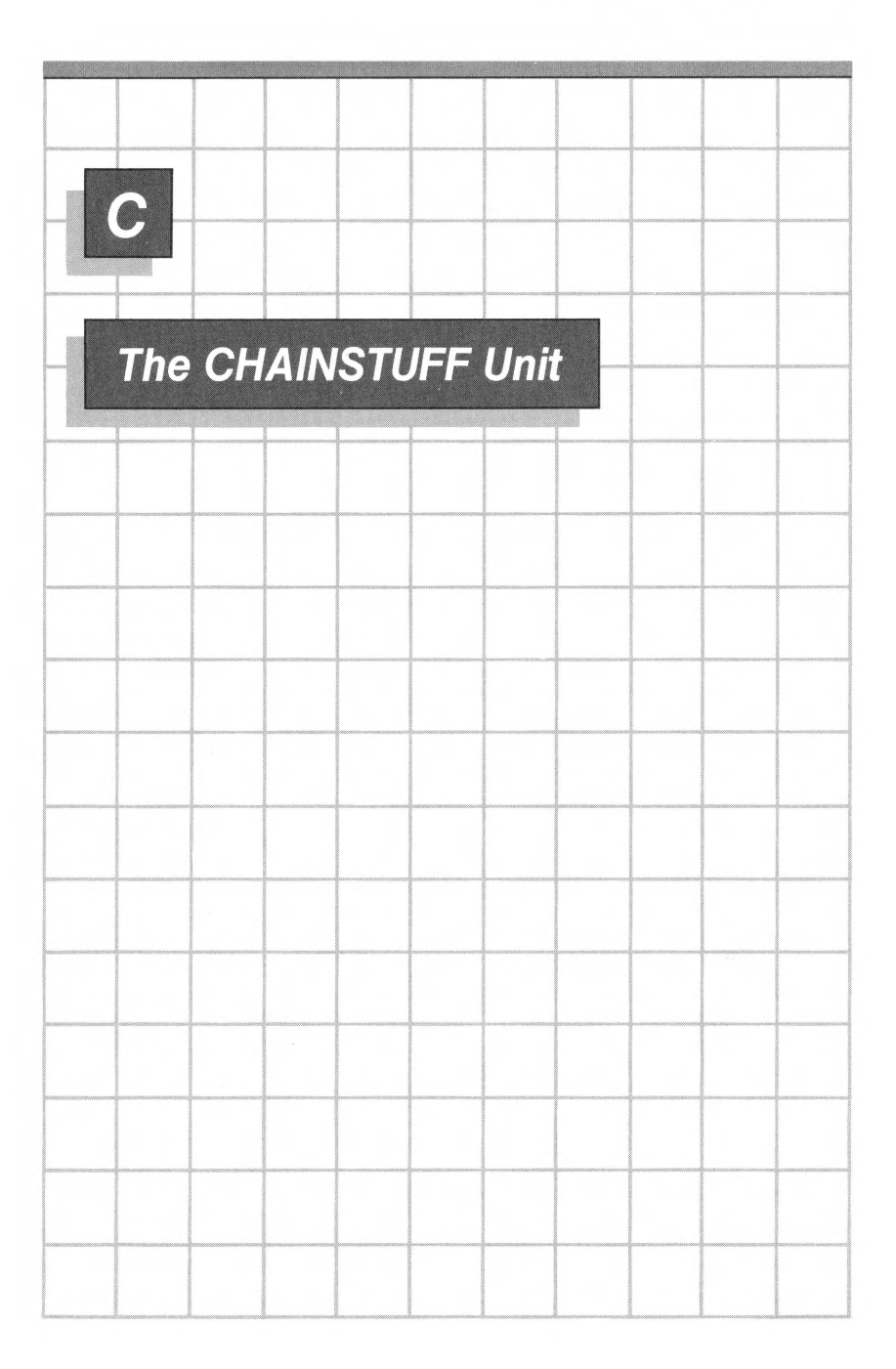

CHAINSTUFF is an intrinsic unit in the SYSTEM.LIBRARY file. To compile or execute a program that uses CHAINSTUFF, this unit must be either in the SYSTEM.LIBRARY file on the system diskette, or in the program library (see Chapter 14).

This unit allows one program to "chain to" another program. This means that the first program specifies the second one by giving its filename; the system then executes the second program as soon as the first one terminates normally.

The CHAINSTUFF unit also allows the first program to pass a STRING value to the second program; note that this allows almost any information to be passed, since the string can be a filename and can thus specify a communications file containing almost anything.

CHAINSTUFF provides these capabilities in the form of three procedures named SETCHAIN, SETCVAL, and GETCVAL. To use these procedures, the program must have a USES declaration immediately after the program heading:

PROGRAM STARTER; USES CHAINSTUFF;  $\bullet$   $\bullet$   $\bullet$ 

### **The SETCHAIN Procedure**

The SETCHAIN procedure call has the form

SETCHAIN ( NEXTFILE )

where NEXTFILE is a STRING value (up to 80 characters). It should be either the name of a code file, or the name of an exec file with the prefix EXEC//. As soon as the program terminates normally, the system will proceed to execute the file whose name is the value of NEXTFILE.

The file is executed exactly as if the X command had been used; thus it is not necessary to supply the suffix .CODE for a code file. Exec files are ASCII files; they do not have a standard suffix attached to their names.

If the program is halted because of any run-time error, the chaining does not occur. Note that this includes a halt caused by the HALT procedure. However a termination caused by the EXIT procedure is considered a normal termination and the chaining will work.

# **The SETCVAL Procedure**

The SETCVAL procedure call has the form

SETCVAL ( MESSAGE )

where MESSAGE is a STRING value (up to 8 $\emptyset$  characters). SETCVAL stores the MESSAGE in a system location called CVAL, where it can be picked up by another program.

### **The GETCVAL Procedure**

The GETCVAL procedure call has the form

GETCVAL ( MESSAGE )

where MESSAGE is a STRING variable whose value is altered by GETCVAL. GETCVAL picks up the current value of CVAL from the system and stores it in the MESSAGE variable. Note that if CVAL has not been set by another program (using SETCVAL), then the value of CVAL is a zero-length string. Once CVAL has been set, it remains set to the same STRING value until it is changed or the system is reinitialized or rebooted.

If you execute a program from the main command line, CVAL is set to an empty string.

# **An Example of Chaining**

Suppose that a diskette named /GAMES contains a collection of game programs whose code files have the following names:

CHESS.CODE CHECKERS.CODE BLASTOFF.CODE GOMOKU .CODE BACKGAMMON.CODE BLACKJACK.CODE HEARTS.CODE SPROUTS.CODE

The user could use the Filer to display a list of filenames on the /GAMES diskette, then return to the Command level and use X to execute a selected program. Instead, however, you can write a "front-end" program to display a menu of all the available games; the user chooses one by typing a number, and the front-end program chains to the selected game program:

PROGRAM FRONT; USES CHAINSTUFF; VAR GAMENUM: INTEGER; **BEGIN** {Display a greeting} WRITELN('Welcome to GAMES!'); WRITELN; {Display the menu} WRITELN('Select game from list by typing its number:'); WRITELN; WRITELN('1 -- Chess'); WRITELN('2 Checkers'); WRITELN('3 -- Blastoff');  $WRITELN('4 -- Gomoku');$ WRITELN( '5 Backgammon'); WRITELN('6 -- Blackjack'); WRITELN('7 -- Hearts'); WRITELN('8 -- Sprouts'); WRITELN;

```
{Get a number from the user} 
  WRITE('Type a number from 1 to 8, then press RETURN: '); 
  READLN(GAMENUM); 
  {Make sure the number is valid} 
  WHILE NOT (GAMENUM IN [1..8]) DO BEGIN
    WRITE('Number must be from 1 through 8--try again: ');
    READLN(GAMENUM) 
  END; 
  {Set chaining to filename of selected game} 
  CASE GAMENUM OF 
    1: SETCHAIN('/GAMES/CHESS');<br>2: SETCHAIN('/GAMES/CHECKERS
    2: SETCHAIN('/GAMES/CHECKERS');<br>3: SETCHAIN('/GAMES/BLASTOFF');
         SETCHAIN('/GAMES/BLASTOFF');
    4: SETCHAIN('/GAMES/GOMOKU');
    5: SETCHAIN('/GAMES/BACKGAMMON');
    6: SETCHAIN( '/GAMES/BLACKJACK'); 
    7: SETCHAIN('/GAMES/HEARTS'); 
    8: SETCHAIN('/GAMES/SPROUTS') 
  END 
END.
```
There are several advantages to this. For one thing, the /GAMES diskette may have many other files besides the actual game programs, and this could be confusing to the user.

Many game programs ask the user to type in her name, so it can be used in messages and prompts from the program. You could also have the FRONT program get the user's name and pass it to the selected game program. To do this, the FRONT program can declare a STRING variable, NAME, and then include the following lines either just before or just after the CASE statement:

{Get user's name and store it in CVAL} WRITE('Type your name, please: '); READLN(NAME); SETCVAL(NAME)

Now a game program that uses the user's name can obtain it by having its own STRING variable named (for example) UNAME, and then calling GETCVAL:

GETCVAL (UNAME)

Note that if the FRONT program's codefile is placed on the system diskette and given the name SYSTEM.STARTUP , the FRONT program will be run automatically as soon as the system is booted.

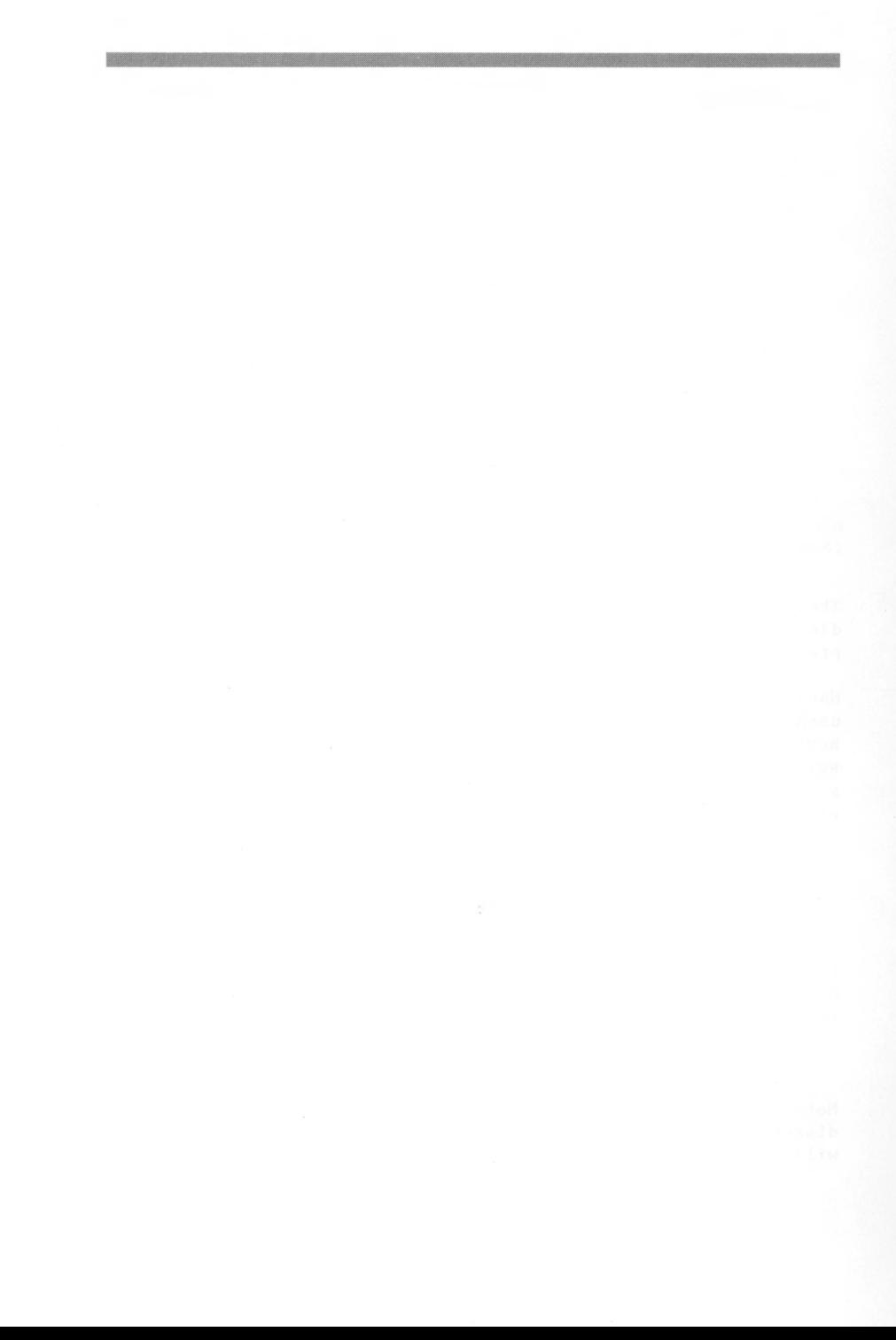

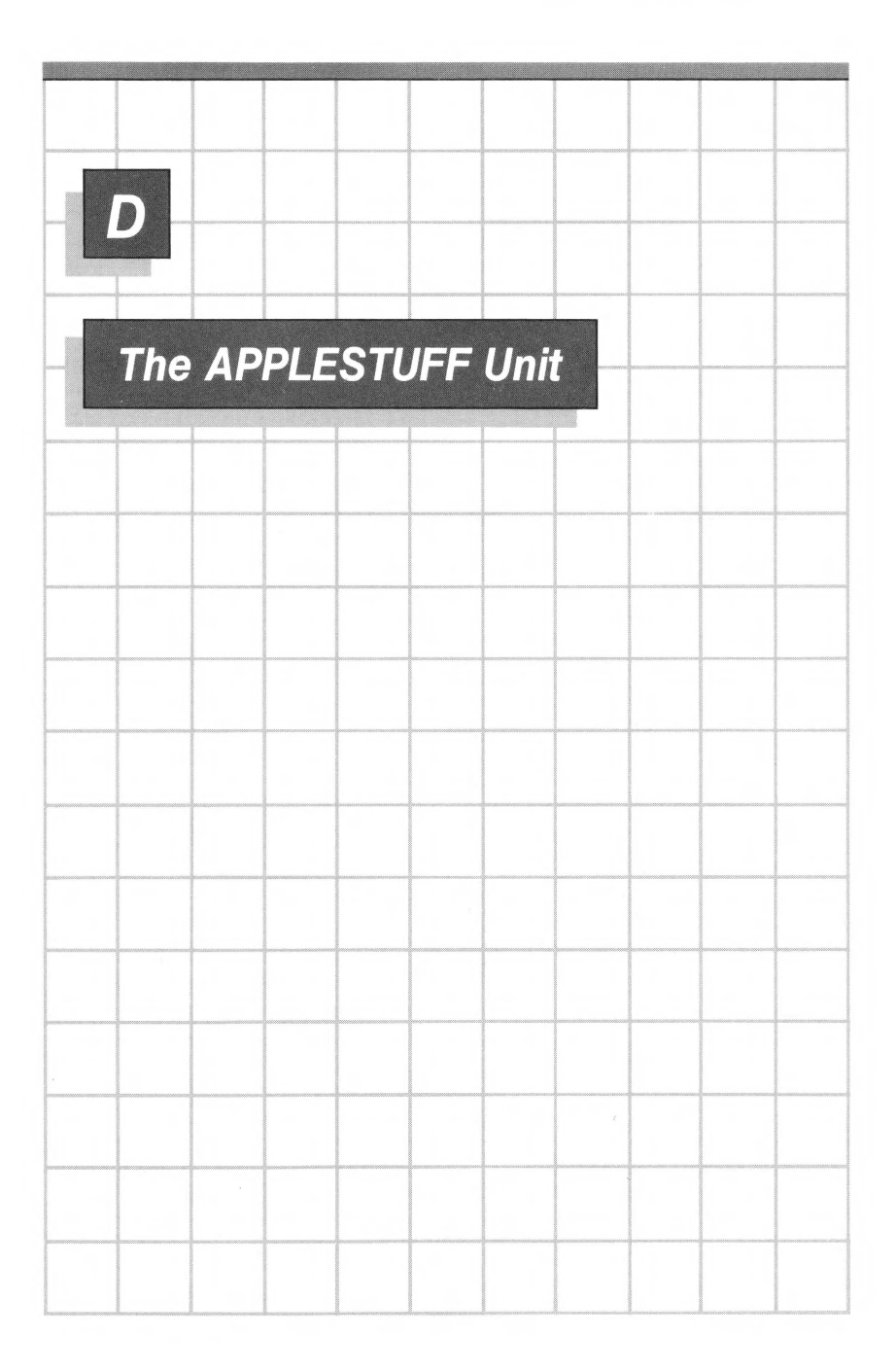

The APPLESTUFF unit is an intrinsic unit in the SYSTEM.LIBRARY file. To compile or execute a program that uses the APPLESTUFF unit, this unit must be either in SYSTEM.LIBRARY or in the program library (see Chapter 14) .

The APPLESTUFF unit provides procedures and functions that allow you to do the following:

- Generate random numbers
- Test the keyboard to find out whether a key has been pressed
- Use the joystick inputs
- Generate sounds on the Apple Ill's speaker
- Read and set information in the Apple III system's internal date and time .

To use the facilities of the APPLESTUFF unit, the program must have a USES declaration containing the identifier APPLESTUFF, immediately after the program heading; for example,

PROGRAM MUMBLE; USES GRAPHICS, APPLESTUFF;

The public procedures and functions of the APPLESTUFF unit are then available to the program.

### **The RANDOM Function**

RANDOM is an integer function with no parameters. It returns a pseudo-random value uniformly distributed between  $\emptyset$  and 32767. If RANDOM is called repeatedly, the result is a pseudo-random sequence of integers. The statement

```
WRITELN (RANDOM)
```
will display an integer between the indicated limits.

#### **Using the Random Function**

A typical application of this function is to get a pseudo-random number, say, between LOW and HIGH inclusive. The expression

LOW + RANDOM MOD (HIGH-LOW+!)

is sometimes used where results are not critical, but the values formed by this expression are not evenly distributed over the range LOU through HIGH. If you want pseudo-random integers evenly distributed over a range, you can use the following function:

```
FUNCTION RAND (LOW, HIGH:INTEGER; VAR ERROR:BOOLEAN):INTEGER; 
  VAR MAX, DIFF, TEMP: INTEGER; 
  BEGIN
    ERROR := FALSE; 
    IF LOW > HIGH THEN BEGIN 
      TEMP := LOW:LOW := HIGH;HIGH := TEMP 
    END; 
    \{ LOW \leq HIGH \}IF LOW \langle Ø THEN ERROR := HIGH > MAXINT + LOW;
    IF ERROR THEN RAND := \emptyset { error exit }
    ELSE BEGIN 
  END; 
           DIFF := HIGH - LOW: { \emptyset <= DIFF <= MAXINT }
            IF DIFF = MAXINT THEN RAND := LOW + RANDOM 
           ELSE BEGIN { \emptyset < DIFF < MAXINT }
         END 
                   MAX := MAXINT -(MAXINT - DIFF) MOD (DIFF + 1);REPEAT TEMP := RANDOM UNTIL TEMP <= MAX; 
                   RAND := LOW + TEMP MOD (DIFF + 1)END
```
If HIGH is less than LOW, then the values of HIGH and LOW are exchanged. If the difference between HIGH and LOW exceeds MAXINT, then RAND returns  $\emptyset$  and sets the ERROR parameter to TRUE. Otherwise, RAND returns evenly distributed pseudo-random integer values between LOW and HIGH (inclusive).

Much of the complexity of the RAND function comes from the need to check that the values of HIGH and LOW are within the range

 $\emptyset$   $\leq$  HIGH - LOW  $\leq$  MAXINT

The ARBITRARY function, listed below, is a simpler, faster version of the RAND function. The ARBITRARY function contains no error-checking; it must be called with parameter values within the appropriate range or it will not return a correct result.

```
FUNCTION ARBITRARY (LOW, HIGH: INTEGER): INTEGER; 
  VAR MAX, RANGE, TEMP: INTEGER; 
 BEGIN 
    RANGE := HIGH - LOW + 1;
   MAX := MAXINT - (MAXINT - RANCE + 1) MOD RANGE;REPEAT TEMP := RANDOM UNTIL TEMP \leq MAX:
    ARBITRARY := LOW + TEMP MOD RANGE 
 END;
```
### **The RANDOMIZE Procedure**

RANDOMIZE is a procedure with no parameters. Each time you run a given program using RANDOM, you will get the same random sequence unless you use RANDOMIZE.

RANDOMIZE uses a time-dependent location to generate a starting point for the random number generator.

### **The KEYPRESS Function**

This function, which has no parameters, returns TRUE if there are any characters in the console type-ahead buffer. KEYPRESS does not read the character from CONSOLE or KEYBOARD or have any other effect on I/O. The following statement reads the next character in the type-ahead queue, if any. (CH is a CHAR variable.)

IF KEYPRESS THEN READ(KEYBOARD, CH)

This statement could be used to retrieve a character typed while the program was doing something else.

Once KEYPRESS becomes true it remains true (so that all characters will be read from the type-ahead buffer) until a GET, READ, or READLN accesses either the INPUT file or the KEYBOARD file, or until a UNITREAD or UNITCLEAR accesses the keyboard device.

### **The JOYSTICK Procedure**

The JOYSTICK procedure has the form

JOYSTICK (SELECT, XCOORD, YCOORD, BØ, B1)

where SELECT is an integer treated modulo 2 to select one of the two joysticks numbered  $\emptyset$  and  $1$ . XCOORD and YCOORD are integer variables which are used to return the coordinates of the selected joystick. The values returned in XCOORD and YCOORD are in the range  $\emptyset$  to 255. B $\emptyset$  and Bl are boolean variables which are used to return the status of the two buttons associated with the selected joystick. The values returned in BØ and Bl are TRUE for a button that is pressed or FALSE for a button that is not pressed.

### **The SOUND Procedure**

The SOUND procedure has the form

SOUND (PITCH, DURATION, VOLUME)

where PITCH is an integer from  $\emptyset$  through 86, DURATION is an integer from  $\emptyset$  through 255, and VOLUME is an integer from  $\emptyset$ through 63.

A PITCH of  $\emptyset$  is used for a rest, and 2 through 86 yield a tempered (approximately) chromatic scale. DURATION is in arbitrary units of time, and VOLUME is in arbitrary units of loudness.

SOUND (1,1,63) gives a click.

A chromatic scale is played by the following program:

```
PROGRAM SCALE; 
USES APPLESTUFF; 
VAR PITCH, DURATION, VOLUME: INTEGER; 
  BEGIN 
    DURATION := 100;
    FOR PITCH := 12 TO 24 DO 
      SOUND (PITCH, DURATION, 63)
```
END.

Use of this procedure requires the standard device driver .AUDIO. See the Standard Device Drivers Handbook to find out how to add this driver to your SOS.DRIVER file.

### **The Internal Date and Time**

The DATE, TIMEOFDAY, CLOCKINFO, and SETTIME procedures let you read and set information in the Apple III system's internal date and time.

The DATE procedure has the form

DATE ( D )

where D is a string variable to contain the information returned by DATE. The returned string has the format "YYYYMMDD", where YYYY is the year, MM is the month (as a two-digit number), and DD is the day of the month. For example, May 28th, 1945 would be represented as "19450528".

The TIMEOFDAY procedure has the form

TIMEOFDAY ( T )

where T is a string variable to contain the information returned by TIMEOFDAY. The returned string has the format "HHMMSS", where HH is the hour (24-hour format), MM is the minute, and SS is the second. For example, the time  $3:44:06$  PM would be represented as "154406".

The CLOCKINFO procedure has the form

CLOCKINFO ( YEAR, MON, DAY, DAYOFWK, HR, MIN, SEC, THOU )

where all of the parameters are integer variables used to contain the date and time information returned by CLOCKINFO. After a CLOCKINFO call, the variables have the following values:

 $YEAR$  - the current year.

 $MON - the number of the current month (1 for January)$ to 12 for December).

 $DAY$  - the day of the month.

 $DAYOFWK$  - the number of the day of the week (1 for Sunday to 7 for Saturday).

 $HR$  - the hour in 24-hour format.

 $MIN - the minute.$ 

 $SEC - the second.$ 

THOU - the millisecond.

The SETTIME procedure lets you set the internal system date and time from a program.

The SETTIME procedure has the form

SETTIME ( T )

where T is a string of eighteen characters representing the date and time to be recorded internally by the system. T has the format

YYYYMMDDWHHNNSSUUU

where the fields are defined as

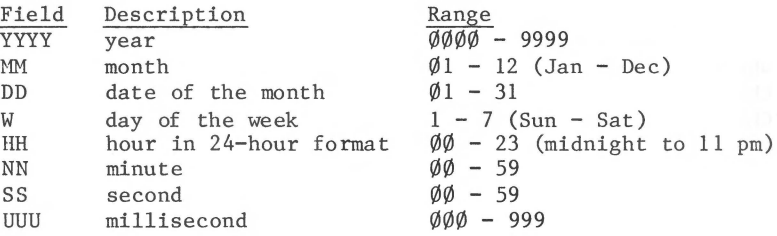

SETTIME checks that each field is in range, but it does not check consistency between fields. For example, it does not recognize February 31 as an erroneous date because  $\emptyset$ 2 is a valid month and 31 is a valid date. Any field that is out of range will be set to zero by SETTIME.

### **PADDLE, BUTTON, and NOTE**

The PADDLE and BUTTON functions and the NOTE procedure provide compatibility with Apple II Pascal programs. The PADDLE function has the form

PADDLE (SELECT)

where SELECT is an integer treated modulo 4 to select one of the four paddle inputs numbered  $\emptyset$ , 1, 2, and 3. PADDLE returns an integer in the range  $\emptyset$  to 255 which represents the position of the selected paddle.

The BUTTON function has the form

BUTTON (SELECT)

where SELECT is an integer treated modulo 4 to select one of the four button inputs numbered  $\emptyset$ , 1, 2 and 3. The BUTTON function returns a BOOLEAN value of TRUE if the selected game-control button is pressed, and FALSE otherwise.

The NOTE procedure has the form

NOTE (PITCH, DURATION)

where PITCH is an integer from  $\emptyset$  through 86 and DURATION is an integer from  $\emptyset$  through 255.

A PITCH of  $\emptyset$  is used for a rest, and 2 through 86 yield a tempered (approximately) chromatic scale. DURATION is in arbitrary units of time.

NOTE **(1,1)** gives a click.

To use the NOTE procedure you must have the driver .AUDIO in your SOS.DRIVER file. (See the Standard Device Drivers Handbook for details.)

**TAN AN ARTIST** 

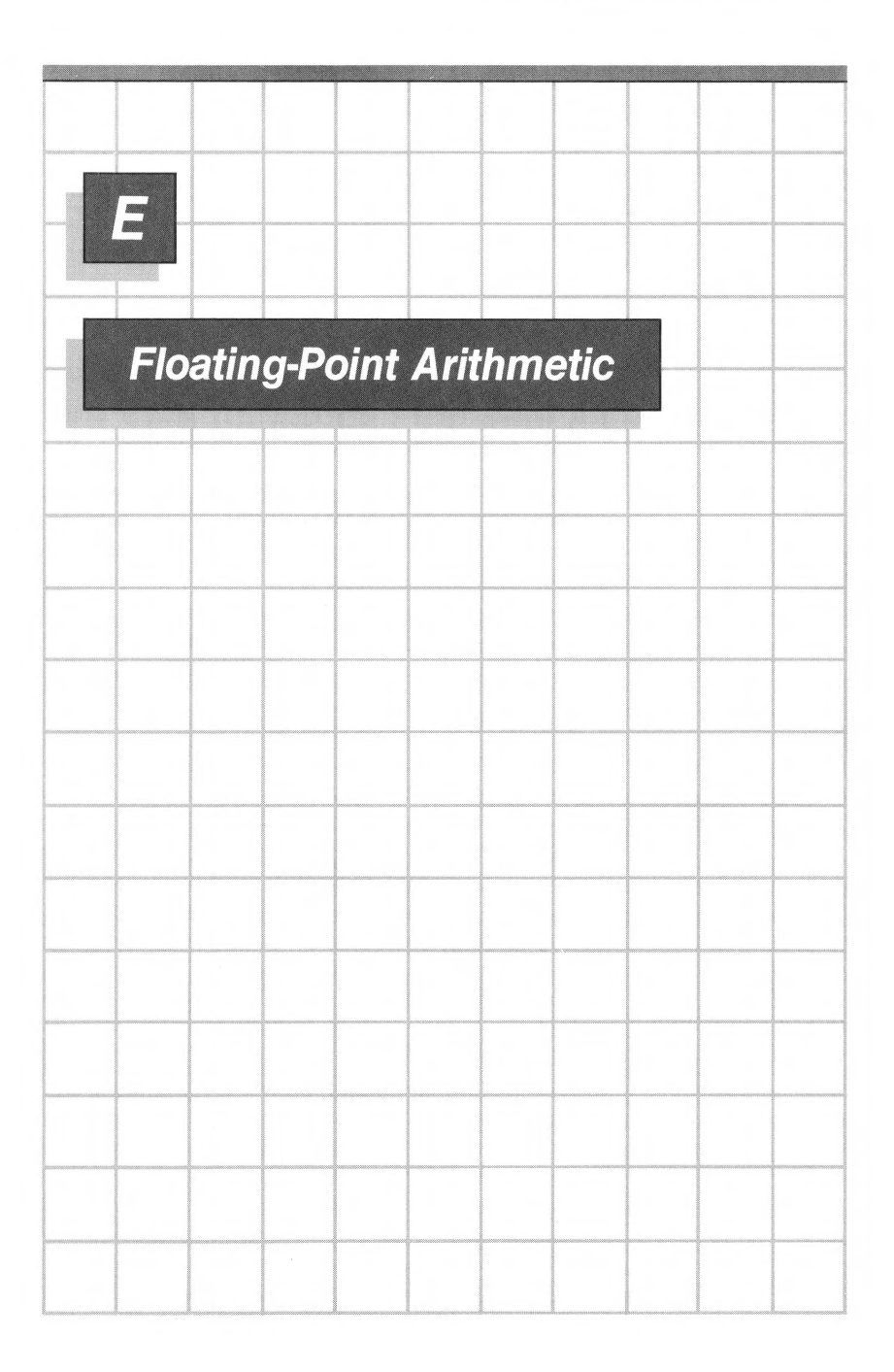

### **Introduction**

This appendix describes the Apple III Pascal implementation of the IEEE floating-point proposal. The information in this appendix is needed only if you are concerned with the best possible accuracy in floating-point calculations.

By default, the improved arithmetic will not do anything unexpected except that it provides "gradual underflow" of arithmetic results. Most Pascal programs written for other UCSD-based systems and recompiled for the Apple III will produce the same arithmetic results, except for improved performance in cases where underflow qccurs.

The arithmetic also eliminates artificially imposed limitations on the development of algorithms, providing numerical analysts with additional tools.

This appendix includes two main sections: a description of the floating-polnt system and an explanation of the functions and procedures that enable you to configure the arithmetic environment. At the end of this appendix is a table that summarizes the Apple III Pascal floating-point system.

#### **IEEE Floating-Point Standard**

Recently, the IEEE appointed a committee to study issues of floating-point arithmetic such as the problems of limited precision, finite range, and varying treatment by different computers of overflow, underflow, and division by zero. The committee created a Proposed Standard for Binary Floating-Point Arithmetic (Draft 8.0 of IEEE Task P754). The floating-point operations available in Apple III Pascal conform to this standard (single precision only) .
The standard specifies

- accuracy of arithmetic, I/O conversions, remainder, and square root;
- internal number formats;
- rounding modes;
- special optional treatment of exceptions like overflow and division by zero; and
- configurable arithmetic under program control.

The purpose of the standard is to

- allow programs written in many different environments to run on computers that adhere to the standard; and
- improve diagnostics and error handling.

### **Definitions**

The following definitions are for terms used by the IEEE floating-point standard.

Binary Floating-Point Number. A 32-bit string characterized by three components: a sign, a signed exponent, and a significand. Its numeric value, if any, is the signed product of its significand and 2 raised to the power of its exponent.

Exponent. The component of a binary floating-point number that normally signifies the power to which 2 is raised in determining the value of the represented number. Occasionally, the exponent is called the signed or unbiased exponent.

Biased Exponent. Exponents are stored as values that range from  $\emptyset$  to 255. For normalized numbers, the biased exponent equals the unbiased exponent plus 127.

Significand. The 24-bit component of a binary floating-point number that consists of the implicit bit to the left of the binary point and the fraction field to the right of the binary point. The implicit bit is not stored.

Fraction. The 23-hit field of the significand that lies to the right of its implied binary point.

NaN. Not a Number. Special 32-hit quantities that are generated automatically when the result of an arithmetic operation could<br>not otherwise be specified (for example,  $\emptyset/\emptyset$ ). The internal not otherwise be specified (for example,  $\emptyset/\emptyset$ ). format of the NaN contains a code that describes the circumstances in which it was generated. If a NaN is an argument<br>of an arithmetic operation, the result will be a NaN. This of an arithmetic operation, the result will be a NaN. allows programs to run to completion when they would otherwise be forced to abort.

Exceptions. The IEEE Proposed Standard for Binary Floating-Point Arithmetic specifies a list of exceptions--special cases in arithmetic, comparisons, remainder, and square root. The response to these exceptions is specified to insure a uniform arithmetic environment.

Exception Signal. Associated with each exception is a signal that can be set, cleared, and tested. It is set whenever a given exception occurs and stays set until it is cleared.

Rounding. When the result of an arithmetic operation cannot be represented exactly as a binary floating-point number (for example,  $1/3$  or  $1/1\emptyset$ ), a decision of how to round the result must be made. There are four rounding methods that can he selected. These methods are described in a later section of this appendix.

Infinities. Infinities are signed quantities that behave like very large numbers. They are generated by overflows and division by zero, and can he arguments in arithmetic operations and comparisons.

Normalized Numbers. The storage format of all binary floating-point numbers except infinities, NaNs, and denormalized numbers (certain values at the upderflow threshold). Normalized numbers are characterized hy the assumption of a leading 1 in the significand.

Denormalized Numbers. A special treatment of underflow may produce a nonzero number when an Apple II program would have aborted. These numbers are characterized by a special format that is not normalized (the leading bit of the significand is  $\emptyset$ and the exponent is  $-126$ ).

## **Exceptions**

The IEEE standard lists the following set of exceptional conditions in floating-point arithmetic:

Overflow Underflow<br>Division by zero Inexact result Invalid operation

Apple III Pascal adds a sixth exception to this list:

Integer conversion

The integer conversion exception is signaled by TRUNC and ROUND if their arguments exceed the bounds of the predeclared type INTEGER.

Associated with each exception is a "sticky" signal, which is set each time the exception occurs and is only cleared by an explicitly programmed call on the SETXCPN procedure.

Each exception can cause the program to halt. The programmer controls whether or not the occurrence of an exception halts the program. The section on exception handling describes how to choose halt or continue for each exception, and what the result is for each exception when it occurs.

To test whether or not an exception occurred during the evaluation of an expression or procedure, be sure to clear the signal before evaluating the expression or procedure, then test the signal after evaluating the expression or procedure.

## **Overflow**

The overflow exception occurs when a correctly rounded result is larger than the largest normalized single-precision real number. The table below shows that number.

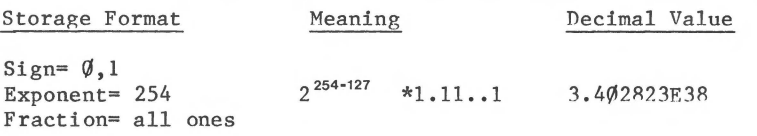

The default response to an overflow is a program halt.

## **Underflow**

The standard specifies a treatment of underflow called "gradual underflow". On many computers, a single-precision result less

than the underflow threshold  $(2^{-126}$  on Apple II Pascal) will cause a zero result. For example,

if  $A = 2^{-126}$  then  $A/2 = \emptyset$ 

The standard specifies that if the exponent of a numher is smaller than  $-126$ , the significand is right-shifted (denormalized) until the numher is correctly represented. For example, representing the significand in hinary,

 $A=1 \cdot x2^{-126}$  $A/2=0.1x2$ <sup>-126</sup>  $A/4=$  $\emptyset$ .  $\emptyset$ 1x2<sup>-126</sup>  $A/2^N=0.0...01x2^{-126}$  (with N leading zeros) If N is greater than 23, A is set to  $\emptyset$ .

This procedure is called gradual underflow, and it reduces the impact of underflow to he comparahle to rounding errors. The default response to an underflow exception is to continue.

The underflow exception occurs when the magnitude of a nonzero result is:

- in normalizing mode, less than  $1.1754944 \times 10^{-38} (2^{-126})$ (result is not necessarily  $\emptyset$ ); or

- in warning mode, less than 1.1754944  $\times$  1 $\emptyset$ <sup>-38</sup> (2<sup>-126</sup>) and further denormalized. For example,  $2^{-140}$  \* 2 is not an underflow, but  $2<sup>-140</sup>$  / 2 is an underflow (the result will not necessarily be  $\emptyset$ .)

## **Division by Zero**

The division hy zero exception occurs in a division operation when the divisor is  $\emptyset$  and the dividend is a finite non-zero number (for example,  $2/\emptyset$ ). The default is to halt the program. If continue is set, the result is infinity with the proper sign.

Division of  $\emptyset$  by  $\emptyset$  is a special case, covered in the section on invalid operations.

## **Inexact Result**

The inexact exception occurs when a result has heen rounded or has overflowed. The default response to an inexact result is to continue.

## **Invalid Operations**

This exception arises in a variety of arithmetic operations. Any exception other than overflow, underflow, division hy zero, and inexact result falls in the category of invalid operations. Invalid operations are exceptions that do not occur frequently enough to deserve special classification.

The following events are invalid operations:

- if the argument of a function is a NaN that causes an invalid operation signal (see NaN section);
- addition or subtraction of infinities in Projective mode; or (+infinity)-(+infinity) or (+infinity)+(-infinity) in Affine mode;

```
- multiplication of \emptyset * infinity;
- division of: 
       - zero by zero,
       - Infinity/Infinity, or 
       - in warning mode, A/X where A is finite and not
          zero, and X is denormalized; 
- Remainder x REM y, where: 
       - y is zero or denormalized in warning mode, or 
       - x is infinite; 
- Square Root if the operand is : 
       - less than zero, or 
       - infinity in the projective mode, or 
        - denormalized in warning mode; 
- conversion of a single-precision real to an integer
  when overflow or infinity make a correct conversion 
  impossible; 
- comparisons using \langle, \langle = \rangle, \rangle =, or \rangle when the relation is
  unordered. 
- SCALB in warning mode, when its operand is denormalized
```
The default result of an invalid operation is to halt the program.

and the result would be normalized.

# **Floating-Point Format**

This section describes the format of the numbers used hy the floating-point system. A normalized, single-precision number has the form

 $X = +/- 2^{E-127}$  \* (1.F)

The number X above is represented in storage hy the hit string

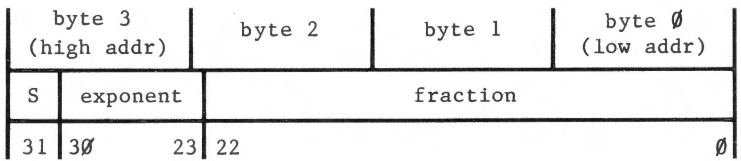

Where:

 $+/-$  = sign bit (+ is  $\emptyset$ , - is 1),

 $E =$  exponent, and

 $F = X^s$  23-bit fraction that, together with an implicit leading 1, is the significand. The significand ranges between  $1.\phi\emptyset..\emptyset$  and  $1.11..1$  (since the leading bit is always 1, it is not stored.)

These numbers offer the same precision (slightly more than 7 significant decimal places) as the DEC PDP-11 format and slightly more than the IBM 370 short format.

In addition to normalized numbers certain other special symbols are required. These are  $+/ \emptyset$  (the sign is only regarded in division), infinities (the sign bit is sometimes ignored), NaNs, and denormalized numbers (used to cope with underflow).

The following table presents the format for normalized numbers, 0, denormalized numbers, infinities, and NaNs. For each type of number, the table gives the range for the sign, exponent, and fraction. It also gives an interpretation for each type of number.

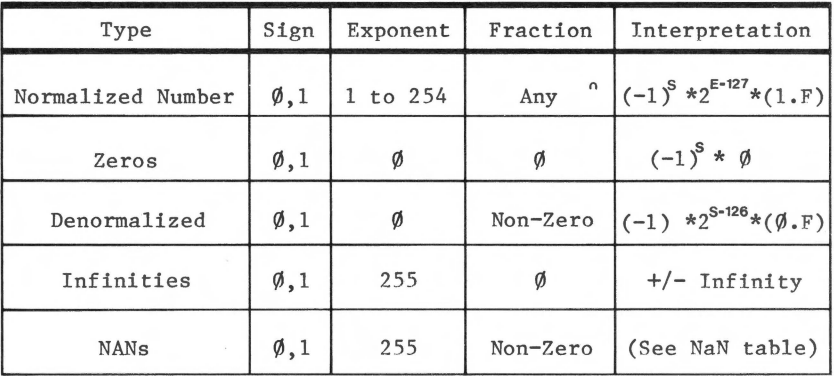

SPECIFIC NUMBER FORMATS

# **Arithmetic with Denormalized Numbers**

Because gradual underflow and denormalized numbers are not generally familiar, the standard allows arithmetic operations on denormalized numbers in two modes, normalizing mode and warning mode.

Normalizing mode (the default) is recommended for most application development.

Warning mode is intended for use when numerical programs are to be transported from a non-IEEE floating-point system. Warning mode prevents promotion of denormalized numbers to normalized numbers. In Warning mode, if a multiplication or division would promote a denormalized operand to a normalized result, the program signals an invalid operation and returns a NaN instead. For example, the operation

 $2^{-145}$  \*  $2^{100}$  =  $2^{-45}$ 

signals the invalid operation exception and produces a NaN

instead of 2<sup>-45</sup>. This is done to prevent an undetected loss of precision caused by denormalization. Note that this cannot occur in addition or subtraction. ( In Normalizing mode , the answer is produced and no warning is given.)

In Warning mode, underflow is signaled only if "further denormalization" occurs. For example,

 $2 * 2^{-145}$  would not cause an underflow signal, but

 $2^{-145}$  / 2 would.

(Note that in normalizing mode, both operations would cause the underflow signal.)

# **Infinity Arithmetic and Comparisons**

On other systems, overflows or division by zero may cause unpredictable results and sometimes halt the program. An alternative is provided by the standard in this floating-point system. The halt switches can be turned off (see the section on halts) and infinities can be created whenever overflow or division by zero occurs. Infinities may be positive or negative.

### **Affine and Projective Modes**

Arithmetic operations and comparisons of the infinities are done in either of two modes:

Affine (the default), or Projective.

Affine mode creates a real number system with two infinities, one positive and one negative:

Linear Infinities

 $-\infty$  + $\infty$ 

-----------------------~~~~--<--~~~~-----------------------

Negative<sup>----</sup>--Decreasing Decreasing-----Positive

Affine Mode

Affine mode is recommended for nearly all applications of infinity arithmetic .

Projective mode creates a real number system with one infinity. That number system has the real line as a circle with the negative and positive real axes meeting at infinity:

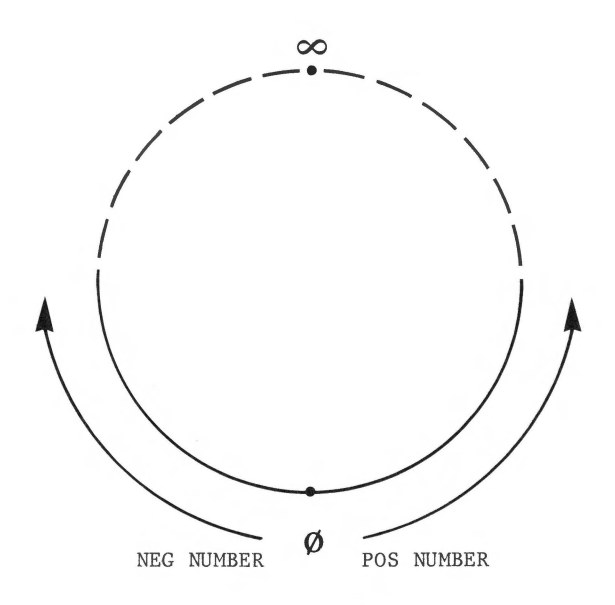

Projective Mode

In arithmetic operations, the only difference hetween Affine and Projective mode is when hoth arguments are infinity. In that case, in Projective mode additions and subtractions always set the invalid operation exception signal. There are more significant differences in comparisons.

## **Rules for Infinity Arithmetic**

The two tables below show the results of arithmetic operations on infinities, with halts disahled to permit a program to continue after division by zero, invalid operations, overflow, and underflow. The appropriate exceptions are always signaled. For multiplication and division, the sign of the result is + if the operands have the same sign, and - if they have different signs. Any operation involving a NaN produces a NaN.

Table of rules for arithmetic involving infinities

RESULTS OF ARITHMETIC WITH INFINITIES

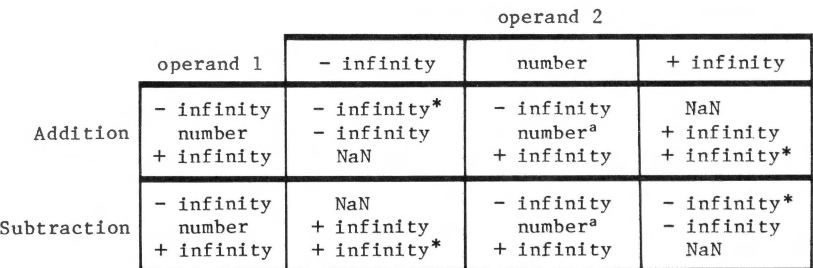

operand 2

|                | operand 1          |                             | number                          | infinity                    |
|----------------|--------------------|-----------------------------|---------------------------------|-----------------------------|
| Multiplication | number<br>infinity | NaN                         | number <sup>a</sup><br>infinity | NaN<br>infinity<br>infinity |
| Division       | number<br>infinity | NaN<br>infinity<br>infinity | number <sup>a</sup><br>infinity | NaN                         |

\* This value is a NaN in projective mode

<sup>a</sup> This value can be an infinity if the operation overflows

## **Rules for Comparisons**

The rules for comparison operations are summarized below. In traditional computers when two operands a and b are compared, there are only three possible outcomes:

 $a = b$ a < <sup>b</sup>  $a > b$ 

In Apple III Pascal, there is a fourth possibility:

unordered

- A NaN is unordered with respect to all real values, including other NaNs and itself.
- In Projective mode, infinity is unordered with respect to all finite values  $(+/-$  infinity is equal to +/-infinity),

The comparison of two unordered values by means of a relational operator (  $\rangle$ ,  $\langle$ , =,  $\rangle$ =,  $\langle$ = ) will always yield "false" as a result. Every comparison other than equals signals an invalid operation.

### **Input and Output of Infinities**

When an infinite value is output via WRITE or WRITELN, it is always represented by two or more contiguous "+" signs if it is positive, or by two or more "-" signs if it is negative.

The written value is always preceded by at least one space. If the width specification is greater than 2, the field is filled with "+" or "-" signs. If there is a "decimal places" specification, it is ignored.

An infinite value written out in this manner can be read back correctly by READ or READLN.

## *NaNs*

To provide for the handling of exceptional conditions, the standard specifies 32-bit quantities that are used as diagnostics. These diagnostics, called NaNs ("Not a Number"), may be generated by the programmer or as the result of an exceptional condition. In either case, they will be propagated when arithmetic operations are performed upon them unless an invalid operation causes a halt. The figure below shows the internal format for a NaN.

#### NaN (Not a Number)

| byte 2  |          |  | byte 1     |  |          | byte Ø |  |  |
|---------|----------|--|------------|--|----------|--------|--|--|
| $\star$ | reserved |  | ERROR CODE |  | reserved |        |  |  |
|         |          |  |            |  |          |        |  |  |

<sup>\*</sup>Invalid Operation bit

The subfields in the figure are interpreted as follows:

- Sign bit: ignored
- Signaling Bit: determined by the class of the NaN. NaNs are divided into two classes. One (a signaling NaN) signals an invalid operation when an arithmetic operation is performed upon it; the other (a propagating NaN) does not. A signaling NaN has a 1 in the Signaling Bit. A propagating NaN has a  $\emptyset$ .
- Error Code: This value (bits 8-15) indicates the circumstance in which the NaN was generated. The codes are explained below.
- Reserved Bit: Bits 1-7 and 16-22 are reserved for future use.

An arithmetic operation on a signaling NaN signals an invalid operation and results in a propagating NaN with the same error code. If no program halt occurs, the Signaling Rit is turned off, and the NaN propagates.

If an operation involves one NaN, the result will be that NaN. If an operation involves two NaNs, then the result will be the NaN with the greater error code.

The following table presents the error codes and their meanings.

NAN ERROR CODES

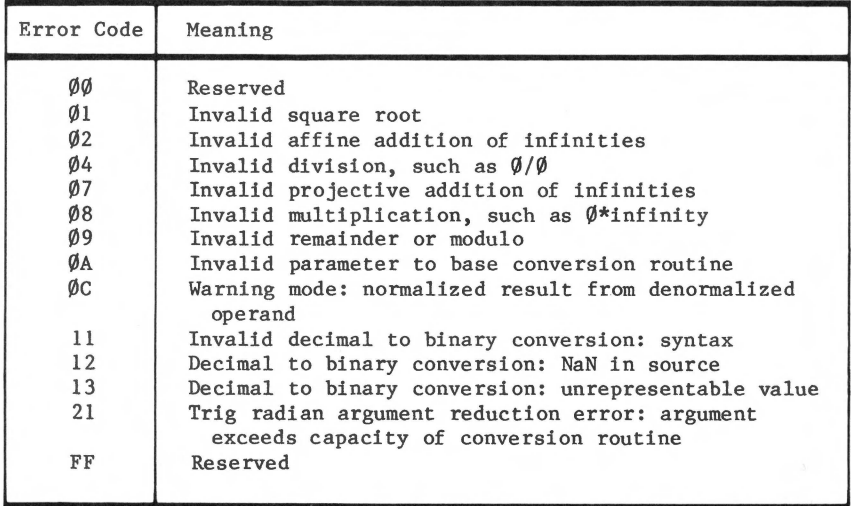

NaNs appear in a Pascal program in the following situations:

- as a result of invalid operations when no exception halt occurs (see the section on halts). These are always propagating NaNs.
- as the result returned by the MAKENAN function in the REALMODES unit. These NaNs can (at the programmer's choice) cause the invalid operation exception to occur and may be used for debugging.

# **Accuracy**

The following sections describe these aspects of the floating-point system that affect the accuracy of arithmetic operations: rounding modes, the inexact signal, and input/output conversions.

#### **Accuracy of Arithmetic Operations**

The standard requires the following arithmetic operations: +, -, \*, /, remainder, round-to-integer, and square root. The standard specifies performance down to the last bit. Remainders that do not underflow are computed without rounding error.

## **Rounding Modes and the Inexact Signal**

If the result of an arithmetic operation is exactly representable in the single-precision format, that result will he returned. Otherwise, the result will be rounded. There are four rounding modes:

- round to nearest value, with ties going to the even value (this is the default);
- round toward zero (truncate);
- round up; and
- round down.

Here is an example showing the rounding modes. Assume *7.* cannot be represented as a single-precision real. If Z is the exact result of an arithmetic operation and Xl and X2 are the closest single-precision real values for which  $X1 \leq Z \leq X2$ , then the rounding modes function as follows:

- $-$  Round to nearest  $(Z)$  = the nearer of X1 and X2 to Z. In the case of a tie, choose the one that has a  $\emptyset$  in its least significant bit. Ties round to even.
- $-$  Round toward zero  $(Z)$  = smaller of Xl and X2 in magnitude.
- $-$  Round up  $(Z) = X2$ .
- $-$  Round down  $(Z) = XI$ .

A rounding operation during an arithmetic operation sets the inexact signal.

#### **Input/Output Conversions**

The use of floating-point arithmetic requires the conversion of numbers from decimal to binary on input and from binary to decimal on output. The error that occurs in these conversions will be less than 1 unit of the destination's least significant digit. The I/O conversions are used by:

RF.An and READLN WRITE and WRITELN

This section describes how real values may be written to and read from text files, using the built-in procedures RF.An and WRITE. READLN and WRITELN work similarly to READ and WRITE, respectively. Since text files represent numbers in decimal notation, and the computer uses a binary representation internally, such input and output require number base conversions from decimal to binary and binary to decimal. Base conversions have rarely been done accurately in a way that permits simple error bounds to he put on the results.

The proposed IEEE standard for Binary Floating-Point Arithmetic specifies accuracy and other desirable properties of decimal <---> binary conversions, which Apple III Pascal follows. In addition, several Pascal standards groups (IEEE, ANSI, and ISO) have tentatively agreed on some cosmetic details of READ and WRITE, that will make it easier to format reports and predict what your output will look like. We have tied to follow their suggestions, too.

Reals appear as character strings in two different contexts: as source code submitted to the Compiler (real constants), and as text files written and read by Pascal programs. The syntax of real numbers applies in hoth cases. The Compiler converts character strings to numbers differently than READ and WRITE do. The main differences are:

- the Compiler can't use infinities and NaN's (to get these into your program, use the REALMODES functions described below); and
- the Compiler uses a simpler and less accurate method of decimal-to-hinary conversion than RF.An and WRITE.

For READ and WRITE, positive infinity is represented hy a string of at least two plus signs, and negative infinity by a string of at least two minus signs. NaNs are represented by the characters "NaN", with an optional leading sign, and an optional trailing quoted string of characters, as follows:

 $-NaN^{\prime}\%1.ff.5^{\prime}$ 

The character string will he used in future versions to provide diagnostic data.

#### **Input: Decimal to Binary**

When READ expects a real number, it searches for the first nonblank character, which is assumed to be the first character of the real. READ throws away any blanks it finds in the meantime<br>(for this purpose, carriage returns are counted as blanks). All (for this purpose, carriage returns are counted as blanks). suhsequent characters, up to but not including the first character failing to satisfy the syntax of a real numher, are assumed to belong to the real. The file's window variahle is left pointing at the delimiting character.

If the first non-blank characters can't he interpreted as a real number, or if an end-of-file (eof) was encountered before a real could be found, a syntax error results. This signals the invalid operation exception, and returns a syntax error NaN (see the table of NaN error codes below). An eof may delimit the last real in the file, acting as the "first character failing the syntax".

When reading a real number, digits and decimal points are interpreted in the usual way. "E" can he read (roughly) as "times ten to the -- power". Any number of digits can be read, and all of them will contribute to the conversion. The exponent part has a range of  $\emptyset$  to 99. Conversion of NaNs and infinities raises no exception.

The decimal-to-binary conversion signals underflow whenever a nonzero input produces a zero or denormalized result. It signals overflow whenever a finite input exceeds the largest representable number. Both underflow and overflow are checked after rounding according to the current rounding mode, which is the only element of the numerical environment that governs the conversion. The directed roundings "round up" and "round down" guarantee, in addition to standard accuracy, that the binary number returned is an upper or lower hound, respectively, of the decimal number input.

#### **Output: Binary to Decimal**

For writing real values, WRITE statements take parameters of three forms:

REXP:El REXP:El:E2 REXP

where REXP is an expression of type REAL, and El and E2 are expressions of type INTEGER. El is called the "width expression", and gives a minimum number of characters to he written. E2 is called the "decimal places" expression, and asks for a specific number of digits to appear to the right of the decimal point.

REXP:El asks for the value "REXP" to be written as

-x.xxxxxxxF.+yy

In this "floating" form, the signs will vary, hut the form will always include one digit to the left of the point and a two-digit exponent with a sign. The value of "REXP" is rounded (according to the current mode) to the number of digits needed to fill up the field width given by El.

REXP:El:E2 asks for the value "REXP" to be written as

bbbhb-xxxx.yyy

In this "fixed-point" form, there is no exponent, and the value "REXP" is rounded (according to the current mode) to E2 decimal

places to the right of the point. The numher of digits to the left of the decimal point are implied by the magnitude of REXP. Enough blanks are padded on the left to fill out the field width given by El. If the width El is insufficient, it is ignored and as many characters are written as are needed to represent the value of REXP with E2 decimal places.

The parameter REXP (without El and E2) asks for the default "floating" form with El set to 12. This gives six significant digits of precision.

If E2 is missing, any El less than 8 is increased to 8. If E2 is present, any El less than E2 + 3 is increased to  $E2 + 3$ . Then, if El is greater than 80. El is decreased to 80, and if E2 is present, it is decreased hy an equal amount.

A zero value is always written " $\emptyset$ . $\emptyset$ ", regardless of El and E2. It is padded with blanks left and right to fill the given field width and to keep its decimal point aligned with those of other values written with the same WRITE parameters.

#### **Expert's Corner**

In Warning mode, denormalized numbers are written as described above, except that in the "floating" format, at least one leading zero digit is written to indicate the possible loss of precision due to denormalization. Furthermore, the exponent written in Warning mode is not allowed to fall helow -38, which makes the number of leading zeros a rough indicator of the amount of denormalization.

A final note on accuracy, and the relation between the input and output hase conversions: It is a curiosity of the mathematics of base conversion that  $9$  is the minimum number of decimal digits required to distinguish different binary values, although  $1\emptyset$ <sup>-9</sup> > 2<sup>-</sup>24. Thus, an interval of 9-digit decimal values is mapped into a single binary value by the input routine. This guarantees that there are (9-digit) decimal values d for which  $dec(bin(d)) = d$  fails. Our implementation keeps the conversion errors small enough that for all representable binary values b,  $bin(dec(b)) = b$  if the rounding mode is "round to nearest". For length(d)  $\leq 6$  digits,  $dec(bin(d)) = d$  as well.

## **Real Arithmetic Environments**

The settings of the exception signals, the halt switches, and the arithmetic mode settings for rounding, closure, and handling of denormalized numbers define the arithmetic environment. The REALMODES unit, described in Appendix A, contains functions and procedures that enahle you to:

- set or check an exception signal,
- arm or disarm halting on exceptions,
- set and check the arithmetic modes for rounding, closure on infinities, and denormalized numbers,
- save and restore a numeric environment, and
- use supporting functions (such as ISNAN and SCALE).

## **REALMODES Unit**

Using procedures contained in the REALMODES unit, a program can check or modify the mode settings or the response to exceptions from the default settings. To use any of these procedures, a program must have a USES declaration containing the identifier REALMODES immediately after the program heading; for example,

PROGRAM DESIGN; USES REALMODES

The public functions of the REALMODES unit are then availahle to the program.

The REALMODES unit defines five data types that can be used in declaring program variables. They are declared as follows:

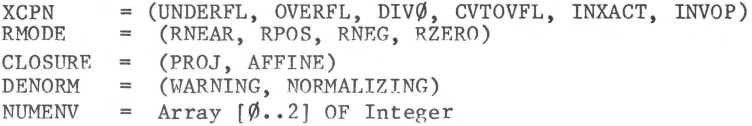

# **Exception Handling**

The XCPN type provides identifiers for the six kinds of exception:

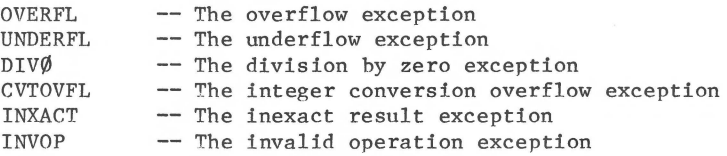

These types (or a variable or expression of type XCPN) are used as parameters for the SETXCPN, GETXCPN, SETHALT, and GETHALT procedures. Associated with each type is a boolean signal and a boolean halt switch. At the end of this section is a table summarizing the exception halts and switches.

## **Signals**

A boolean signal is set true by an occurrence of its corresponding floating-point exception or hy an explicitly programmed call on SETXCPN. It is set false only by a call on<br>SETXCPN. GETXCPN returns the current state of the signal asked SETXCPN. GETXCPN returns the current state of the signal asked for.

## **Halts**

If an exception halt switch is true, the corresponding exception causes a program halt. SETHALT arms or disarms the halt switch (i.e., sets it true or false). GETHALT returns the current state of the halt switch.

The occurrence of an exception, when its corresponding halt switch is armed, causes the program to halt with a diagnostic message on the screen. (The section on diagnostics in the main text of this manual tells you how to use the diagnostic message to find where in your program the error occurred.)

Pressing the spacehar reinitializes the Pascal operating system and loses the current state of your program.

# **Arithmetic Modes**

Using the functions and procedures descrihed below, a programmer controls the way in which floating-point arithmetic

- rounds inexact results of arithmetic operations,
- includes infinities in the number system (through closure), and
- handles denormalized numhers.

## **Rounding**

The RMODE type names the four rounding modes:

RNEAR -- round to nearest representahle value; in case of a tie, use the value that has a  $\emptyset$  in the least significant bit.

 $RPOS$  -- round in the positive direction.

RNEG  $-$  round in the negative direction.

RZERO  $--$  round toward  $\emptyset$ .

A call on the procedure, SETROUND ( R ), sets the rounding mode to R, where R is of type RMODE.

The GETROUND function returns a result of type RMODE, that is, the current round mode.

## **Infinities and CLOSURE Modes**

The CLOSURE type names the two ways of including infinity in the number system:

AFFINE -- affine closure, and PROJ -- projective closure.

A call on the procedure, SETCLOS ( C ), sets the closure mode to C, where C is of type CI.OSURE.

The GETCLOS function returns a result of type CLOSURE, that is, the current mode.

### **Handling Denormalized Arithmetic**

The DENORM type names the two modes for handling denormalized operands:

NORMALIZING -- normalizing mode, and WARNING -- warning mode.

A call on the procedure, SETDNORM ( D ), sets the indicated mode, where D is of type DENORM.

The GETDNORM function returns a result of type DENORM, that is, the current mode setting.

## **Numeric Environment**

The current settings of the exception signals, the halt switches, and the arithmetic mode settings for rounding, closure, and handling of denormalized numbers all together define the current state of a numeric environment. Since it takes 15 procedure calls to set up a complete numeric environment, making many changes to a numeric environment can he tedious, especially if you plan to restore the old settings.

For example, a suhroutine from a lihrary may require certain mode settings, and, at the same time, a programmer may want to protect the exception signals from the actions of the lihrary routine. For this purpose, the type NUMENV provides a place to store (in encoded form) all the data necessary to set up a numeric environment.

The purpose of this type is to permit entire environments to he saved and restored by calls on the procedures:

SAVENV (E) RESTENV (E)

A call on the procedure, SAVENV (E), stores the current state of the numeric enviroment in the variahle E, using the code. (Note that E must he a variable of type NUMENV, and not an expression.) RESTENV sets up the numeric environment according to the code in E, a variable of type NUMENV. RESTENV  $(E)$ , when  $E$ hasn't previously heen loaded by a call on SAVENV (F.), can

produce very strange results.

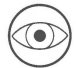

Don't try to set signals or switches, or control arithmetic modes, by changing the contents of a NUMENV variable. The codes will be changing from version to version, and you will encounter the strange results just mentioned.

The IEEE proposed standard for binary floating-point arithmetic specifies the following modes as the defaults:

Round to nearest Warning mode Projective mode No halts on exceptions

To make the numeric environment conform to the IEEE settings, embed the following code in your program:

USES REALMODES; VAR E: XCPN; BEGIN

> FOR E:=INVOP TO INXACT DO SETHALT (E, FALSE); SETCLOS (PROJ); SETDNORM (WARNING);

END;

(There are many ways to embed this code in a program; choose the one that best fits your situation.)

## **Supporting Functions**

In addition to the procedures and functions for controlling the numeric environment, REALMODES provides a set of useful functions related to the special capabilities of Apple III Pascal arithmetic. In all of the following descriptions, *X* and Y represent any values of type real (including infinite and NaN values).

INTEGRAL (X:REAL):BOOLEAN returns TRUE if the value of Xis an integer (in the mathematical sense, not the Pascal sense.) It returns FALSE otherwise.

FINITE  $(X:REAL):B OOLEAN$  returns TRUE if X is a finite numeric value, FALSE if it is a NaN or an infinity.

ISNAN (X:REAL):BOOLEAN returns TRUE if Xis a NaN, FALSE otherwise.

NEXTAFTER (X, Y:REAL):REAL returns, in general, the nearest representable number to X, in the direction of Y. Since Y serves only to indicate direction, Y can he infinite if the closure mode is affine (the default). If Xis a NaN or infinite, or Y is infinite in nrojective mode, then NEXTAFTER (X,Y) returns X.

UNORDERED (X, Y:REAI.):BOOLEAN returns TRUE if X and Y are unordered with respect to each other, FALSE otherwise.

INFINITY:REAJ, returns the positive infinity value.

MAXREAL:REAL returns the largest representahle positive real value, which is ahout 3.402R23466E3R in Pascal notation.

MINNORM:REAL returns the smallest positive normalized value, which is about 1.175494351E-38 in Pascal notation.

MINREAL:REAL returns the smallest representable positive real value (denormalized), which is about 1.401298464E-45 in Pascal notation.

MAKENAN (SIGNALING: BOOLEAN):REAL returns a "programmer's NaN" value, which contains the error code  $\sqrt[6]{E}$  in bits 8-15. If its parameter is true, then using the NaN in a subsequent arithmetic operation signals an invalid operation exception. If MAKENAN's parameter is false, the returned NaN will he a propagating NaN.

COPYSIGN (X, Y:REAL):REAL returns a numher whose absolute value is that of  $X$ , but whose sign is that of  $Y$ .

LOGB (X:REAL):REAL returns, in general, the "binary order of magnitude" of X (i.e., the power of 2 represented in the exponent field of X). If X is  $\emptyset$ , (-infinity) is returned. If X is infinite, (+infinity) is returned. If X is a NaN, the value of X is returned.

SCALB  $(X:REAL: N:INTER):REAL$  scales X by a power of 2. If X is a numeric value, the value returned is

$$
\begin{array}{c}\nN \\
X * 2\n\end{array}
$$

This high-speed function allows you to scale a real value hy a power of 2 which may be greater than the maximum representable real value. No rounding errors occur since SCALB affects only the exponent field unless the result would he denormalized. LOGB and SCALB are inverses in the sense that

 $1 \leq$  SCALB  $(X, -L)$ GB  $(X)$ )  $\leq$  2.

SCALB may cause underflow or overflow. If overflow occurs, the value returned is infinity with X's sign. If X is infinite or a propagating NaN, the value of X is returned. If X is a signaling NaN, the invalid operation exception is signaled, and the value returned is the same NaN converted to a propagating NaN.

REM (X, Y), where X and Y are REAL values, returns a REAL value which is the remainder when X is divided hy Y. This is computed, in principle, by normalizing  $X$  and taking the integer quotient 0, where 0 is the integral value nearest to the mathematical REAL value  $X/Y$ . If  $X/Y$  is exactly halfway between two integral values, then 0 is the even one. The sign of 0 is determined by normal arithmetic rules. The value returned is  $X-(O*Y)$ .

If X is  $\emptyset$  and Y is nonzero, or X is finite and Y is infinite, then the value returned is X.

If X is infinite or Y is  $\emptyset$ , the invalid operation exception is signaled, and the value returned is a NaN.

The following figure summarizes the capabilities of the Apple III Pascal floating-point system:

## **Summary of the Floating-Point System**

The Apple III Pascal floating-point system supports the Proposed Standard for Binary Floating-Point Arithmetic (Draft 8.0 of IEEE Task P754).

#### Data Format

Real data are stored in 4 bytes (32 hits). The format is that **specified in the standard, with** least significant hyte at **lowest address.** 

#### **Operations**

Operations governed hy the standard are supplied by the P-code interpreter and by three library units:

- **interpreter:** +, , \* , I, TRUNC, ROUND, **and comparison**
- $-$  PASCALIO: decimal to binary and binary to decimal conversions
- REALMODES: **exception signals,** halt & arithmetic mode **switches,** and **miscellaneous functions**
- TRANSCEND: remainder and square root

#### Floating-Point Exceptions

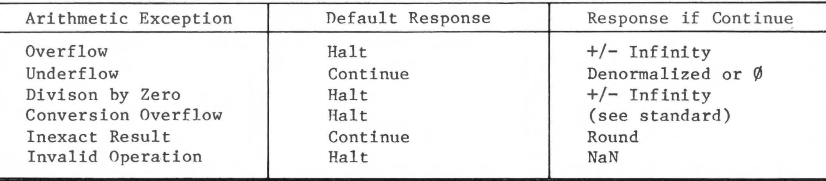

#### Rounding Modes

**Round-to-nearest** (default) Round-toward-0 Round up **Round down** 

### **Infinity Arithmetic**  Affine Mode (default): - Infinity < Finite Numbers < + Infinity Projective Mode:  $-$  Infinity = + Infinity

#### **Denormalized Arithmetic**

Normalizing Mode (default) Warning Mode

**Procedures and Functions That Check or Modify Settings** 

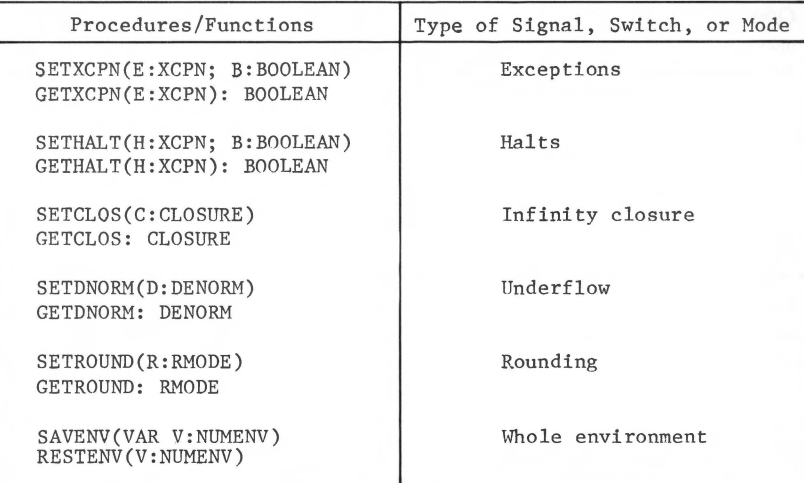

#### **Special Functions and Predicates**

COPYSIGN(x,y:REAL): REAL LOGB(x:REAL): REAL  $SCALB(x:REAL; n:INTER): REAL$  UNORDERED $(x, y: REAL)$ : BOOLEAN NEXTAFTER(x,y:REAL): REAL INFINITY: BEAL MAXREAL: REAL MAKENAN(halting:BOOLEAN): REAL FINITE(x:REAL): BOOLEAN ISNAN(x:REAL): BOOLEAN INTEGRAL(x:REAL): BOOLEAN MINNORM: REAL MINREAL: REAL

# **Bibliography**

The following articles contain detailed information and discussion of the proposed IEEE floating-point standard. (Articles are listed in order of importance.)

"A Proposed Standard for Rinary Floating-Point Arithmetic", IEEE Computer, Vol. 14, No. 3, March 1981.

Coonen, J.: "An Implementation Guide to a Proposed Standard for Floating-Point Arithmetic", IEEE Computer, Vol. 15, No. 1, January 1980.

ACM SIGNUM Newsletter, special issue devoted to the proposed IEFE floating-point standard, October 1979. In particular, see article hy Kahan and Palmer.

Coonen, J.: "Underflow and the Denormalized Numbers", IEEE Computer, Vol. 14, No. 3, March 1981.

Coonen, J.: "Binary <--> Decimal Conversion in KCS Arithmetic", (unpublished ms.), July  $1\rlap{/}$   $\rlap{/}$   $198\rlap{/}$ .

**SERVICE** 

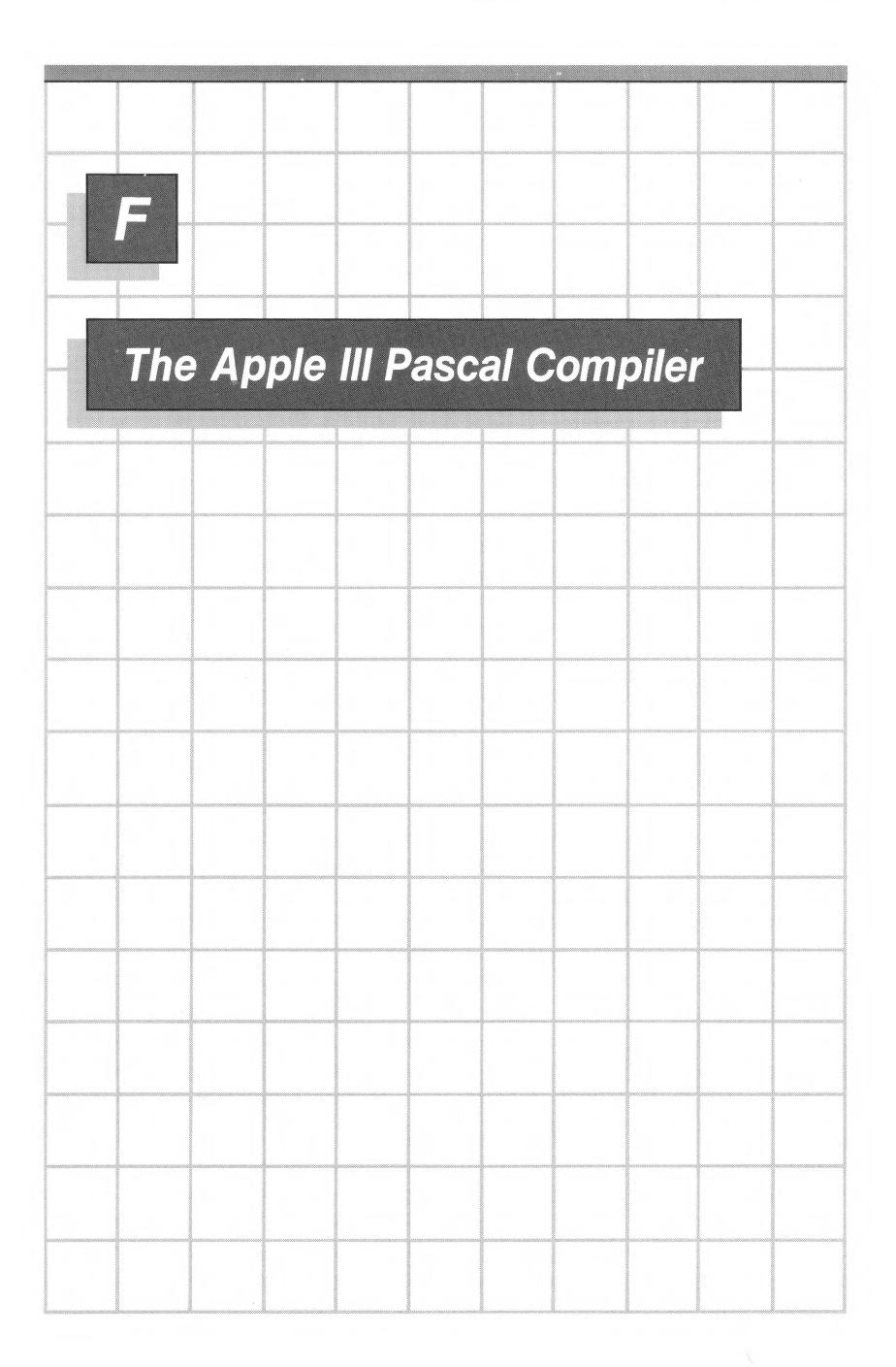

## **Introduction**

The Apple III Pascal Compiler translates the source textfile of a Pascal program into a codefile. The codefile contains P-code, which is the "machine language" of the Pascal interpreter or "pseudo-machine."

For a simple program, the codefile can be executed immediately. However, if the program contains any external references, the Linker must be used to link external code into the codefile before it can be executed, as described in the Program Preparation Tools manual. This is required in the following cases:

- If the program contains any procedures or functions that are declared EXTERNAL (ie., assembly code), it requires linking.
- If the program uses any regular units, it requires linking. Note that the library packages supplied with the system are intrinsic units and do not require linking .

## **Diskette Files Needed**

To operate the Pascal Compiler, you need the following diskette files:

- Your source file Any diskette, any drive; default is the main system diskette's text workfile SYSTEM.WRK.TEXT, any drive.
- SYSTEM.COMPILER Any diskette, any drive.
- SYSTEM.LIBRARY System diskette, any drive; required only if any of the units in the system library are used by the program.
- Other Libraries Any diskette, any drive; required if any units not in the system library are used by the program being compiled. In this case you will need to use the Compiler's USING option, described further on in this appendix .
- SYSTEM.EDITOR Any diskette, any drive; optional; to fix errors found by the Compiler.
- SYSTEM.SYNTAX Any diskette, any drive; optional; contains error messages given on entering the Editor with an error from the Compiler.

In addition to the above files, the following files may be needed if you are invoking the Compiler automatically via the Run command:

SYSTEM. LINKER SYSTEM . PASCAL

# **Using The Compiler**

The Compiler is invoked by typing C for Compile or R for Run from the outermost Command level of the system. The difference between these commands is that Compile simply compiles the source file, while Run has three stages: First it compiles the source file if no codefile is found; then it automatically runs the Linker if the program has any external references; and finally it automatically executes the program.

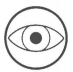

When the Linker is run automatically under the Run command, it will only link in external code from the SYSTEM.LIBRARY file. If your program uses any external code that is in a different library file, you must use the Compile command and then explicitly run the Linker via the Link command. To compile, the program must also contain the USING option, described further on in this appendix.

If you use Compile instead of Run, it is up to you to run the Linker if necessary and to execute the program by means of the Execute command.

By default, the Compiler takes the text workfile as its input, and places its output in the code workfile. The Compiler always does this if the text workfile exists~even if it doesn't contain valid Pascal source text, in which case the Compiler will soon detect an error and terminate. If you don't want to compile the workfile, use the Save and New commands of the Filer to save and clear the workfile.

If the text workfile exists, the screen immediately shows the message

Compiling...

If no text workfile exists, you are prompted for a source filename:

Compile what text?

You should respond by typing the name of the text file that you wish to have compiled. If you do not type a suffix, the suffix .TEXT is automatically supplied by the Compiler. If you want to prevent this from happening, add a period to the end of your filename. (If you want to return to the main menu without compiling, press RETURN or press ESC followed by RETURN.)

Next, if there is no text workfile, you will be asked for the name of the file where you wish to save the compiled version of your program:

To what codefile?

If you press ESC followed by RETURN, the command will be terminated. However, if you simply press the RETURN key, the command will not be terminated, as you might expect. Instead, the source file will be compiled and the compiled version of your program will be saved on the code workfile named SYSTEM.WRK.CODE on the system diskette.

If you want the codefile to have the same name as the source textfile (with the suffix .CODE instead of .TEXT), just type a dollar sign and press the RETURN key. The dollar sign (\$) repeats your entire source file specification, including the volume identifier, so do not specify the volume identifier before typing the dollar sign.

If you want your codefile to have a different name, type the desired pathname. If you do not type the suffix .CODE, that suffix is automatically supplied by the Compiler.

> If you are using Apple II compatible disks, the following information may be needed. By default, the Compiler places the code file at the beginning of the largest unused space on the disk. To override this, you can give a size attribute with the pathname. In this case you must type the suffix .CODE, followed by the number of blocks in square brackets, followed by a period:

To what codefile? myprog.code[8].

The period at the end prevents the system from adding the .CODE prefix after the size attribute. The size attribute [8] causes the code file to be placed in the first location on the disk where at least 8 blocks are available .

While the Compiler is running, messages on the screen show the progress of the compilation as in the following example:

Apple /// Pascal Compiler [A3/1.0] <sup>&</sup>lt;0> ...... MYPROG [ 2334 WORDS]  $\langle 6 \rangle$ ....... 14 Lines Smallest available space = 2334 words

The numbers in square brackets in the first line identify a particular version of the Compiler, and may not be as shown here.

The identifiers appearing on the screen are the identifiers of the program and its procedures. The identifier for a procedure is displayed at the moment when compilation of the procedure body is started.

The numbers within [ J indicate the number of 16-bit words available for symbol table storage and Compiler execution at that point in the compilation. If this number falls too low, the Compiler may fail with a "stack overflow" message. You must then put the swapping option (described below) into your program and try again.

The numbers enclosed within  $\langle \rangle$  are the current line numbers in the source file. Each dot on the screen represents one source line compiled.

If the Compiler detects an error in your program, the screen will show the text preceding the error, an error number, and a marker  $\langle\langle\langle\langle\rangle\rangle\rangle\rangle$  pointing to the symbol in the source where the error was detected. The following is an example:

```
IF I=2 THEN I:=\emptyset;
ELSE <<<<
Line 9, error 6: \langle sp \rangle(continue), \langle esc \rangle(terminate), E(dit
```
This shows that the word ELSE is an illegal symbol at this point in the program. You have three options when you see a message like this.

- Pressing the spacebar instructs the Compiler to continue the compilation. If the error is not fatal (ie., if the error number is less than  $40\%$ ), the Compiler will attempt to recover and continue compilation without generating a codefile. Note that further error messages may appear as a consequence of the first error.
- Pressing the ESC key causes termination of the compilation and return to the Command level.
- Typing E sends you to the Editor, which automatically reads in the workfile, ready for editing. If you were not compiling the workfile, the Editor requests the name of the file you were compiling. You should respond by typing the filename of the file you were compiling, and that file will then be read into the Editor. When the correct file has been read into the Editor, the top line of the screen displays the error message (or number, if SYSTEM.SYNTAX is not on line) and the cursor is placed at the symbol where the error was detected.

If SYSTEM.SYNTAX is not available, you can look up the error in Table 5 (see Appendix J). You may wish to delete the file SYSTEM.SYNTAX on your backup copies to obtain more diskette space.
## **Compiler Option Syntax**

Compiler options are placed in the text to be compiled; the option takes effect when the Compiler arrives at that place in the text during compilation. A Compiler option looks like a special kind of comment and takes the following form using either the  $\{ \}$  or  $(**)$  comment delimiters:

{\$option}

or

 $(*\text{Sontion*})$ 

where "option" consists of a keyword followed by any arguments that a particular option may require. (In this appendix, use of  $\{\}$  is assumed.) Typical arguments are "+" (meaning "ON"). "-" (meaning "OFF"), or a pathname. For most options, the keyword can be given in full or abbreviated to a single letter; see the individual option descriptions below. Also, all keywords can be either upper or lower-case.

As shown below, there must be no spaces on either side of the \$ character:

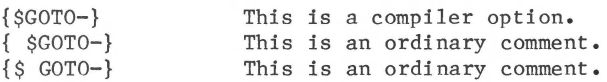

Several options can be combined in one set of  $\{S... \}$  brackets, by separating the options with commas; spaces are not allowed after the comma.

{\$option,option, ••• } Example: {\$IOCHECK-,SWAP+,GOTO-}

Some options can appear anywhere in a source file; others must appear before the program heading; and still others must appear at specific points within the source file. See the individual descriptions below.

Some options require a text string (pathname, identifier, number, etc.) immediately following the option letter, instead of the usual  $+$  or  $-$ . In this case, all characters between the option

letter and the next comma or } are taken as the string, except that blanks preceding or following the string are ignored. Therefore, the string must be the last item before the comma or } •

If the first character of a string is  $+$  or  $-$ , you must place a blank between the option letter and the string .

& HAND Within an option that does not take a text string, you can embed text after the argument and before the comma or } that ends the option. This text will be ignored; for example, the two options

 ${scor0+}$ 

{\$GOTo+ GOTO statements allowed from here on}

are exactly equivalent; the explanatory text in the second one is ignored .

# **Options That Do Not Affect Program Code**

The SWAP, LIST, PAGE, COMMENT, and QUIET options have no effect on the code, run-time loading, or execution of the program. They are provided as conveniences. The most important of these are SWAP and LIST,

### **The SWAP Option**

This option determines whether or not the Compiler operates in "swapping" mode.

There are two main parts of the Compiler: one processes declarations; the other handles statements. In the swapping (S+ OR SWAP+) mode, only one of these parts is in main memory at a time. This makes about 5300 additional words available for symbol-table storage at the cost of slower compilation speed (because of the overhead of swapping the Compiler segments in from disk). This option must occur before the program heading, or it will have no effect.

Default option: {\$SWAP-}

{\$SWAP+} Puts the Compiler in swapping mode .

{\$SWAP-} Puts the Compiler in non-swapping mode .

{\$SWAP++} The Compiler does even more swapping than with the S+ option. The program compiles still more slowly, but still more room is left in memory for symbol-table storage (about 1500 more words) .

### **The LIST Option**

This option consists of the keyword LIST or the letter L followed by  $a +$ ,  $-$ , or pathname argument. A program listing is a text file that contains the source text plus annotations indicating how the resulting code is related to the source text. This is useful for debugging purposes. LIST controls whether the Compiler will generate a program listing, which parts of the program will be listed, and where the listing will be written .

The LIST option is most often placed before the program heading to generate a complete listing, but it can be placed anywhere in the source text. Only one listing file can be produced.

Default option: {\$LIST-}

- {\$LIST pathname} Tells the Compiler to start listing to the specified file.
- {\$LIST+} Tells the Compiler to turn on listing of the following source text. If a pathname has not been specified with {\$LIST pathname}, then the listing goes to the file SYSTEM.LST.TEXT on the system diskette.

{\$LIST-} Tells the Compiler to temporarily halt listing.

For example, the following will cause the compiled listing to be sent to a diskfile called DEMOl . TEXT on the diskette named /MYDISK

{\$LIST /MYDISK/DEMOl . TEXT }.

Note that a diskette listing file may be edited just like any other text file, provided that it is not too big and that page options have not been used. A listing file is approximately twice as large as a source file.

In the compiled listing, the Compiler places next to each source line the line number, segment number, procedure number, and the number of bytes or words (bytes for code, words for data) required by that procedure's declarations or code to that point. The Compiler also indicates whether the line lies within the actual code to be executed or is a part of the declarations for that procedure by printing a "D" for declaration, an integer  $\emptyset$ ..9 to designate the lexical level (the level of statement nesting within the code part), or an "S" to indicate skipping of text due to conditional compilation. All of these indications are as of the end of the line.

Here is a sample listing, to which column headings have been added:

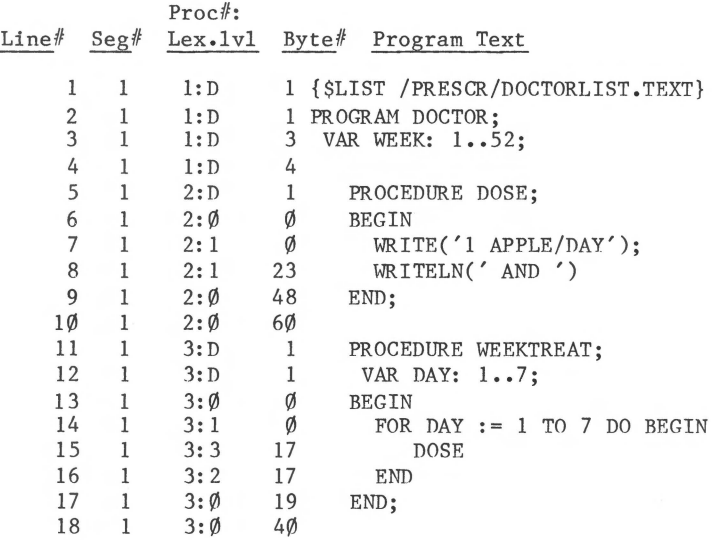

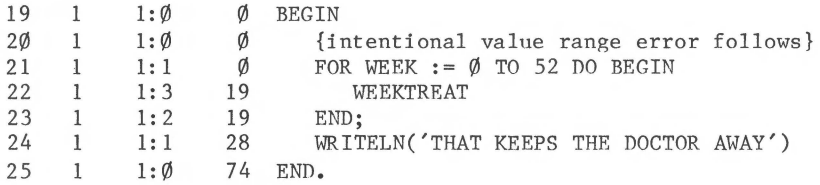

The information given in the compiled listing can be very valuable for debugging a large program. A run-time error message will normally indicate the segment number, the procedure number, and the byte number within the current procedure where the error occurred.

Here is a sample run-time error message:

Exec Err  $#1$  $S# 1, P# 1, I# 5$ Type <space> to continue

where  $S#$  is the segment number,  $P#$  is the procedure number, and  $I#$  is the byte number in that procedure where the error occurred. In this example, you could find the Pascal statement where the error occurred by finding Segment 1 in the second column of the listing, then Procedure 1 in the third column . Then look in the fourth column for the largest byte number that is less than 5. This is the starting byte number of the statement that contains Byte 5 of Procedure 1 of Segment 1, and this is the statement where the error occurred.

## **The PAGE Option**

This option consists of the keyword PAGE or the letter P, with no arguments. If a listing is being produced, the PAGE option causes one form-feed character (ASCII 12) to be inserted into the text of the listing, just before the line containing the PAGE option. If your program contains the line

{\$PAGE}

that line will appear at the top of a new page when you print the program's compiled listing. Before editing a listing file containing form feed characters, use the Replace command of the Editor to remove all form feeds.

### **The COMMENT Option**

This option consists of the keyword COMMENT or the letter C and a line of text. The text is placed, character for character, in Block 0 of the codefile bytes 432 to 511 (where it will not affect program operation). The purpose of this is to allow a copyright notice or other comment to be embedded in the codefile. Example:

{\$COMMENT COPYRIGHT ALLUVIAL O. FANSOME 1981}

The COMMENT option can appear anywhere in the program. Note that the line of text cannot contain a comma .

### **The QUIET Option**

This option consists of the keyword QUIET or the letter Q followed by  $a + or - argument$ . It can be used to suppress the screen messages that tell the procedure names and line numbers and detail the progress of the compilation.

Default option: {\$QUIET-} {\$QUIET+} Causes the Compiler to suppress output to the screen . {\$QUIET-} Causes the Compiler to send procedure name and

line number messages to the screen .

# **Error Checking Options**

The IOCHECK, RANGECHECK, VARSTRING, and GOTO options control four different error-checking features. IOCHECK and RANGECHECK are options for run-time error checking; VARSTRING and GOTO are options for compile-time error checking .

Note that the Compiler provides for other types of error checking besides the types controlled by these options .

### **The IOCHECK Option**

This option consists of the keyword IOCHECK or the letter I and  $a + or - argument.$  It tells the Compiler whether or not to

create automatic error-checking code after each structured file I/O statement (not the block or device I/O statements). If the automatic error-checking detects an I/O error, it halts the program with a run-time error message.

Default option: {\$IOCHECK+}

- {\$IOCHECK+} Instructs the Compiler to generate code after each statement that performs any I/O, in order to check that the I/O operation was accomplished successfully. In the case of an unsuccessful I/O operation, the program will be terminated with a run-time error.
- {\$IOCHECK-} Instructs the Compiler not to generate any I/0-checking code. In the case of an unsuccessful I/O operation, the program is<br>not terminated with a run-time error. The not terminated with a run-time error. program can then use the IORESULT function<br>to detect and report I/O errors. (See to detect and report  $I/0$  errors. Chapter  $1\emptyset$ .)

The IOCHECK option can appear anywhere in the program.

## **The RANGECHECK Option**

This option consists of the keyword RANGECHECK or the letter R, followed by  $a + or - argument$ . With the {\$RANGECHECK+} option, the Compiler will produce code that checks on array and string subscripts and on assignments to variables of subrange and string types. The checking code will halt the program with a run-time error message if a subscript or assignment is out of the range specified in the program's declarations .

Default option: {\$RANGECHECK+} {\$RANGECHECK+} Turns range checking on.

{\$RANGECHECK- } Turns range checking off.

The RANGECHECK option can appear anywhere in the program. Note that programs compiled with the {\$RANGECHECK-} option selected will run slightly faster. However if an invalid index occurs or an invalid assignment is made, the program will not be halted. Use {\$RANGECHECK-} only when speed or code size is critical .

### **The VARSTRING Option**

This option consists of the keyword VARSTRING or the letter V followed by  $a + or - argument$ . When a procedure or function has a VAR parameter of type STRING, the actual parameter in each call to the procedure or function can be checked at compile time to make sure that its declared maximum length is not less than the declared maximum length of the formal parameter. This checking is controlled by the VARSTRING option:

Default option: {\$VARSTRING+} {\$VARSTRING+} Turns checking on. {\$VARSTRING-} Turns checking off.

Note that if checking is off and the actual length of the actual parameter is less than the maximum length of the formal parameter, it is possible for the procedure or function to alter bytes of data that are beyond the end of the actual parameter variable. If VARSTRING checking is off and RANGECHECKing is on, then the range checked is the length of the formal parameter, not the length of the actual parameter. This does not cause a run-time error, but does cause unpredictable results.

## **The GOTO Option**

This option consists of the keyword GOTO or the letter G and a + or - argument. It tells the Compiler whether to allow or forbid the use of the Pascal GOTO statement within a program.

Default option: {\$GOTO-}

{\$GOTO+} Allows the use of the GOTO statement .

{\$GOTO-} Causes the Compiler to treat a GOTO as an error.

The GOTO option can appear anywhere in the program.

# **Control of Segments and Libraries**

The NEXTSEG, NOLOAD, and RESIDENT options control the way that segments of a program are loaded for execution. Full

explanations and examples of the use of these options are in Chapter 15. The USING option is used to select a library file other than SYSTEM.LIBRARY as the file to search for units referred to in a USES declaration.

## **The NEXTSEG Option**

The NEXTSEG option consists of the keyword NEXTSEG or the letters NS followed by an unsigned integer which should be in the range 1 •• 63. This option specifies the segment number to be associated with the next code segment produced by the Compiler. This option can appear anywhere in the program but is ignored in certain cases; see Chapter 15 for details.

## **The NOLOAD Option**

This option consists of the keyword NOLOAD or the letter N followed by  $a + or - argument$ . It prevents the code of any units used by the program from being loaded automatically when the program is executed. Instead, each unit's code is in memory only when some portion of it is active, or unless specified as resident by the RESIDENT option.

Default option: { \$NOLOAD-} {\$NOLOAD+} Unit code will be loaded only when active. {\$NOLOAD-} Unit code will be loaded as soon as program begins executing.

The {\$NOLOAD+} option should be placed at the beginning of the main program body (after the BEGIN). Note that use of the {\$NOLOAD+} option does not prevent the initialization portion of a unit from being initially executed. For more information see Chapter 15.

### **The RESIDENT Option**

This option consists of the keyword RESIDENT or the letter R followed by either an identifier or an unsigned number.

If an identifier is used, it must be the identifier of a unit or of a SEGMENT procedure or function. If a number is used, it should be the segment number of a unit or of a SEGMENT procedure or function.

The RESIDENT option should be placed at the beginning of a procedure or function body (after the BEGIN and before any statements). It causes the code of the specified segment to be kept in memory, for as long as the procedure or function that contains the option is executing. See Chapter 15 for details.

# **The USING Option**

This option consists of the keyword USING or the letter U followed by the pathname of a library file. The USING option causes the Compiler to seek units in subsequent USES declarations in the named library file instead of in SYSTEM. LIBRARY.

Note that the USING option applies only during compilation. If intrinsic units are used, then at execution time the system will still look for them first in the program library (if there is one) and then in SYSTEM.LIBRARY.

The specified pathname is used exactly as typed. No suffix is added.

The following is an example of a valid USES declaration employing the USING option:

USES UNIT1, UNIT2, {Found in SYSTEM. LIBRARY} {\$USING MYDISK:A. CODE } UNIT3, {\$USING MYDISK:B .LIBRARY} UNIT4,UNIT5;

# **The INCLUDE Option**

This option consists of the keyword INCLUDE or the letter I followed by a pathname. It causes the contents of another file of Pascal source text to be compiled at that point in processing the source file. Thus you can compile a large program without having the entire source in one large file. The syntax is

{\$I pathname } or {\$INCLUDE pathname}

If the INCLUDE option is in a series of options separated by commas (within a single pair of comment delimiters), then it must be the last option in the series.

Apart from this one restriction, the INCLUDE option can appear anywhere in the source file. The contents of the specified file are inserted into the compilation at the point where the option is encountered by the Compiler.

The Compiler expands the pathname according to the normal rules when expecting a textfile. If the attempt to open the file fails, or if some I/O error occurs while reading the file, the Compiler responds with a fatal error message and terminates its operation.

If the INCLUDE option occurs within the declarations section of a program or procedure (i.e., before the BEGIN), then the Compiler will allow further declarations out of order. For example, suppose that a program contains TYPE declarations and VAR declarations, and then an INCLUDE option. The included file is allowed to contain further TYPE and VAR declarations, and can also contain USES, LABEL, and CONSTANT declarations.

If the INCLUDE option occurs within the body of a procedure or program (i.e., a fter the BEGIN), the included file must not start with any declarations. If it does, a syntax error is generated because declarations are not allowed in a program or procedure body.

The Compiler cannot keep track of nested INCLUDE options; i.e.,<br>an included file must not contain an INCLUDE option. This an included file must not contain an INCLUDE option. results in a fatal Compiler error.

# **Special Compilation Mode**

The USER option controls a special compilation mode. It is not used in normal programming with the standard Apple III Pascal system.

### **The USER Option**

This option consists of the keyword USER or the letter U followed by  $a + or - argument$ . It determines whether this compilation is a user program compilation, or a compilation at the system level.

Default option: {\$USER+}

- {\$USER+} Informs the Compiler that this compilation is to take place on the user program lexical level.
- {\$USER- } Tells the Compiler to compile the program at the system lexical level. Also sets certain other options as follows: RANGECHECK-, GOTO+, IOCHECK- .

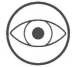

Compilation at the system level will produce meaningful results only if the program was written with knowledge of the operating system code structure. Do not attempt system-level compilation unless you have this knowledge .

# **Conditional Compilation**

The conditional compilation capability of the Apple III Pascal Compiler allows sections of the source text to be skipped. The skipping is controlled by the IFC, ELSEC, and ENDC options, which are used to bracket sections of source text. A fourth option, SETC, is used to create "compile-time variables" and assign values to them.

### **Compile-Time Variables**

IFC, like the Pascal IF statement, makes a decision based on a boolean value which it obtains by evaluating an expression. The expression can contain compile-time variables. These variables are completely independent of program variables; even if a compile-time variable and a program variable have the same identifier and appear in the same procedure, they can never be confused by the Compiler .

A compile-time variable is "declared" when it appears for the first time on the left-hand side of a SETC assignment; for example, the option

{\$SETC LIBVERSION := 5}

declares the compile-time variable LIBVERSION (if it has not<br>appeared previously) and assigns the value 5 to it. Since 5 is appeared previously) and assigns the value  $5$  to it. an INTEGER value, LlRVERSION is a variable of type INTEGER (the SETC option is explained in detail below). Now suppose that later in the compilation the Compiler finds

 $\ddot{\bullet}$ {\$IFC PROGVERSION )= LIBVERSION}  $K := KVAL1(DATA+INDAT);$ { \$ELSEC}  $K := KVAL2(DATA+CPINDAT^*)$ : {\$ENDC} WRITELN(K);

 $\cdots$ 

where PROGVERSION is another compile-time variable. If the value of PROGVERSION is greater than or equal to 5 (the value of LIBVERSION), then the statement K := KVALl(DATA+INDAT) is compiled, and the statement K := KVAL2(DATA+CPINDAT^) is skipped.

But if the value of PROGVERSION is less than the value of LIBVERSION, then the first statement is skipped, and the second statement is compiled.

In either case, the WRITELN(K) statement is compiled because the conditional construction ends with the {\$ENDC} option.

Note the following points about compile-time variables:

- The constants TRUE and FALSE are pre-declared.
- A compile-time variable is declared when it appears for the first time on the left-hand side of the assignment in a SETC option.
- All compile-time variables must be declared before the end of the declarations section of the main program. In other words, a SETC option that declares a new compile-time variable must precede the main program's

procedure and function definitions (if any), and must precede the BEGIN of the main program body; otherwise a compilation error will be generated.

- At any time, a compile-time variable can have a new value assigned to it by a SETC option.
- The type of a compile-time variable is that of the most recent value assigned to it in a SETC option. Only built-in scalar types are allowed. Therefore the only possible types are INTEGER, BOOLEAN, and CHAR.
- There is no scope for compile-time variables; once declared, a compile-time variable is known throughout the compilation. As already mentioned, compile-time variable identifiers are completely independent of identifiers used by the program.

One compile-time variable, APPLE, is pre-declared; it is used to specify whether Apple III code or Apple II code is to be produced by the Compiler. Details are given further on in this appendix; do not use the identifier APPLE as a compile-time variable identifier for any other purpose.

### **Compile-Time Expressions**

Compile-time expressions appear in the SETC option (on the right-hand side of an assignment) and in the IFC option. The only operands allowed in a compile-time expression are compile-time variables and constants of the types INTEGER, BOOLEAN, and CHAR. Function calls, set constructors, pointer references, or references to program variables are not allowed.

The IN operator is not allowed, but all of the other operators that can be used in Pascal expressions are allowed; since there are no compile-time REAL values, the / operator is automatically replaced by DIV. The Compiler evaluates a compile-time expression as soon as it is encountered in the text, according to the usual rules for evaluating Pascal expressions.

#### **The SETC Option**

The keyword SETC cannot be abbreviated. The SETC option has the form

 ${SSETC}$  ID  $:=$  EXPR}

where ID is the identifier of a compile-time variable and EXPR is a compile-time expression. EXPR is evaluated immediately. If ID has not yet been found in a SETC option, it is declared at this time. In any case, the value and type of EXPR are assigned to ID.

THE IFC, ELSEC, AND ENDC OPTIONS (@) The keywords IFC, ELSEC, and ENDC cannot be abbreviated. The ELSEC and ENDC options take no arguments. The IFC option has the form

{\$IFC EXPR}

where EXPR is a compile-time expression with a boolean value.

These three options form constructions similar to the Pascal IF statement, except that the ENDC option is always needed at the end of the IFC construction. In other words, there are two ways of using IFC. The first is without an ELSEC option:

 $\ddot{\bullet}$ {\$IFC compile-time expression} SOUR CE TEXT A {\$ENDC} SOURCE TEXT B  $\sim$   $\sim$   $\sim$ 

If the compile-time expression has the value TRUE, then both SOURCE TEXT A and SOURCE TEXT B are compiled as if the options were not there. If the compile-time expression has the value FALSE, then SOURCE TEXT A is skipped and compilation continues with SOURCE TEXT R.

The second form uses ELSEC:

```
\ddot{\phantom{a}}{$IFC compile-time expression} 
SOURCE TEXT A 
{ $ELSEC} 
SOURCE TEXT B 
{ $ENDC} 
SOURCE TEXT C 
\ddot{\phantom{a}}
```
If the compile-time expression has the value TRUE, then SOURCE TEXT A is compiled and SOURCE TEXT B is skipped. If the compile-time expression has the value FALSE, then SOURCE TEXT A is skipped and SOURCE TEXT B is compiled. In either case, compilation continues with SOURCE TEXT C.

IFC constructions can be nested within each other to 5 levels. Every IFC must have a matching ENDC.

When the Compiler is skipping source text during a conditional compilation, all options are ignored except the following:

ELSEC ENDC IFC (so that ENDC's can be matched properly) SETC INCLUDE (text is scanned even if it is being skipped, in case it contains ELSEC, ENDC, IFC, or SETC options).

All Pascal program text is ignored during skipping. If a listing is produced, each source line that is skipped is marked with the letter S as its "lex level."

# **Compiling Apple II Code**

The compile-time variable APPLE is predeclared with a value of 3. This default causes the Compiler to produce Apple III code. If the value of APPLE is changed to 2 by a SETC option before the program header,

 ${SSETC APPLE} := 2}$ 

then the Compiler will produce an Apple II codefile.

# **Compiler Option Summary**

Note: in the following summary, "pn" stands for "pathname."

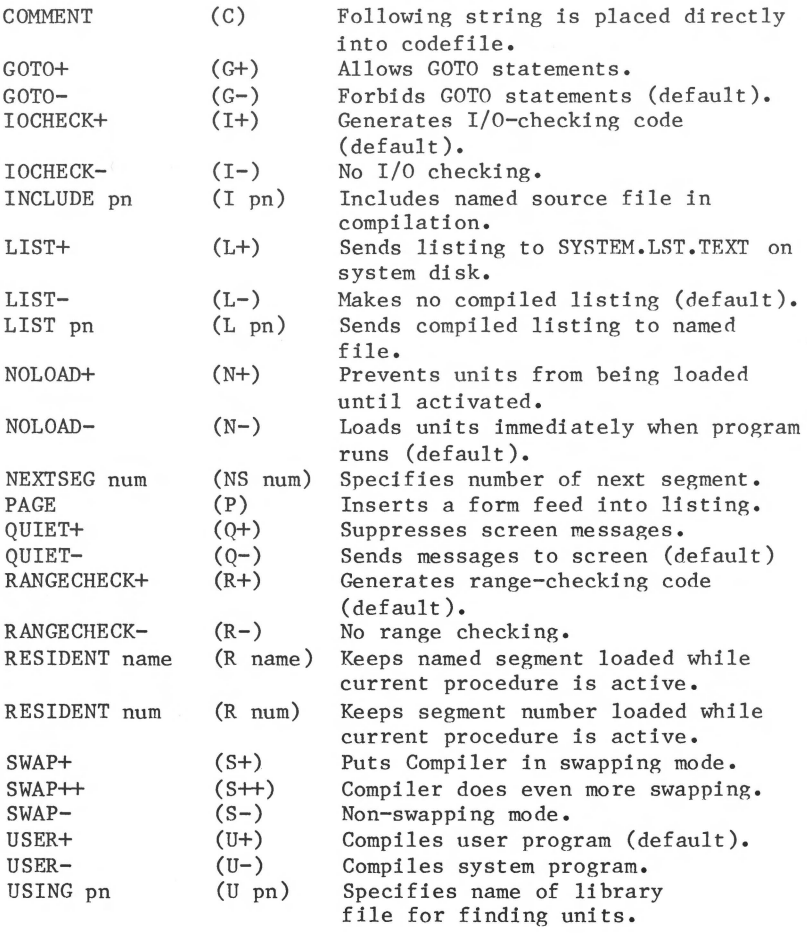

<u> Kabupatèn Ba</u>

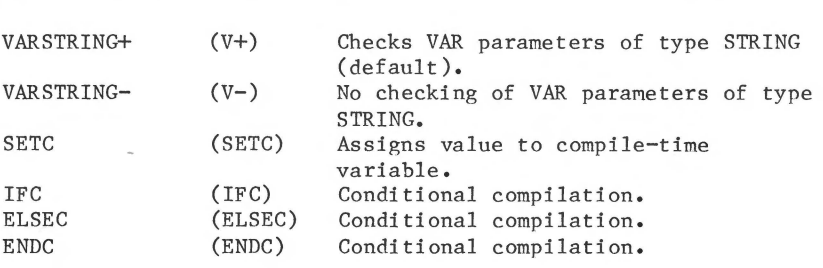

02020202020202020

<u> Alexandria de Santo de Alexandro de Alexandro de Alexandro de Alexandro de Alexandro de Alexandro de Alexandro </u>

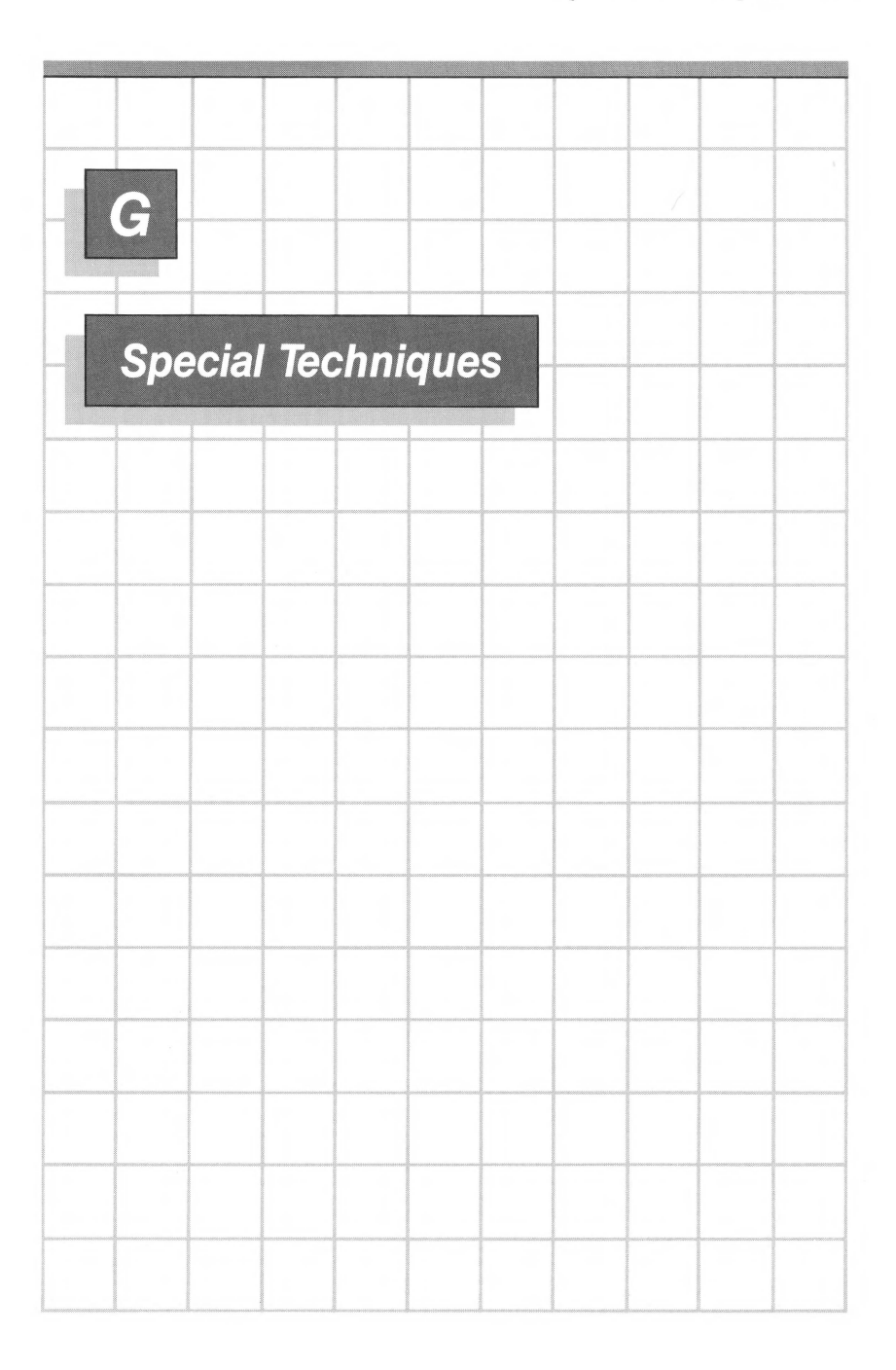

# **Introduction**

This appendix discusses areas where Apple III Pascal goes beyond the fundamental ideas of Pascal as originally defined by Jensen and Wirth. These techniques are intended for the experienced programmer when faced with problems for which the concepts of Pascal are not adequate; if you use them, you abandon some of the safety features of the language and it will be easier to create incomprehensible bugs in your program. Thus use them carefully if at all.

## **Strong Typing**

A major assumption of Pascal philosophy is strong typing; this means that any stored value represents data of one type only and cannot be directly interpreted as if it were of another type . Jensen and Wirth did provide a mechanism for circumventing strong typing, namely the free union record variant. This mechanism is explained here; in addition, Apple III Pascal provides other mechanisms to circumvent strong typing.

## **Boolean Logic**

Another assumption of Pascal is that there are only two boolean values, represented by the built-in constants TRUE and FALSE. But in this implementation of Pascal, a boolean value can actually be any pattern of 16 bits and is interpreted as either "true" or "false" depending on its least significant bit. The boolean operators AND, OR, and NOT are usually assumed to do single operations on values of TRUE and FALSE; but actually they are bitwise logical operators with 16-bit operands. This permits some uses of boolean values and operations that are not normally considered part of Pascal.

# **Representation of Scalar Values**

In order to understand and apply these special techniques, you need to know how some of the data types are represented. The following sections give details on how data are stored in memory, for each simple (i.e. single-valued) scalar data type. A later section deals with arrays.

The basic unit of storage is a 16-bit binary word, consisting of two contiguous 8-bit bytes. The least significant byte comes first (at the lower of the two byte addresses). A word can be visualized as follows:

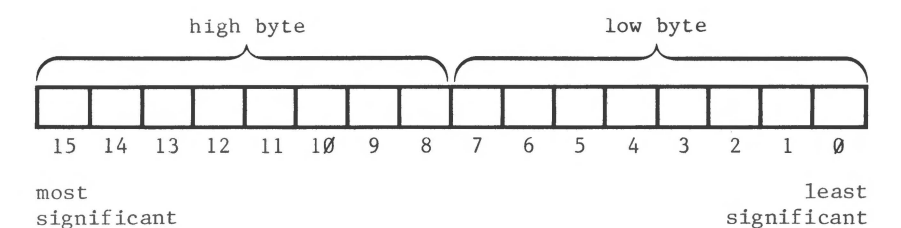

Every scalar value is stored in one word.

### **Integers**

An integer value is stored in one word, least significant byte first. Two's-complement notation is used to represent negative integers.

### **Characters**

A char value is represented by its ASCII code, stored in one word. Since ASCII codes are in the range  $\emptyset$ ..255, they only require one byte; the char code is stored in the least significant byte of the word (i.e. the first byte). The most significant byte contains  $\emptyset$ 's.

## **Booleans**

A boolean value is stored in one word. The logical "true" or "false" value is represented by the least significant bit of the least significant byte; for most purposes, this is the only meaningful bit and all the other bits are ignored. However, see the section below on the ORD and ODD functions.

## **User-Defined Scalars**

When a user-defined scalar type is declared, each of its value identifiers is associated with an ORD value: declared has an ORD value of  $\emptyset$ , the next has an ORD value of 1, and so forth. For example, the declaration the first one

VAR DAY: (MON, TUES, WED, THURS, FRI, SAT, SUN);

creates a variable DAY whose possible values (at the source program level) are MON..SUN. These have the ORD values  $\emptyset$ ..6; thus ORD(MON) is  $\emptyset$ , ORD(TUES) is 1, and ORD(SUN) is 6. Now if DAY is assigned a particular value, such as

 $DAY := WED$ 

the value is represented in memory as the integer 2~because ORD(WED) is 2. Every user-defined scalar value is represented in one word in memory as its binary value-its ordinality.

## **Implications**

By combining this information on representation of scalars with the following facts about the ORD and ODD functions, you can use some special techniques.

### **ORD and ODD**

The familiar ORD function accepts any scalar value as its parameter, and returns the ordinality of that value. This is done in a strikingly simple way: ORD merely returns the very same value that was passed to it; since ORD is by definition an integer function, the returned value is now interpreted as an integer. This works because every scalar value is stored in the same way: as a binary value. The numerical value of this word is the ordinality of the scalar value.

The ODD function accepts any integer as its argument; it returns "true" if the integer is odd, and "false" if the integer is even. We saw above that "true" and "false" depend only on the least significant bit of a boolean value; now notice that "odd" and "even" depend only on the least significant bit of an integer value. What ODD actually does is to return the same value that was passed to it; since ODD is by definition a boolean function, the returned value is now interpreted as a boolean value.

This implies that any scalar value can be interpreted according to its original type, or as an integer, or as a boolean value:

- To interpret the value of any non-integer scalar S as an integer, use ORD(S).

- To interpret the value of any integer N as a boolean, use ODD(N).
- To interpret the value of any non-integer scalar X as a boolean, use ODD(ORD(X)).

Here is a simple example of the application of these ideas. It uses the concept of a bit mask as a way of controlling one bit within a char variable-namely Bit 5, which is the bit that distinguishes between capital and lower-case letters.

PROGRAM MASKER; {A program to read a string and convert each lower-case letter to the corresponding upper-case letter by masking off Bit 5 }

VAR

ST: STRING; MASK: BOOLEAN; LOWERCASE: SET OF CHAR; {Contains the lower-case letters I:INTEGER; {A variable to contain the string } {Contains a bit pattern with a  $\emptyset$  in Bit 5 and all 1's in the other bits } {An integer index variable }

```
BEGIN
 MASK: =NOT ODD(32); 
  {The integer value 32 has a 1 in Bit 5 and all \emptyset's in the
   other bits. We take ODD(32) which is the same bits but 
   considered as a boolean value; the NOT operation 
   complements all 16 bits, resulting in a \emptyset in Bit 5 and
   all l's in the other bits: } 
  {Initialize LOWERCASE with the lower-case letters: 
  LOWERCASE: =[a', a', a'];
  {Prompt for a string, and read it into ST: } 
  WRITE('Type a string: ');
  READLN(ST); 
  {Scan the string: } 
  FOR I:=1 TO LENGTH(ST) DO
    {If the character is lower-case letter, then...}IF ST[I] IN LOWERCASE THEN
      {AND it with MASK. The char code is a bit pattern. 
       Take ORD of it, which returns the same bits as an 
       integer, then take ODD which returns the same bits as 
       a boolean. Now AND it with MASK, thus masking off 
       Bit S. To get the bits back to being a char value, 
       take ORD and then CHR: }
      ST[I]:=CHR(ORD(MASK AND ODD(ORD(ST[I])))); 
  {Write out the string: } 
  WRITELN(ST) 
END.
```
There are simpler ways to do case conversion on char values; the above program is presented merely to illustrate the technique of manipulating individual bits by using ODD, ORD, and the boolean operators.

### **"Normal" Uses of Booleans**

As we have seen, there are other boolean values besides FALSE and TRUE; for example ODD(3) is a boolean "true" value but ORD(ODD(3)) is 3, not 1. However, note that the boolean constants FALSE and TRUE are always represented as the integer values  $\emptyset$  and 1, respectively, since ORD(FALSE) is  $\emptyset$  and ORD(TRUE) is 1.

It might appear that these extensions would interfere with the "normal" uses of booleans--that is, the uses described or implied by Jensen and Wirth. However, in Apple III Pascal there is no problem. The "normal" uses of boolean values work normally because they consider only the least significant bit of a boolean value. Thus every boolean value appears to be equal to either TRUE or FALSE in all the following cases:

- Boolean value used to control an IF, WHILE, REPEAT, CASE, or FOR statement .
- Comparison of two boolean values. The comparison expression ODD(3)=0DD(S), for example, gives the result TRUE .
- Array index of type boolean.
- Testing a boolean value for membership in a set of boolean.
- Putting a boolean value into a set of boolean.

The only "normal" use of a boolean that gives an "abnormal" result is taking the ORD of a boolean, as described above: the result may be a value other than  $\emptyset$  or  $l$ . However there is generally no reason to do this except when you want the "abnormal" result; if you do want the "normal" value, write ORD(B)=TRUE where B is the boolean value.

## **Representation of Arrays**

A non-packed array of scalar values is represented simply as a sequence of words, with each word containing one scalar value as described previously .

When the array is packed, each value does not necessarily take up one word. The word is still the unit of storage, but each word can contain more than one value if it has enough bits. For example, consider the declaration

VAR OCTAL: ARRAY $[\emptyset..63]$  OF  $\emptyset..7;$ 

which creates an array OCTAL of 64 elements. Each element is an integer value in the range  $\emptyset$ ..7, and requires three bits. Since a word contains 16 bits, 5 array elements can be packed into a word. The elements are right-justified in the word: that is,

the first element in each word is in bits  $\emptyset$ ..2, the second is in bits 3..5, and so on to the fifth element in bits 12..14. Bit 15 is unused. The next element goes in bits  $\emptyset \bullet \bullet 2$  of the next word.

The following specific cases are of particular interest:

- A char value requires 8 bits; in a packed array of char, each word of storage contains two char values; the first one is in Bits  $\emptyset$ ..7 and the second in Bits 8 .. 15.
- A value of the subrange type  $\emptyset \bullet \bullet 255$  also requires 8 bits and can be thought of as a "byte" type value. Storage in a packed array of  $\emptyset$ ..255 is the same as for packed char values.
- A boolean value requires only one bit; in a packed array of boolean, each word contains 16 values. The first value is in Bit  $\emptyset$ , and the last is in Bit 15.

The above only applies as long as the variables remain packed. Whenever a value is unpacked from a packed variable, it is expanded to occupy a full word.

## **Representation of Real Values**

Complete details on the representation of real values are given in Appendix E. Briefly, each real value is represented in two words, or 32 bits. The most significant bit is the sign bit, the next 8 bits are the exponent field, and the 23 least significant bits are the fraction field. An example program in the next section shows how to access individual bits in a real value.

## **Free Union Variants**

In an ordinary variant record (as discussed in Chapter 8) a tag field value is stored as part of the record, and is normally used by the program to determine how to interpret the variant data. This is useful when the data in each variant field of a particular record is of a specific type; the presence of the tag field is a safeguard against misinterpreting the variant data.

But here we are interested in ways of purposely interpreting the same data in more than one way. This is possible with an ordinary variant record: merely ignore the tag field. By using a free union variant, you can eliminate the tag field; this saves a little memory and also makes the maneuver more convenient.

A free union variant looks like an ordinary variant, except that the tag field identifier is omitted. A tag type is still required, and case labels are still required. For example:

VAR FOXY: RECORD CASE BOOLEAN OF FALSE: (INT: INTEGER); TRUE: (BOOL: BOOLEAN) END;

Now FOXY.INT refers to a value of type integer, and FOXY.BOOL refers to a value of type boolean. Both refer to the same actual word of data. The labels FALSE and TRUE, corresponding to the tag type BOOLEAN, are a matter of convenience; you could use any tag type that has enough possible values to use as case labels. In the example below, you will see a user-defined scalar type declared solely for use as a tag type for a free union that has three cases.

Earlier, we needed to clear Bit 5 of a boolean variable, and did so by first assigning the value NOT ODD(32) to the MASK and then ANDing the MASK with the variable. In the following program we will use a free union as a more powerful way of accessing individual bits of a boolean value~and more. This will be a three-way free union that allows the same word of data to be treated as an integer, as a boolean value, or as a packed array of 16 boolean values.

```
PROGRAM BINARY; 
{This program takes an integer value from the keyboard and 
 displays its value as a 16-bit binary number by treating it 
 as a packed array of 16 one-bit boolean values. Then it 
 treats the value as one 16-bit boolean value, complements 
 it, and again displays the result as a 16-bit binary 
 number: } 
TYPE 
VAR 
     {A type to use as tag type in a 3-way free union: }THREEWAY=(A, B, C);{An index type for 16-element arrays: 
     BITINDEX = <math>\emptyset</math> . .15;{An array type of 16 booleans , each represented as a bit: } 
     BITARRAY=PACKED ARRAY[BITINDEX) OF BOOLEAN; 
     {A free union record type, which can represent an integer, 
      or a bit array, or a boolean; same 16 bits in all cases: } 
     THREETYPES=RECORD CASE THREEWAY OF 
                           A: (INT:INTEGER); 
                           B: (BITS:BITARRAY); 
                           C: (BOOL:BOOLEAN) 
                         END; 
   VALUE: THREETYPES; {A} variable of the free union type }
{A procedure which takes a parameter of free union type, 
 treats it as a bit array, and writes the 16 bits out as 1's and 0's:
 and \emptyset's:
PROCEDURE BINOUT(NUM:THREETYPES) ; 
  VAR K: BITINDEX; {An index variable }
  BEGIN 
    {Scan the 16 bits, most significant first: } 
    FOR K: =15 DOWNTO \emptyset DO
  END; 
       {If the bit is true, write al; 
       if it's false, write a \emptyset: }
      CASE NUM .BITS[K) OF 
        TRUE: WRITE('1');
        FALSE:WRITE('0') 
      END
```

```
{Main program: } 
     BEGIN 
       {Prompt the user for a decimal integer: 
       WRITE('Type Number: '); 
       {Store it as an integer value: 
       READLN(VALUE.INT); 
       {Write it as a binary integer: 
       BINOUT(VALUE); 
       WRITELN; 
       {Complement the value as a 16-bit boolean: } 
       VALUE.BOOL:=NOT VALUE.BOOL; 
       {Write it as a binary integer: } 
       BINOUT(VALUE); 
       WRITELN;WRITELN 
     END. 
The next example uses a similar technique to access individual
bits of a real value. It takes any real value from the keyboard 
and displays the bit values. 
     PROGRAM REALBITS; 
     {This program takes a real value from the keyboard and 
      displays the value of its sign, exponent, and fraction 
      fields by treating it as a packed array of 32 one-bit 
      boolean values: } 
     TYPE 
     VAR 
          {A type to use as tag type in a 2-way free union: } 
          TWOWAY=(A, B);{An index type for 32-element arrays: 
          BITINDER=0.31;{An array type of 32 booleans, 
           each one represented as a bit: } 
          BITARRAY=PACKED ARRAY[BITINDEX] OF BOOLEAN; 
          {A free union record type, which can represent a 
           real value or a bit array; same 32 bits in all cases: 
          TWOTYPES=RECORD CASE TWOWAY OF 
          VALUE: TWOTYPES; {A variable of the free union type }
                             A: (REALVAL:REAL); 
                             B: (BITS:BITARRAY) 
                           END;
```

```
{A procedure which takes a parameter of free union type, 
 treats it as a bit array, and writes the 32 bits out as l's
 and Ø's with spaces to separate the sign, exponent, and
 fraction fields: } 
PROCEDURE BINOUT(NUM:TWOTYPES);<br>VAR K:BITINDEX: {An index
                    \{An\ index\ variable\ }BEGIN
    {Write a 1 or \emptyset for the sign bit, then a space:}
    IF NUM.BITS[31] THEN WRITE('1') ELSE WRITE('\emptyset'):
    WRITE(''):
    {Scan the 8 bits of the exponent field, most 
     significant first, then a space: }
    FOR K: =30 DOWNTO 23 DO
      CASE NUM .BITS [K] OF 
        TRUE: WRITE('1'):
        FALSE: WRTTE('0')END; 
    WRITE(' '); 
    {Scan the 23 bits of the fraction field, most 
     significant first: } 
    FOR K: = 22 DOWNTO \emptyset DO
      CASE NUM.BITS[K] OF
        TRUE: WRITE('i');
        FALSE:WRITE('0') 
      END 
  END; 
{Main program: 
BEGIN
  {Prompt the user for a real number: 
  WRITE( 'Type Number: '); 
  {Store it as a real value: 
  READLN(VALUE.REALVAL); 
  {Display the bits: } 
  BINOUT(VALUE); 
  WRITELN;WRITELN 
END .
```
# **Byte-Oriented Built-Ins Revisited**

Chapter 13 describes the byte-oriented routines FILLCHAR, MOVELEFT, MOVERIGHT, SCAN, and SIZEOF. It mentions that the parameters for these routines are not type-checked; note that these procedures provide yet another way to defeat strong typing. For example, if you have the declarations

VAR BIT: PACKED ARRAY[Ø..15] OF BOOLEAN: BOOL: BOOLEAN;

then you can transfer the value of BOOL into the bit array BIT by means of the statement

MOVELEFT (BOOL, BIT, 2)

which moves two contiguous bytes (one word) without checking data type .

## **Special Uses of UNITSTATUS**

Chapter 12 describes most functions of the UNITSTATUS procedure . The form is

UNITSTATUS ( UNITNUM, DATA, OPTION )

In Chapter 12, UNITNUM is required to be the unit number of an I/O device . However , special operations are invoked if UNITNUM has value  $\emptyset$  (which is not the unit number of any Pascal unit).

If UNITNUM =  $\emptyset$  and OPTION =  $\emptyset$ , UNITSTATUS returns a structure containing SOS device numbers corresponding to the Pascal I/O units numbered  $1-2\emptyset$  and  $128-147$ . In this case, DATA should be a record declared as follows:

DATA : PACKED RECORD REGULARUNITS : PACKED ARRAY  $[1..2\emptyset]$  OF  $\emptyset..255$ ; USERUNITS : PACKED ARRAY  $[128..147]$  OF  $\emptyset..255$ END;

Array elements corresponding to non-existent units are set to  $\emptyset$ .

If UNITNUM =  $\emptyset$  and OPTION = 1, UNITSTATUS reinitializes the console to the same state it was initialized to at boot time . This provides a means for the user to restore "normal" console operation after having altered it for some purpose. In this case, DATA may be of any type; it is not used.

**Basic** 

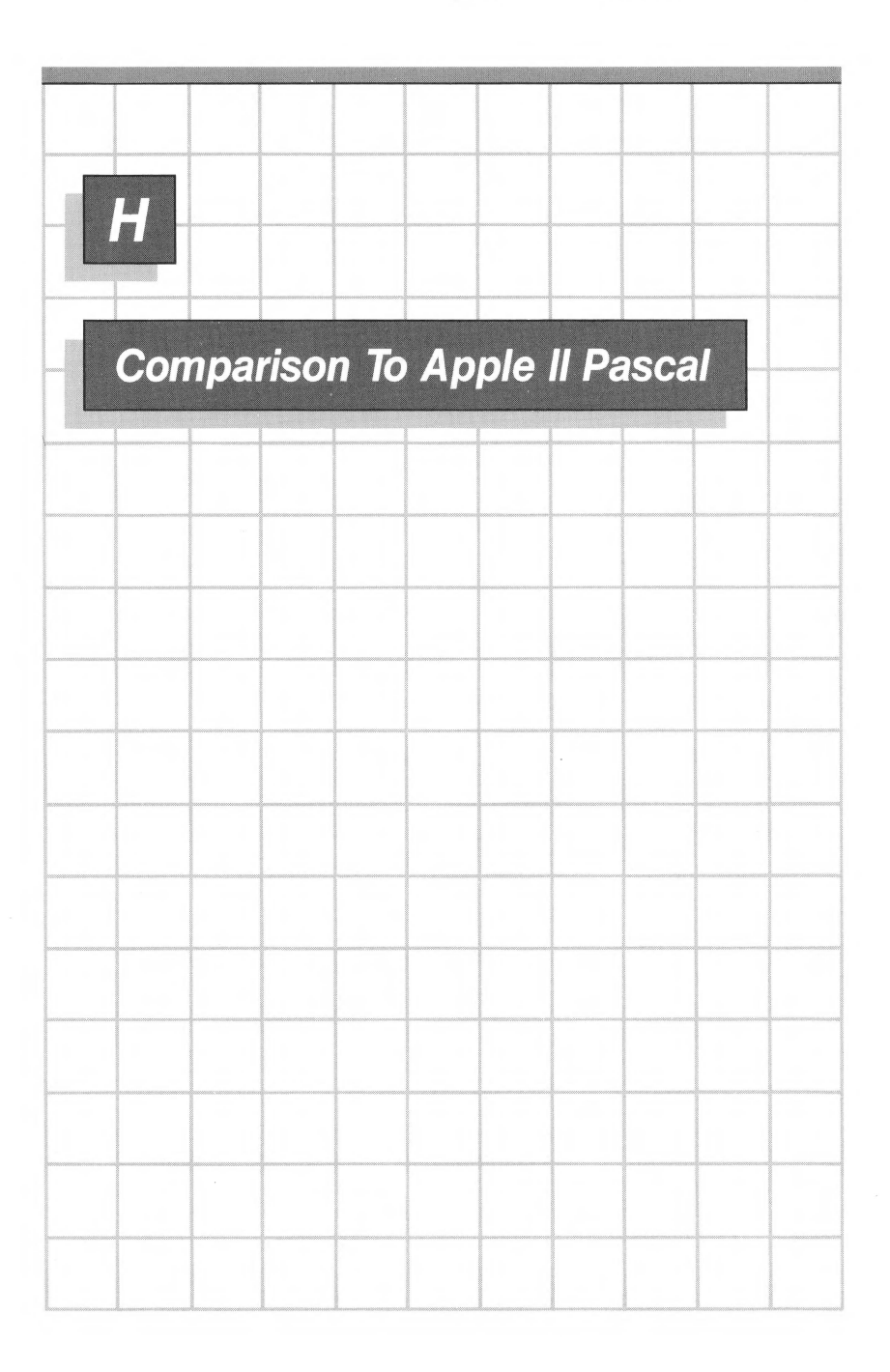

The great majority of Apple II Pascal programs can be recompiled and executed on the Apple III without modification.

The following is a summary of significant differences between Apple II Pascal and Apple III Pascal.

# **OTHERWISE Clause in CASE Statement**

Apple III Pascal provides an OTHERWISE clause in the CASE statement. The OTHERWISE clause, if present, contains a statement that is executed if none of the cases in the CASE statement are executed. See Chapter 5.

## **SOS Pathnames**

SOS pathnames are different from the Pascal filenames used on the Apple II. Apple III Pascal supports both kinds of names, as explained in the Introduction, Filer, and Editor manual.

# **SOS Device Driver Support**

All SOS device drivers are supported by Apple III Pascal as "I/O units." See Chapters  $1\rlap{/}\theta$ -12 and the Standard Device Drivers Handbook.

# **Graphics**

The Apple III screen graphics modes differ significantly from the Apple II, and the graphics screen is driven through the SOS graphics driver (see Standard Device Drivers Handbook). Therefore, a new unit named PGRAF is supplied as a high-level interface to the graphics driver.

TURTLEGRAPHICS is available only for compatibility with Apple II-see Appendix K.
### **New Procedures**

DATE, TIMEOFDAY, CLOCKINFO, and SETTIME are procedures provided in the APPLESTUFF unit for reading and setting the Apple III system's internal date and time. See Appendix D.

JOYSTICK and SOUND are procedures contained in the APPLESTUFF unit, to support the joystick device and the Apple III built-in sound generator. Note that PADDLE, BUTTON, and NOTE are also supported. See Appendix D.

### **New Data Types**

The BYTESTREAM and WORDSTREAM types are provided for use as types of VAR parameters in procedure and function definitions. See Chapter 13.

## **Real Arithmetic**

For operations on values of type REAL, Apple III Pascal conforms to the proposed IEEE floating-point standard. Under default conditions, the difference between this and the arithmetic of Apple II Pascal is invisible unless the program peforms operations with exceptional results (such as division by zero). See Appendix E for complete details.

# **Library Files and Units**

In addition to the SYSTEM.LIBRARY file, each codefile under Apple III Pascal can have a "program library" file associated with it. This makes the use of library units more convenient and allows a program to have up to 48 segments at run time.

When compiling a unit, it is no longer necessary in all cases to use the Compiler's swapping option.

## **Memory Organization**

The memory organization of the Apple III under SOS and Pascal is different from the memory organization of the Apple II under Pascal. This makes no difference to most programs. However, the amount of memory available for a user program will be somewhat greater on the 128K Apple III than on the Apple II.

Memory organization might adversely affect an Apple II program if it depends on pointer values created while running on an Apple II and stored in a diskette file. Any such values will of course be incorrect on the Apple III.

Similarly, an Apple II program that depends on explicit Apple II hardware addresses will not work on the Apple III. This might affect Apple II Pascal programs that are designed to drive the Silentype printer; such programs should be revised to use the Apple III Silentype driver described in the Standard Device Drivers Handbook .

### **The UNITSTATUS Procedure**

For device-oriented I/O, the UNITSTATUS procedure is supported. See Chapter 12 .

### **Runtime Segment Table**

The runtime segment table allows for 64 segments instead of 32. See Chapter 15.

## **Conditional Compilation**

The Apple III Pascal Compiler allows conditional compilation. See Appendix F.

# **The CHAINSTUFF Unit**

Since Apple III Pascal has no "system swapping" mode, the SWAPON and SWAPOFF procedures are absent from the CHAINSTUFF unit.

## **Compiling Apple II Code**

The Apple III Pascal Compiler can compile code to run on the Apple II. See Appendix F.

### **File Variable Size**

Every declared file in an active procedure requires 1,100 bytes of memory .

## **Compiler Options**

Option names can be spelled out.

Because Compiler options always end with a comma, they can be chained together (except for the INCLUDE option). Therefore, the COHMENT option cannot contain a comma, and the RESIDENT option does not accept a list.

## **Procedure Complexity**

A more complex procedure may be compiled on the Apple III than on the Apple II because of the Apple Ill's larger memory .

# **System Globals**

Users of the {\$USER-} option may find that their programs are not portable.

<u> 1989 - Johann Stoff, Amerikaansk politik (\* 1958)</u>

**BELLEVILLE** 

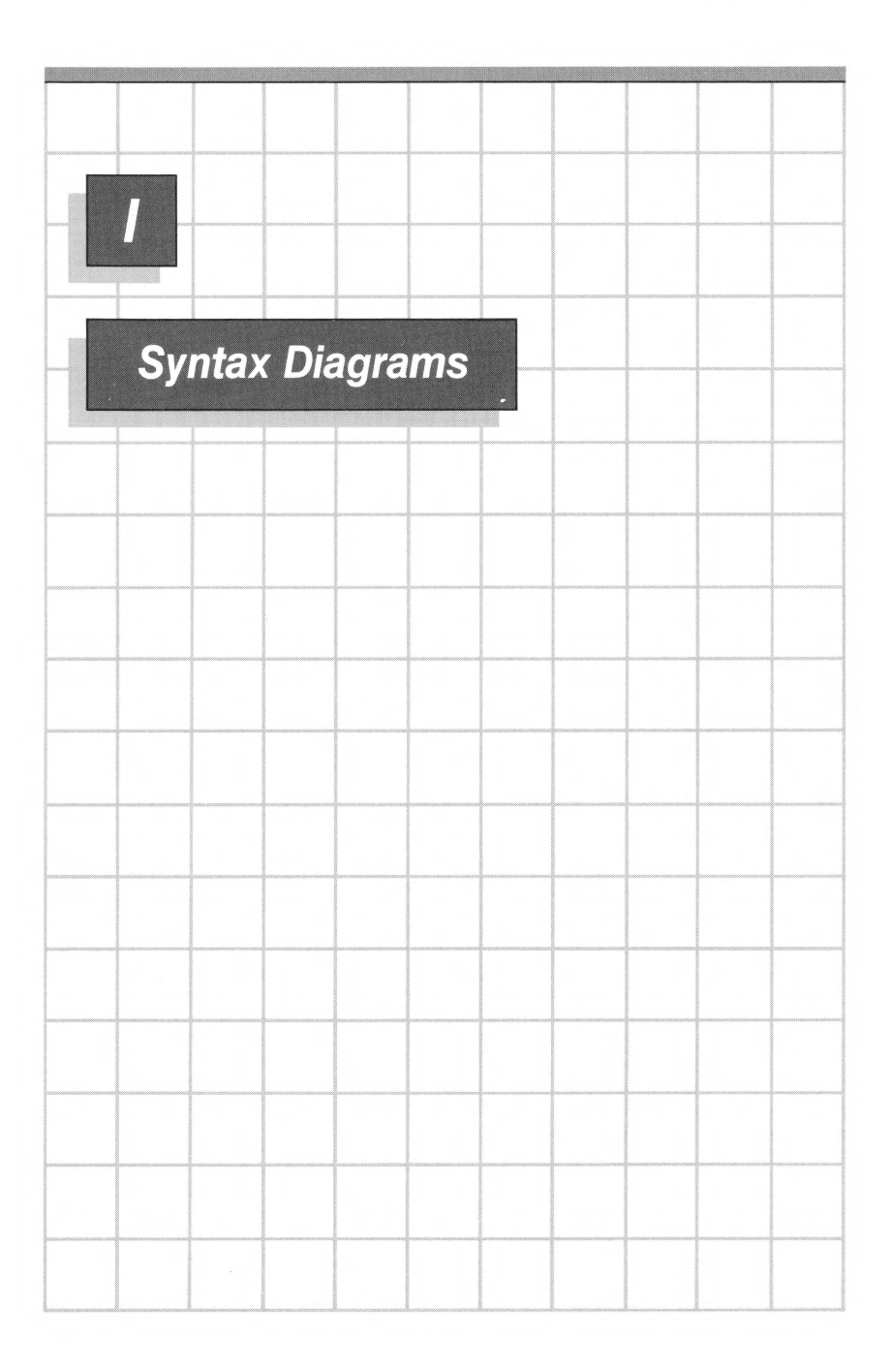

These diagrams give the formal syntax for all Apple III Pascal constructions.

compilation

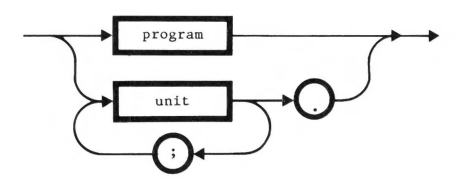

program

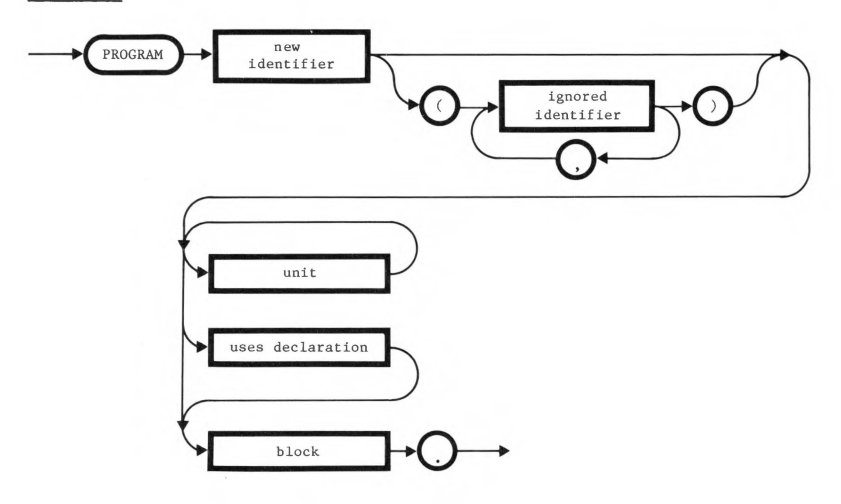

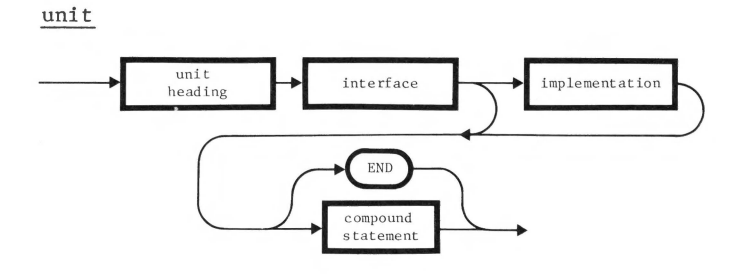

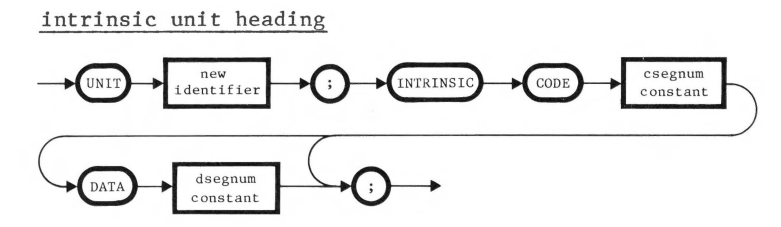

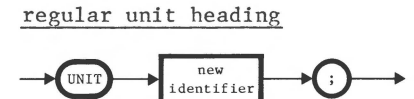

interface

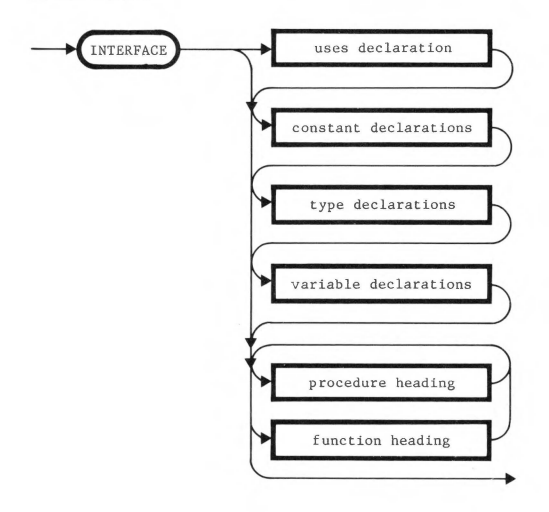

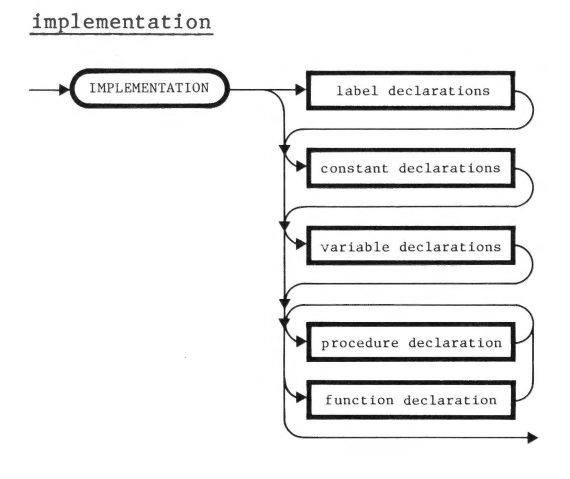

#### block

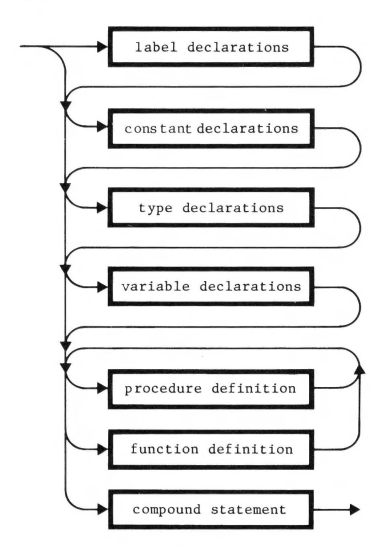

uses declarations

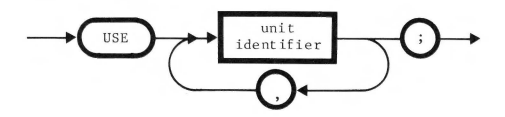

label declarations

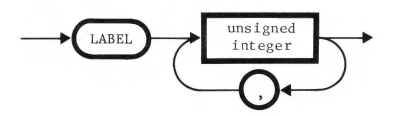

#### constant declarations

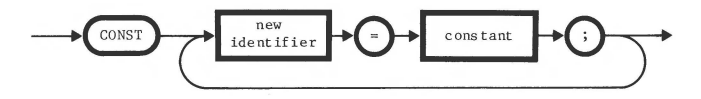

constant

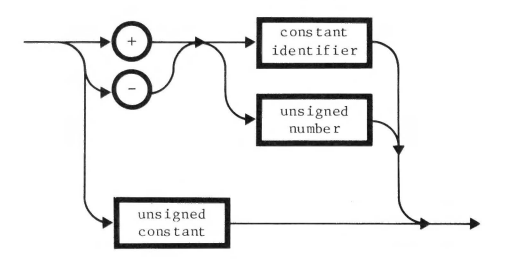

type declarations

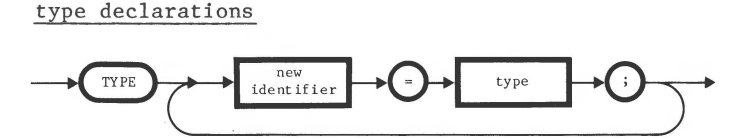

type

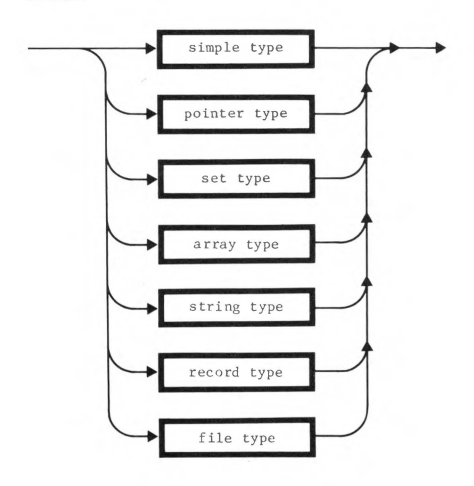

### simple type

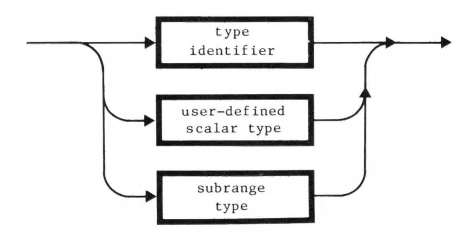

#### user-defined scalar type

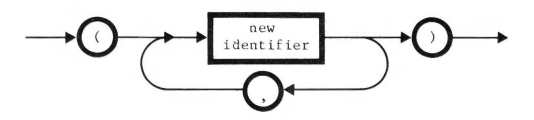

subrange type

**ROMANDA** 

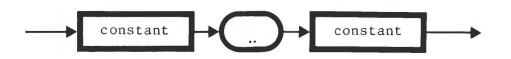

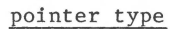

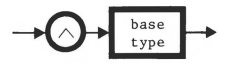

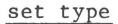

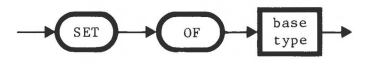

string type

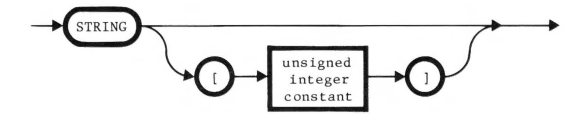

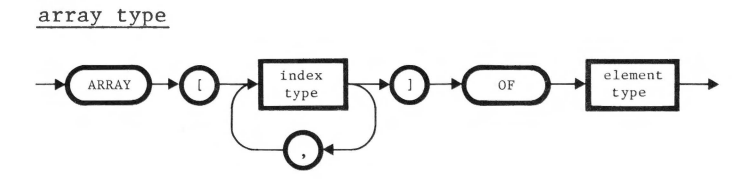

record type

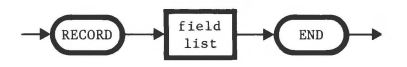

### field list

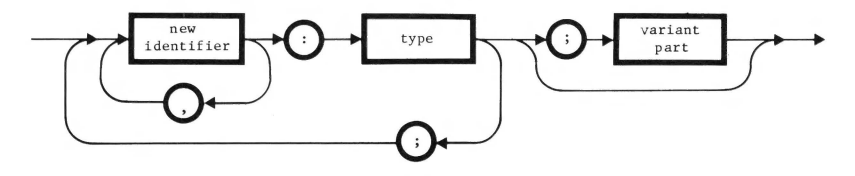

variant part

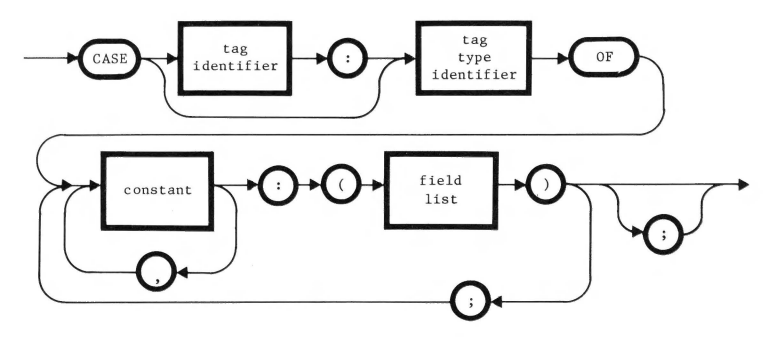

file type

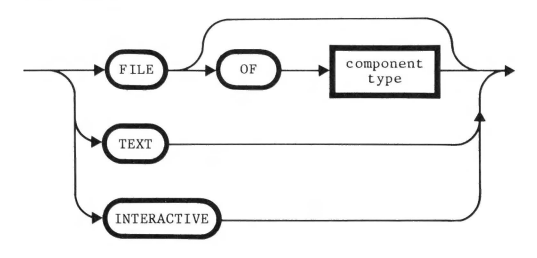

variable declarations

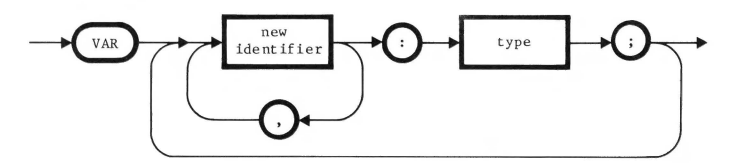

procedure definition

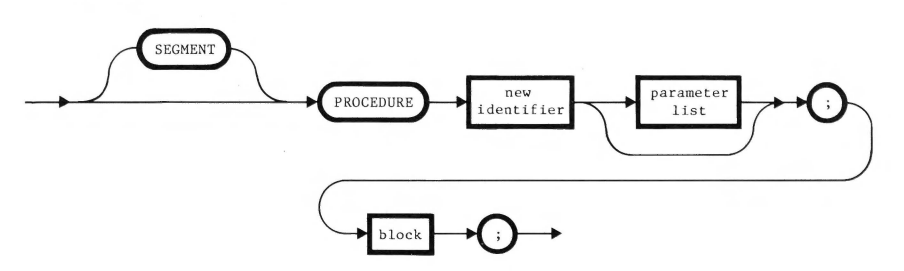

function definition

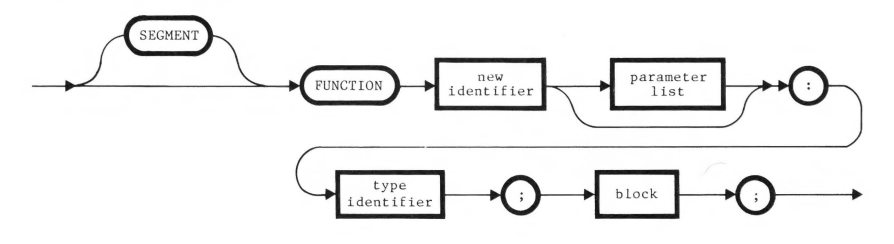

parameter list

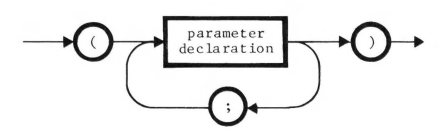

#### parameter declaration

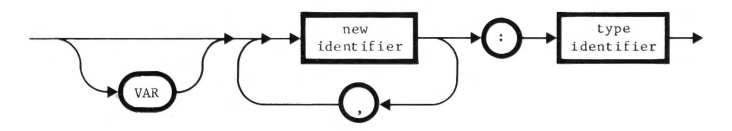

compound statement

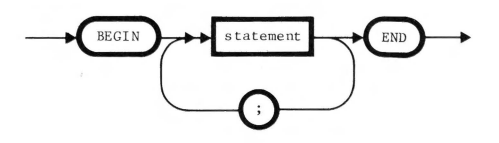

<u> Kanadi ya Matu wa Tuzo ya Marejeo wa Tuzo ya Tuzo ya Tuzo ya Tuzo ya Tuzo ya Tuzo ya Tuzo ya Tuzo ya Tuzo ya Tu</u>

#### statement

**Bearing** 

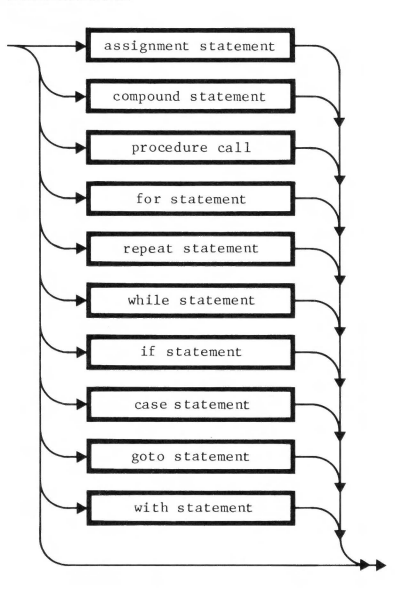

#### assignment statement

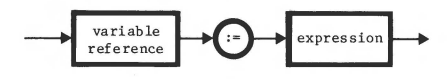

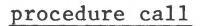

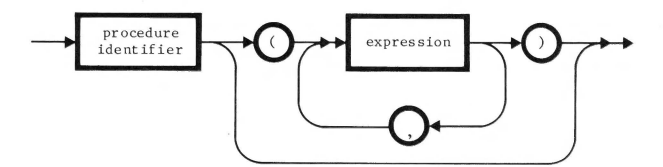

with statement

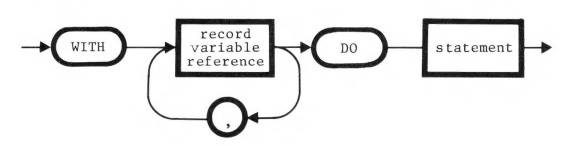

goto statement

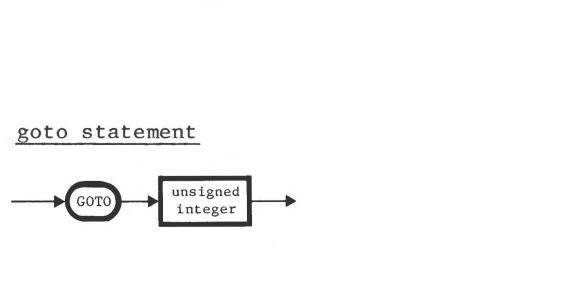

#### for statement

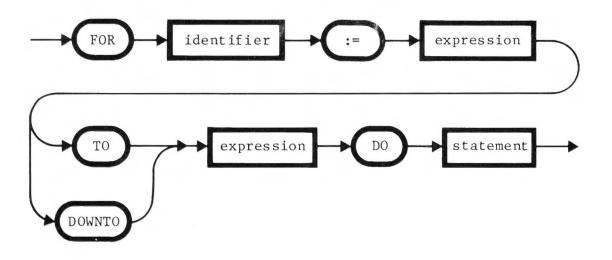

repeat statement

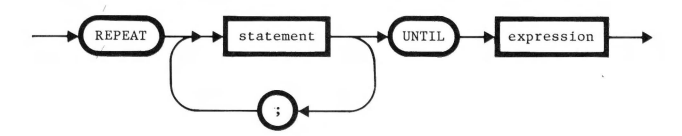

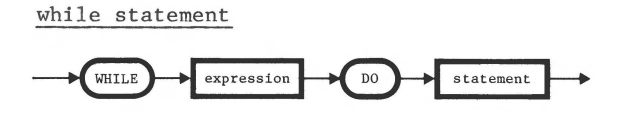

if statement

**BESTER** 

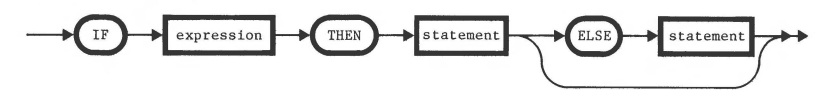

case statement

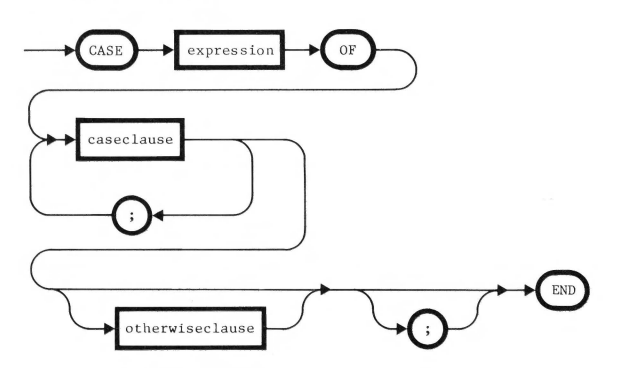

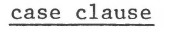

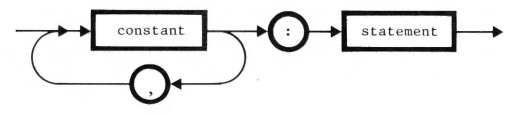

otherwise clause

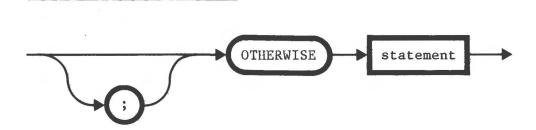

#### expression

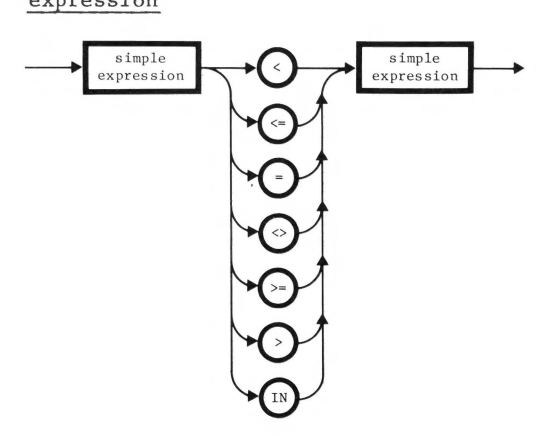

### simple expression

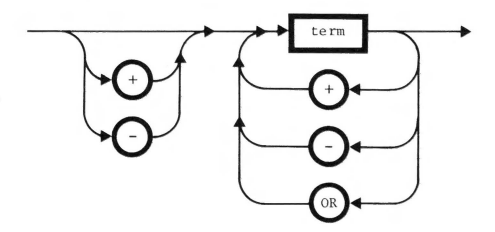

term

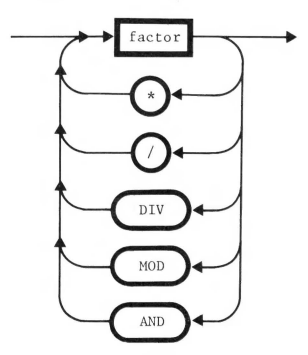

#### factor

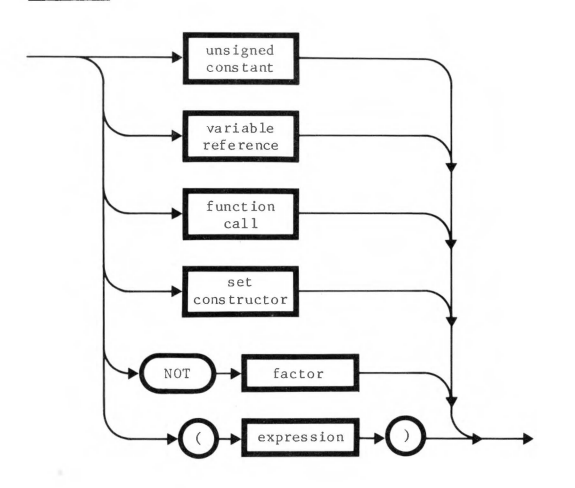

variable reference

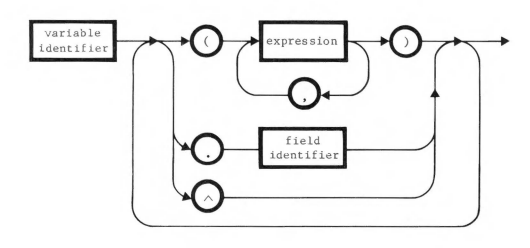

function call

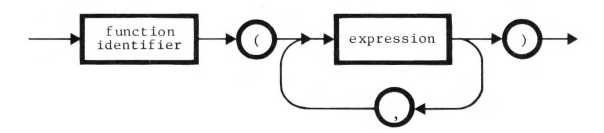

set constructor

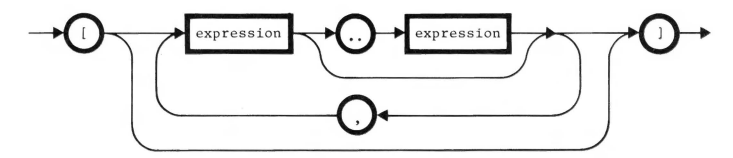

unsigned constant

k

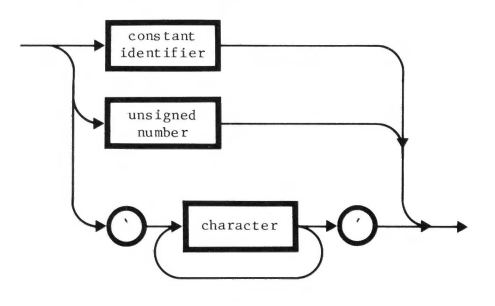

unsigned number

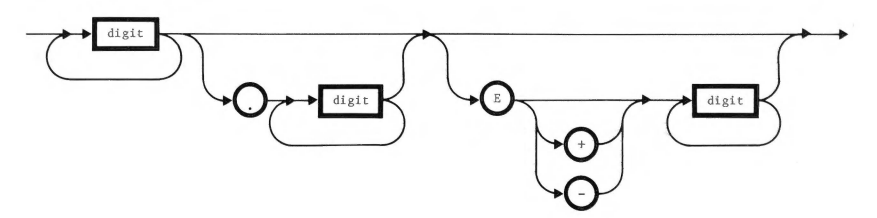

unsigned integer

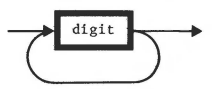

e de la propie

identifier

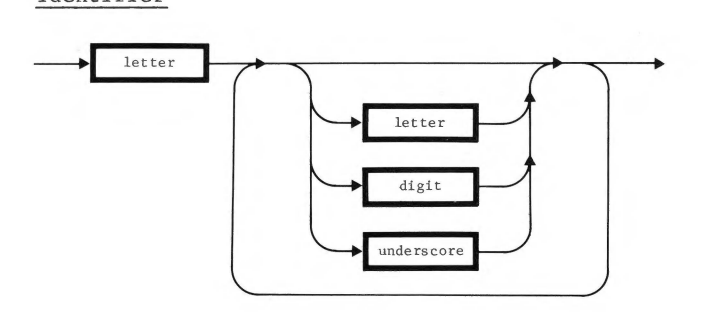

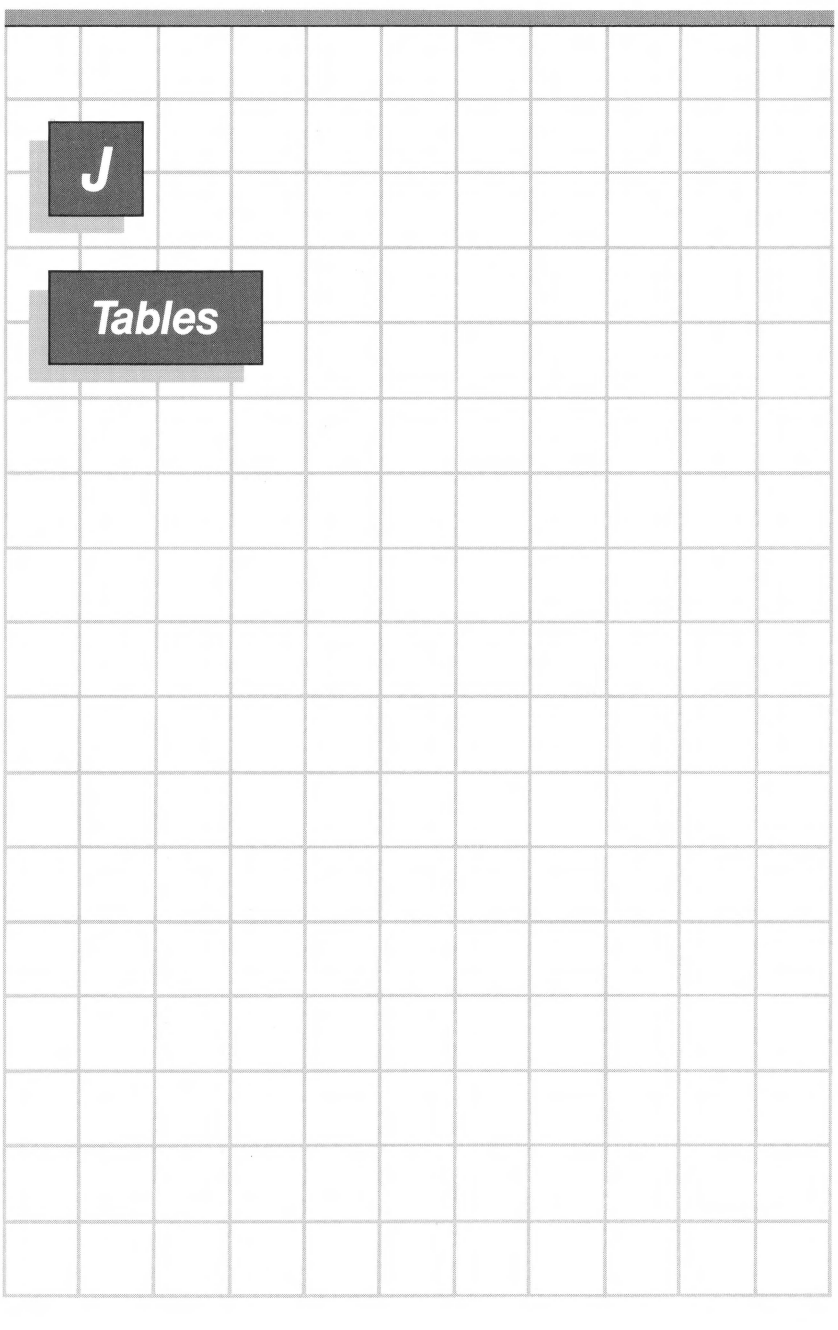

### **Table 1: Execution Errors**

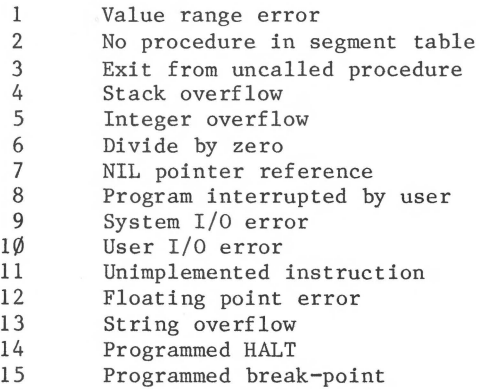

When one of these errors occurs, a message is displayed giving the error number followed by a segment number, a procedure number, and a byte number. These numbers relate to the program listing; see the description of the "Listing" option in Appendix F.

## **Table 2: /JO Errors**

This table lists all the error numbers that can possibly be returned by the IORESULT function (see Chapter  $1\hat{\emptyset}$ ). The notation (SOS) in the table indicates an error reported by SOS; some of the SOS errors are unlikely under the Pascal system, and are included here for completeness only.

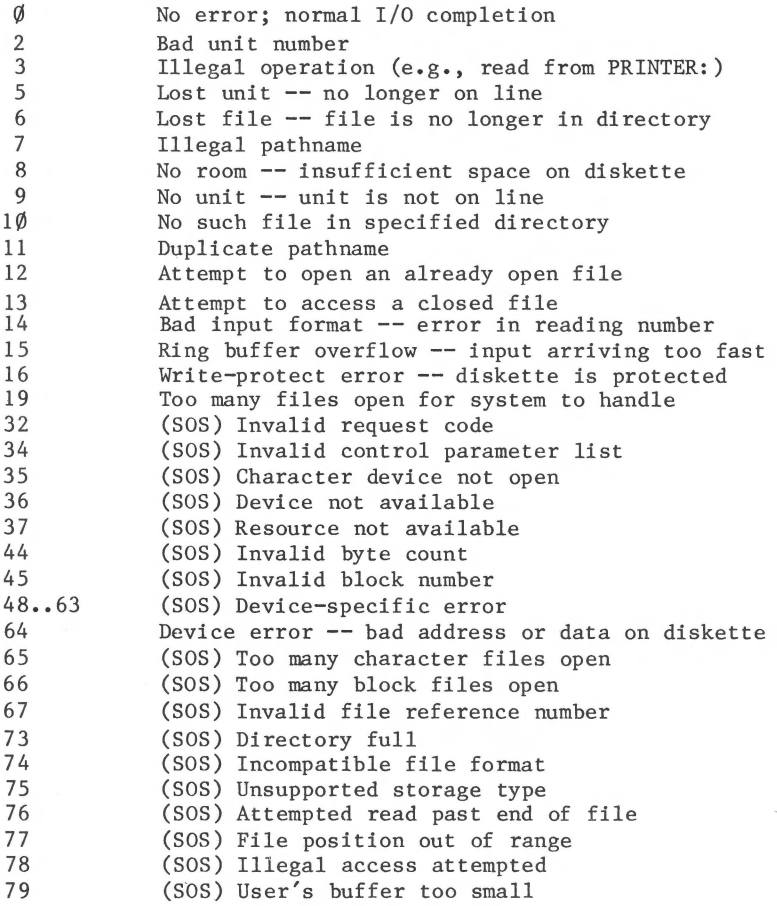

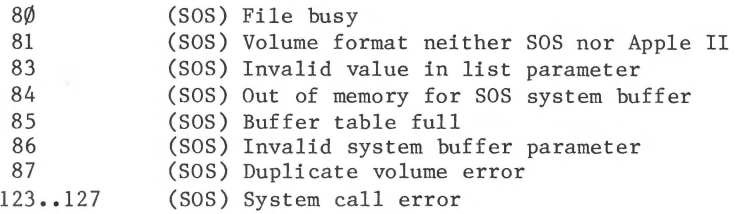

These errors result in a run-time halt unless the Compiler option {\$IOCHECK-} is used to turn off I/O checking . With I/O checking off, the  $I/0$  error number can be returned to the program by the built-in function IORESULT (see Chapter  $1\emptyset$ ).

### **Table 3: Reserved Words**

These are words that have fixed meanings in Pascal. You can never use them as identifiers without causing a Compiler error. The next table lists some more words you should not use as identifiers.

### **Standard Pascal Reserved Words**

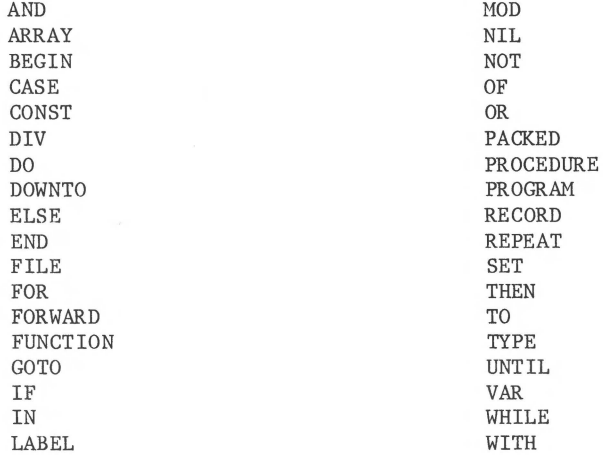

### **Additional Apple Ill Pascal Reserved Words**

EXTERNAL IMPLEMENTATION INTERFACE OTHERWISE SEGMENT UNIT USES

## **Table 4: Predefined Identifiers**

These are the identifiers of the built-in procedures and functions and the predefined types and variables of Apple III Pascal. The list does not include those identifiers that are declared or defined in the standard library units. If you declare or define one of these identifiers in your program, no error will result but you will lose the capability of the corresponding built-in or predefined entity.

With each identifier, a code is shown to the left to indicate what kind of object the identifier represents. The codes are

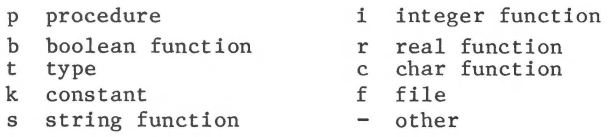

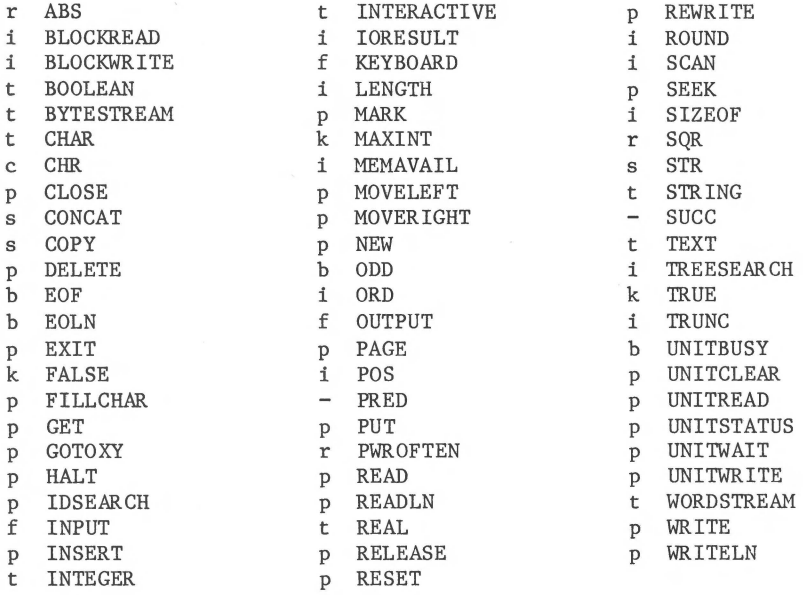

## **Table 5: Compiler Error Messages**

When the Pascal Compiler discovers an error in your program, it reports that error immediately, by error number. If you then enter the Editor to fix that error, a more complete error message is given, taken from the system diskette file SYSTEM.SYNTAX • If you remove the file SYSTEM.SYNTAX from the system diskette, errors will be reported by number only.

The Pascal Compiler error message corresponding to each error number is given in the table below. Some people will prefer to gain some additional space on their system diskette, by removing SYSTEM.SYNTAX and using this table instead. You can also print your own copy of this table by transferring the file SYSTEM.SYNTAX to a printer.

Some additional helpful information is provided in Table 5, enclosed in square brackets [ ]. This information is not part of the file SYSTEM.SYNTAX ; it cannot be printed, and it will not appear on your screen.

1: Error in simple type 2: Identifier expected 3: 'PROGRAM' expected 4: ')' expected 5: ':' expected 6: Illegal symbol (maybe missing or extra ';' on line above) 7: Error in parameter list 8: 'OF' expected 9: '(' expected 10: Error in type 11: '[' expected<br>12: ']' expected 13: 'END' expected 14: ';' expected (possibly on line above) 15: Integer expected 16:  $'= '$  expected 17: 'BEGIN' expected 18: Error in declaration part 19: Error in field-list  $2\emptyset$ : ',' expected 21: '.' expected 22: 'Interface' expected

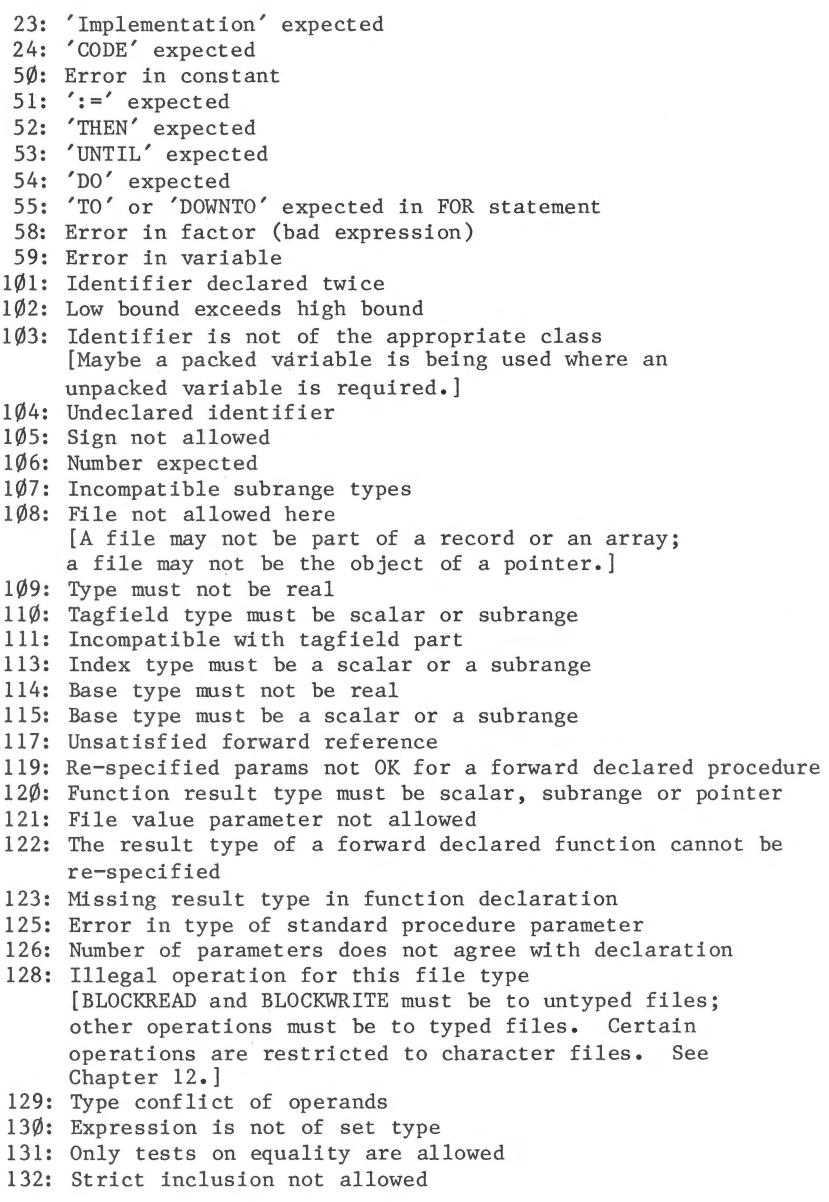

**WARRANT** 

133: File comparison not allowed 134: Illegal type of operand(s) 135: Type of operand must be boolean 136: Set element type must be scalar or subrange 137: Set element types must be compatible 138: Type of variable is not array 139: Index type is not compatible with the declaration 140: Type of variable is not record 141: Type of variable must be file or pointer 142: Illegal actual parameter 143: Illegal type of loop control variable 144: Illegal type of expression 145: Type conflict 146: Assignment of files not allowed 147: Label type incompatible with selecting expression 148: Subrange bounds must be scalar 149: Index type must not be integer 150: Assignment to standard function is not allowed 152: No such field in this record 154: Actual parameter must be a variable 155: Control variable cannot be formal or non-local 156: Multidefined case label 158: No such variant in this record 159: Real or string tagfields not allowed 160: Previous declaration was not forward 161: Forward declared twice 162: Parameter size must be constant [Optional parameters in NEW must be constants.] 165: Multidefined label 166: Multideclared label 167: Undeclared label 168: Undefined label [165-168: In order to "declare" a label you must include it in the LABEL declaration section; in order to "define" a label you must specify it before the statement to which it refers in the body of the procedure. A label must be declared and defined exactly once.] 169: Base type of set too large 175: Actual parameter max string length < formal max length 182: Nested units not allowed 183: External declaration not allowed at this nesting level 184: External declaration not allowed in interface section 185: Segment declaration not allowed in unit 186: Labels not allowed in interface section 187: Attempt to open library unsuccessful 188: Unit not declared in previous uses declaration

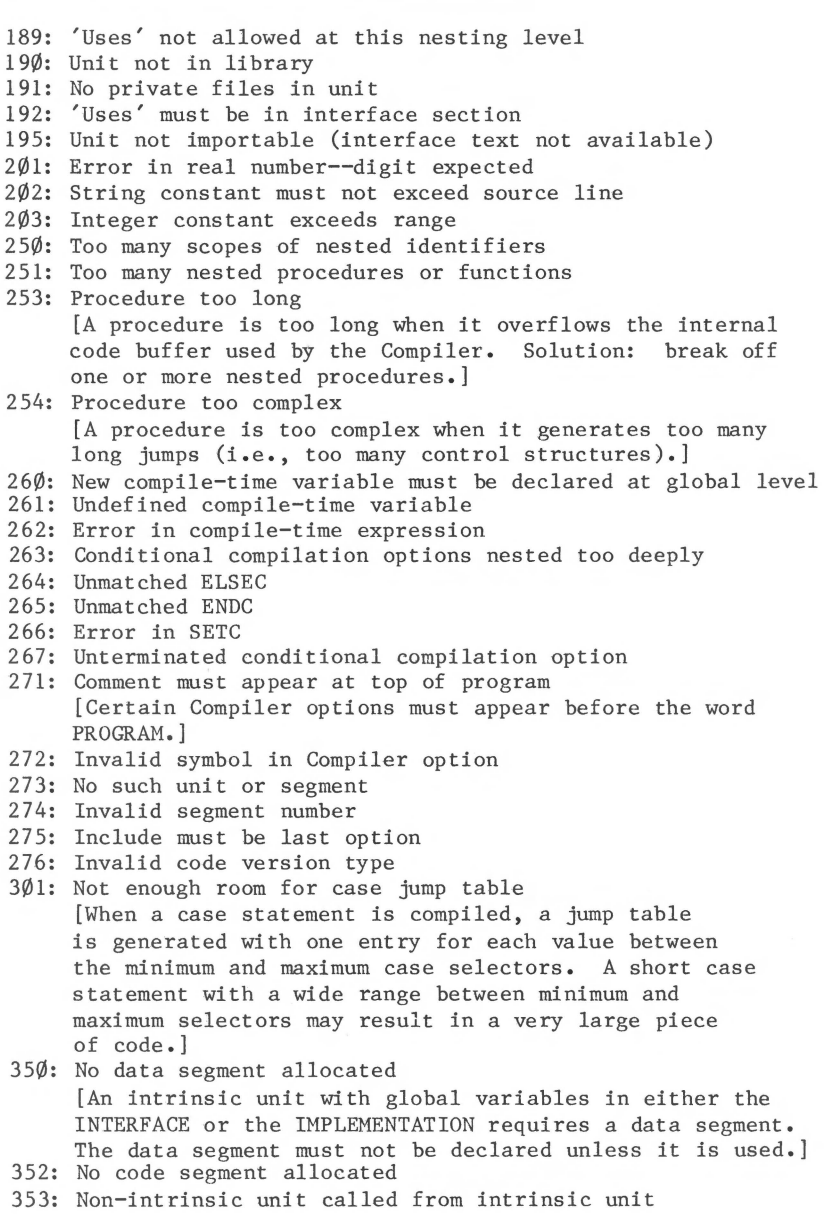

<u> 1999 - Johann Barnett, fransk politik (</u>

354: Too many segments for segment dictionary

- 355: Data segment empty
- 399: Implementation restriction
	- [May be one of the following:
		- subrange of real is not allowed;
		- segment procedures, segment functions, and units must be declared before regular procedures;
		- the word SEGMENT must apply to PROCEDURE or FUNCTION only;
		- the defining text of a forward-declared segment must repeat the word SEGMENT;
		- no external segments are allowed.]
- 400: Illegal character in text
- 401: Unexpected end of input
	- [Possible causes include:
		- mismatched BEGIN and END;
		- omitting the period after the final END;
		- unterminated comment;
		- unterminated conditional compilation;
		- procedure without a body.)
- 402: Error in write to code file, maybe not enough room on disk
- 403: Error while opening or reading include file
- 404: Bad open, read, or write to Linker file SYSTEM.INFO [See Program Preparation Tools manual.)
- 405: Error while reading library
- 406: Include file not legal in interface nor while including
- 408: General Compiler error

## **Table 6: ASCII Character Codes**

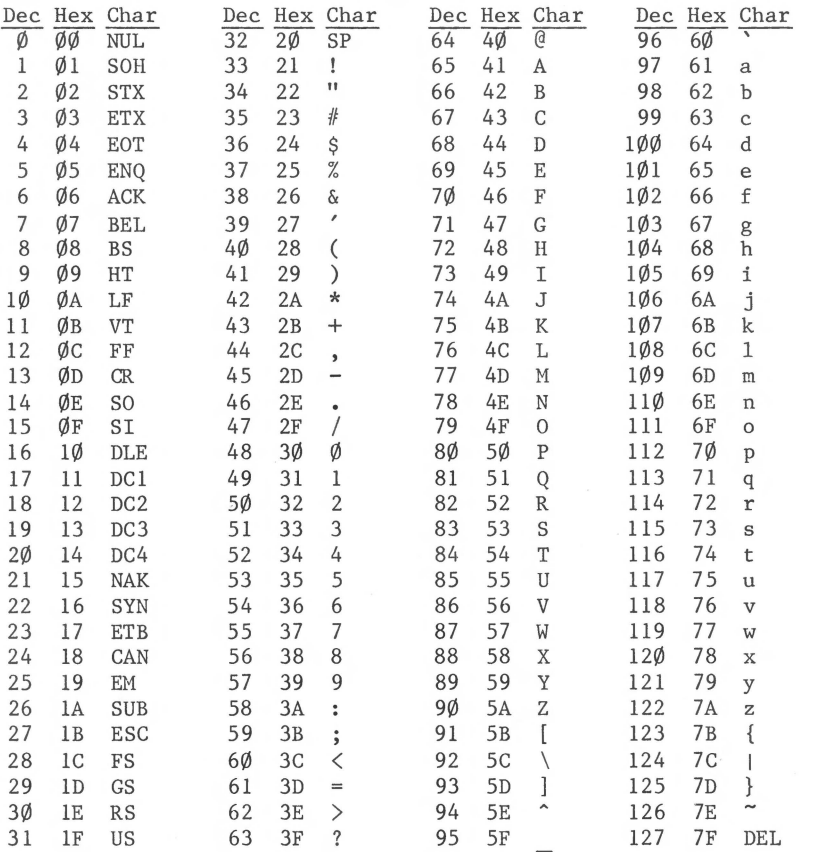

The codes in the range  $128...255$  are not assigned to specific characters, but are nevertheless usable as ASCII code values; see Chapter 3.
#### **Table 7: Standard 110 Devices**

The Pascal system identifies each peripheral device by a unit number and a unit name. SOS device names may also be used. The standard unit names and numbers are

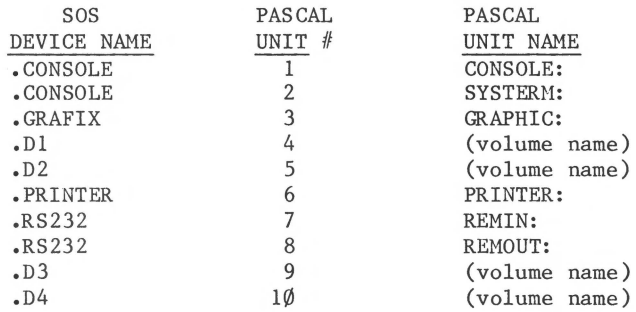

The distinction between units 1 and 2 (CONSOLE: and SYSTERM:) is that I/O operations using SYSTERM: (unit 2) do not cause typed characters to be echoed on the screen. The built-in Pascal file identifier KEYBOARD is associated with the SYSTERM: unit, and the built-in Pascal file identifiers INPUT and OUTPUT are associated with the CONSOLE: unit.

The distinction between units 7 and 8 (REMIN: and REMOUT:) is that unit 7 is used for input and unit 8 is used for output. Both refer to the SOS device .RS232.

Note that if there is a printer-like drive present (e.g., .SILENTYPE) and no .PRINTER , the printer-like driver is assigned the Pascal unit name PRINTER: and its unit number is 6.

Non-standard devices are assigned sequential unit numbers in the range 128 through 255 according to their order in SOS.DRIVER. (See the Standard Device Drivers Handbook.)

#### **Table 8: Size Limitations**

Maximum size of any one procedure (including main program): approximately 1200 bytes of compiled code (see note below) Default maximum length of the STRING value in a variable declared without explicit size: 80 Maximum size that can be declared for a STRING variable: 255 Maximum number of elements in a set: 512 Maximum number of segments in a codefile: 16 Maximum number of segments in a program: 48 Maximum number of procedures and/or functions within a segment: 149 Maximum representable integer value: 32767 Minimum representable integer value: -32768 Maximum representable absolute real value: 3.402823466E38

Minimum representable absolute non-zero real value: l.401298464E-45

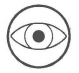

The Compiler error message "Procedure too long" means either that the procedure's code exceeds the limit of about 1200 bytes, or that the procedure has too much complexity in its control structure. The remedy is described at the end of Chapter 6.

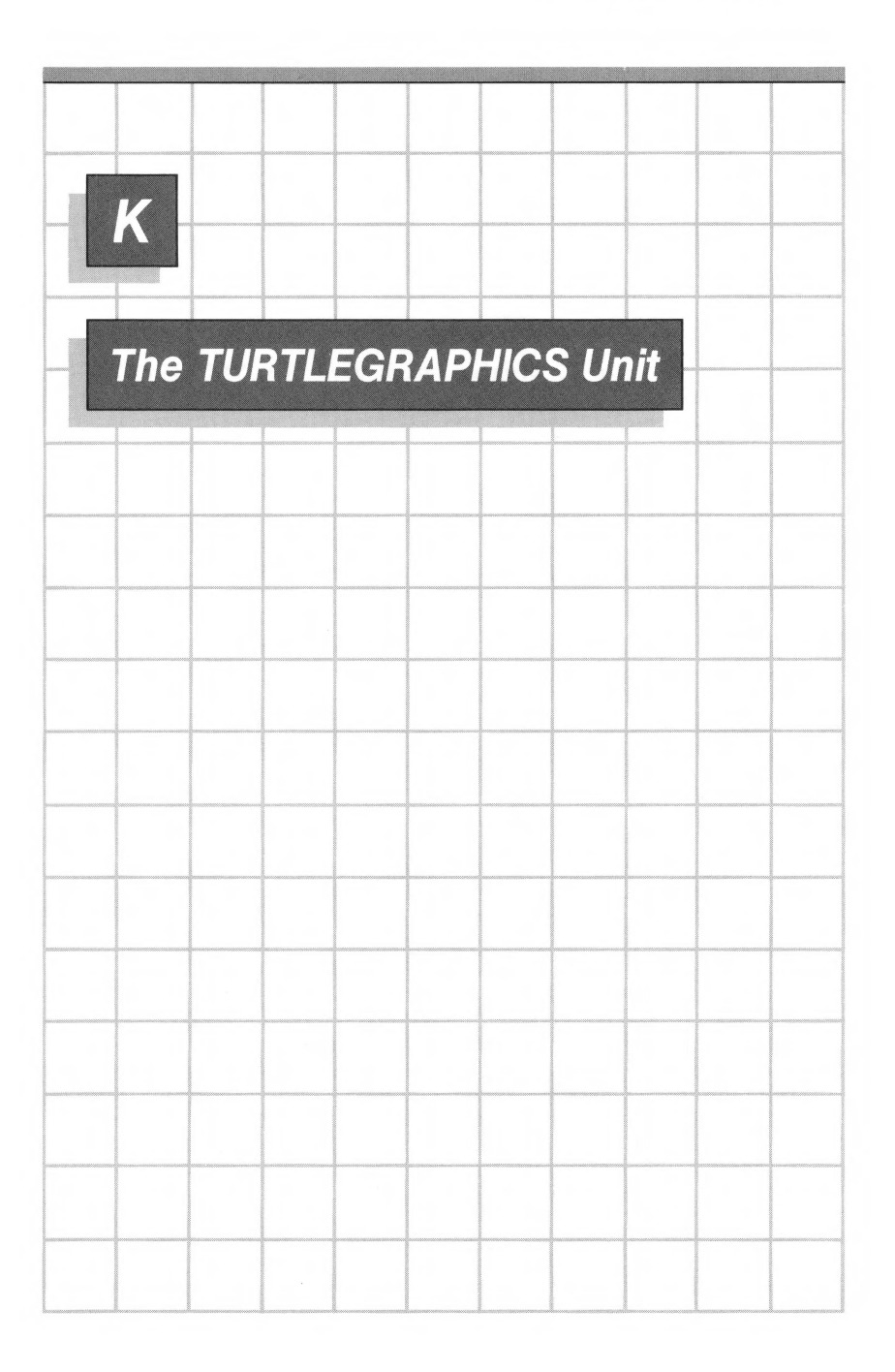

### **Using Apple II TURTLEGRAPHICS with the Apple Ill**

The TURTLEGRAPHICS unit is available for compatibility with Apple II. TURTLEGRAPHICS is described in detail in the Apple II Pascal Language Reference Manual .

If you have an Apple II program which uses the TURTLEGRAPHICS unit, you can run it on your Apple III without having to change the graphics code. However, you will notice the following important differences:

- Because a different method of color generation is used by the Apple III, TURTLEGRAPHICS uses only the black-and-white mode. Any screencolor other than black is shown as white except in the case of the INVERSE screencolor.
- Use of the screencolor REVERSE is significantly slower, especially when the FILLSCREEN procedure is used.
- The DRAWBLOCK and CHARTYPE routines are available only for modes  $4, 5, 6, 8, 10, 13$ , and  $14$ . Any other mode is treated by the Apple III as if it were mode  $1\emptyset$ .
- $-$  In text mode,  $8\emptyset$  columns are displayed on the Apple III. (The Apple II displays  $4\phi$  columns.)

Recommended use of TURTLEGRAPHICS on Apple III is limited to cases where

- you want to execute an Apple II program which uses TURTLEGRAPHICS without modifying the code; or
- you want to use your Apple III to develop graphics applications which will run on an Apple II.

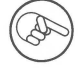

We suggest that the PGRAF unit be used for all new Apple III graphics applications. (See Appendix B.)

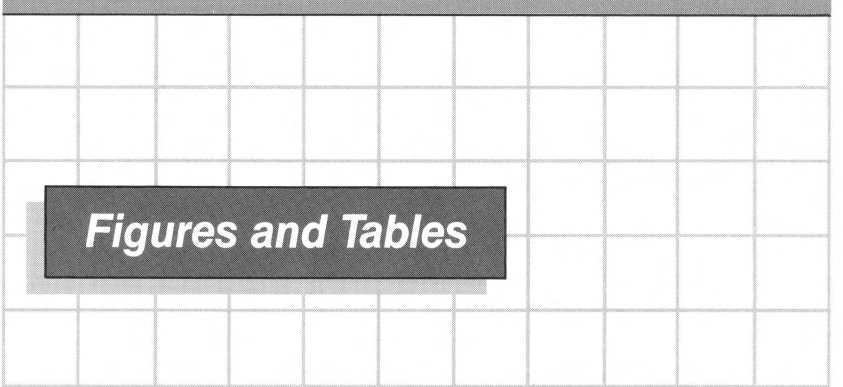

### **Volume 1-Chapters**

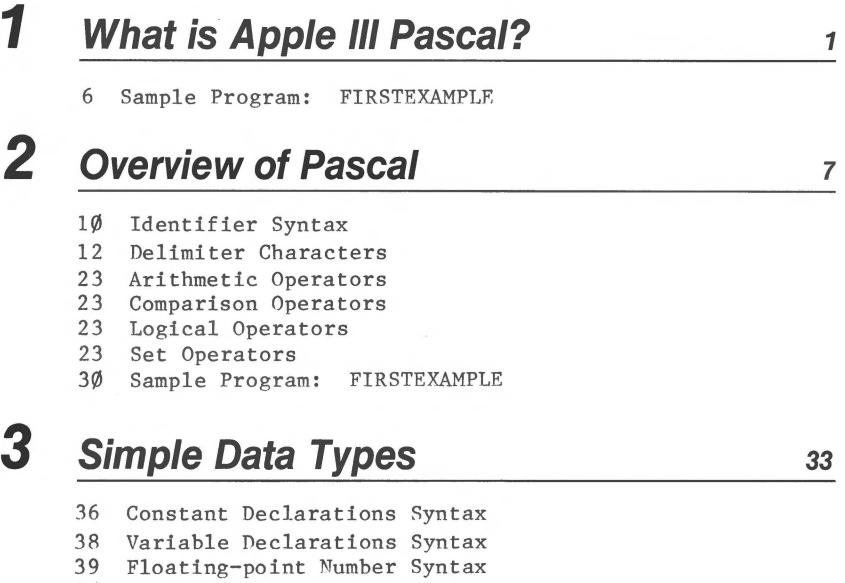

- 40 Exponent Syntax
- 41 Non-floating-point Number Syntax<br>46 User-defined Scalar Type Syntax
- 46 User-defined Scalar Type Syntax<br>47 Subrange Type Syntax
- Subrange Type Syntax

### *4* **Expressions and Assignments <sup>51</sup>**

52 Assignment Statement Syntax

- 52 Variable Reference Syntax
- 54 Precedence of Operators<br>56 Arithmetic Operators
- 56 Arithmetic Operators<br>57 Type Results of Mult
- 57 Type Results of Multiplication
- 57 Type Results of Division<br>58 Type Results of Integer
- 58 Type Results of Integer Division<br>59 Type Results of Addition
- 59 Type Results of Addition<br>59 Type Results of Subtract
- 59 Type Results of Subtraction<br>60 Relational Operators
- Relational Operators
- 62 Logical Operators with Boolean Operands<br>63 Relational Operators with Boolean Opera
- 63 Relational Operators with Boolean Operands
- Summary of Type Results
- 64 Legal Assignments for Non-structured Variables

### **5 The Flow of Control <sup>65</sup>**

- 66 Statement Syntax
- 68 Compound Statement Syntax
- 68 Procedure Call Syntax
- 69 FOR Statement Syntax
- 72 REPEAT Statement Syntax
- 72 WHILE Statement Syntax<br>74 IF Statement Syntax
- 74 IF Statement Syntax<br>77 CASE Statement Synt
- CASE Statement Syntax
- 77 Caseclause Syntax<br>78 OTHERWISE Clause
- OTHERWISE Clause Syntax
- 80 EXIT Procedure Syntax<br>81 GOTO Statement Syntax
- GOTO Statement Syntax

### **6 Procedures and Functions** *<sup>83</sup>*

- 85 Procedure Definition Syntax
- 85 Parameter List Syntax<br>86 Parameter Declaration
- Parameter Declaration Syntax
- 87 Block Syntax<br>91 Function Def
- Function Definition Syntax
- 92 Function Call Syntax
- 98 Nested Program Structure

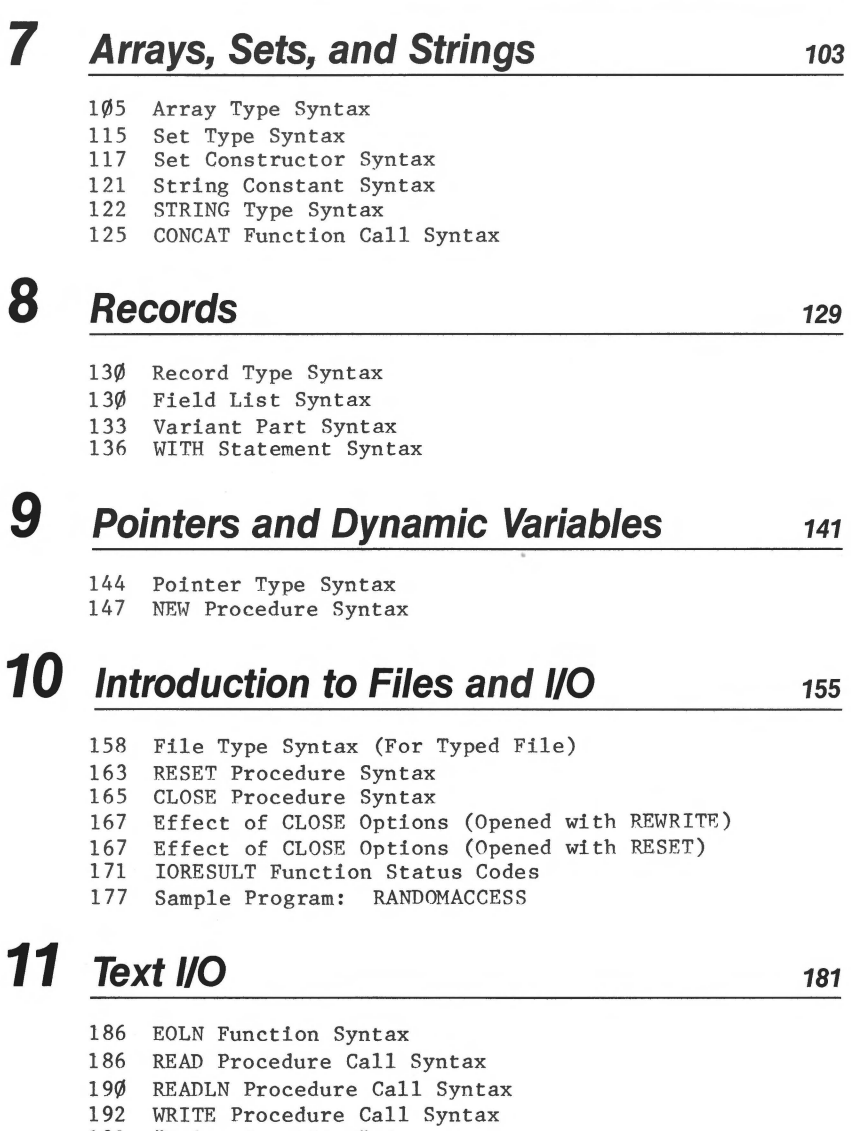

- 192 "Value Specifier" Syntax
- 195 WRITELN Procedure Call Syntax
- 195 Sample Program: ASCIITABLE
- 195 Sample Program: FLUSHPERIODS

### **12 Block File 110 and Device 110**

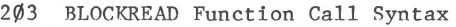

204 BLOCKWRITE Function Call Syntax

- 205 Sample Program: FILECOPY
- 207 Standard Device Numbers and Names<br>208 UNITREAD and UNITWRITE Procedure
- 208 UNITREAD and UNITWRITE Procedure Call Syntax<br>211 UNITSTATUS Procedure
- 211 UNITSTATUS Procedure<br>213 UNITSTATUS Procedure
- 213 UNITSTATUS Procedure: OPTION=21

# **13 Special-Purpose Built-Ins**

223 Sample Procedure: UPPERCASE<br>227 IDSEARCH Declarations

IDSEARCH Declarations

### **14 Library Units**

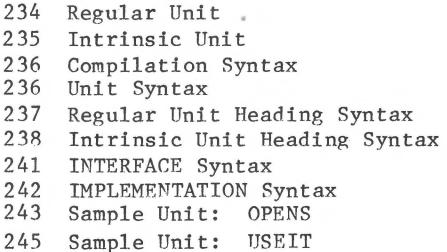

#### **Volume II-Appendices**

#### **A TRANSCEND and REALMODES Units 1**

8 Square Root, Remainder, and Transcendental Functions: Summary of Special Values and Results

## *B* **The PGRAF Unit**

- 15 Color Identifiers and Ordinalities
- 16 Color Transformations<br>18 Memory Usage
- Memory Usage

#### *231*

*11* 

*217* 

*201* 

- 19 Summary of PGRAF Routines
- 20 Graphics Driver Defaults
- 28 DRAWIMAGE Parameters
- 32 Transfer Options<br>37 PGRAF INTERFACE
- PGRAF INTERFACE

## **C The CHA/NSTUFF Unit**

42 Sample Program Using CHAINSTUFF

## *D* **The APPLESTUFF Unit**

47 Sample Function: Generate Pseudo-Random Integers

52 SETTIME Procedure Fields

### **E Floating-Point Arithmetic**

- 62 Floating-Point Format
- 63 Specific Number Formats
- 65 Linear Infinities
- 66 Circular Infinities
- 67 Results of Arithmetic with Infinities<br>69 NaN Format
- 69 NaN Format<br>70 NaN Error
- NaN Error Codes
- 83 Summary of Floating-Point System

#### **F The Apple Ill Pascal Compiler**  *87*

- 96 Sample Compilation
- 110 Compiler Option Summary

# **G Special Techniques**

- 115 16-Bit Binary Word Structure 117 Sample Program: MASKER (Convert to Upper Case) 122 Sample Program: BINARY (Display Integer as Boolean Values) 123 Sample Program: REALBITS (Display Fields of Real Value)
- *H* **Comparison To Apple II Pascal 127**

**113** 

39

45

**55** 

# **I** Syntax Diagrams 133

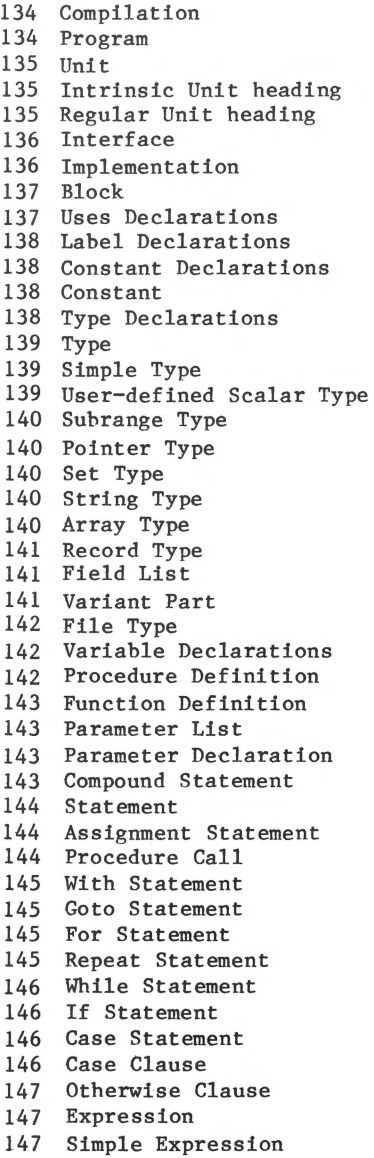

- 148 Term
- 148 Factor
- 149 Variable reference
- 149 Function Call
- 149 Set Constructor
- 150 Unsigned Constant
- 150 Unsigned Number
- 150 Unsigned Integer
- 151 Identifier

# **J Tables <sup>153</sup>**

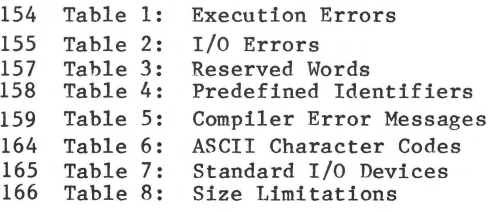

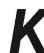

**K** The TURTLEGRAPHICS Unit 167

TRANSPORTED TO A TEMPLE RELEASED TO THE MANUFACTURE OF THE CONTRACT OF A STATE OF THE CONTRACT OF THE CONTRACT

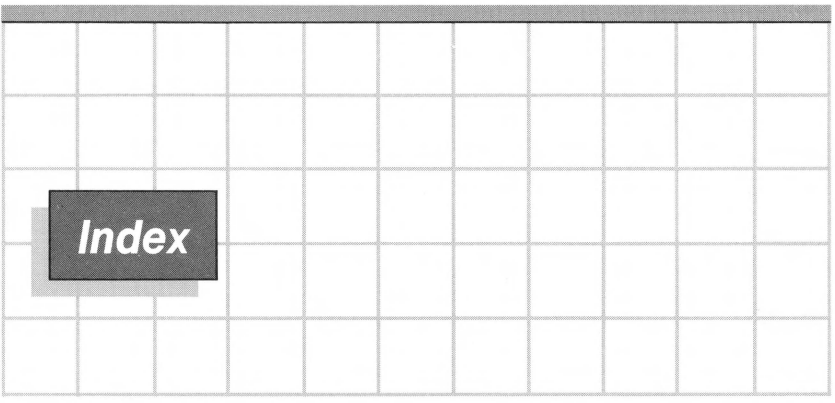

The page numbers in this index do not refer to every occurrence of a word or phrase in the text. Instead, they refer to the locations of significant information on the topic related to the word or phrase.

References in Volume II are shown in square brackets [ ].

### **A**

ABS function 50 actual parameter 88 addition 58 address [115] affine mode [4,65-66] Algol 2 allocation of memory 132, 142, 148, 151-153, [18] AND operator 62, [114] apostrophe 11, 43, 121 APPLE compile-time variable [ 1061 Apple II formatted diskettes [91] Apple II Pascal [52,109, 128-131] Apple III Pascal 2 Apple III Pascal System xv, [ix] APPLESTUFF unit [46-53] ARBITRARY function [48]

```
arithmetic operation accuracy 
  [71] 
arithmetic operators 22, 
  56-60 
array assignment 15, 110 
array comparison
array definition 104 
array element 104-105
array of indefinite length 
  222-223 
array parameter 84-90, 
  104-105 
array representation 
  [119 - 120]array types 15, 105-110,
  [ 140] 
                   110-111, 114
array variable 104-105
ASCII code 43-44, 219, [115, 
  164] 
Asciifile structure 215-216 
Asciifile type 183, 213-214 
Assembler xv, 100, [ix]
```
assembly language  $100$ assignment operator 52, 64 assignment statement 18, 52, 64, [ 144) asterisk 8 ATAN function [6) audio [50,53) automatic line feeds 209-210 automatic rounding [58, 71, 78) automatic type conversion 38

#### *B*

base type of pointer 145 base type of set 46, 115, 117 BASIC 3 BASIC text files 183, 215 BCD 42 BEGIN 68, 72 biased exponent [57] binary floating-point number [5 7J binary search 225 binary to decimal conversion [74-75) bit 111-113, 115-116, 139-140, [17,26,31,115) block 26-28, 84, 87, 204, [137) block file declarations 202-203 block file I/O 202-206 block structure 27, 87 block-structured device 157, 202-206, 214 BLOCKREAD function 203-204 BLOCKWRITE function 204-205 boolean logic [114) BOOLEAN type 14, 45, [115) boolean values [115) bubbles xvii, [xi) buffer variable 159, 170, 183-184, 197-200, 203 built-in 34, 47, [158) built-in files 184, [ 158) built-in procedures and functions 26, 47, [158)

buttons (on joystick) [52) BW280 graphics mode [13) BW560 graphics mode [13) byte 111-113, 218-223, [26, 115) byte-oriented features 218-223, [124) BYTESTREAM type 222-223

#### c

case clause [146) CASE statement  $2\beta$ , 76-79, [146) chaining [40-43) CHAINSTUFF unit (40-43) CHAR type 14, 43, 182-183 character constants 11, 43 character device 156-157, character file 182, 214 character input 184 184, 209 character output character set 43 194 CHR function 44 clearing the screen 197 CLOCKINFO procedure [51) CLOSE options 166-168 CLOSE procedure 160, 164-166 closure [78) code segment 238, 254-255 code swapping 260-261 codefile 250, 254-255, [88) COL140 graphics mode [14) color table [29) columns in array  $106-107$ COMMENT compiler option [98) comments 8 comparison of sets 120 comparison operators 23,  $60 - 62$ compilation 236, [134) Compile command [89) compile-time error checking [92) compile-time expressions [ 106)

compile-time variables [ $104-106$ ] Compiler 2, 79, 81, 132, 183, 254, [88-11,159) Compiler error [92,159-163) Compiler options [93-104] compiling Apple II code [109] compound statement 19, 67, [143) CONCAT function 125 conditional compilation [104) conditional statements 73 congruent type 105, 108, 138 conjunction 62 console 156-157, 180 CONSOLE: [ 165) CONST 12, 35-36<br>constant [138] constant constant declarations 12, 35-37, 39, 41-47, [138] control 66-82 control characters 178-180 control variable 21, 69 control-C character 179-180, 187, 194, 209 convert overflow exception [59-60,83] converting char to string 123 COPY function 126 COS function [6] CP280 graphics mode [14,35) CR character 178-179 CRUNCH 165 cursor 224

### D

DATA 238 data segment 238, 254-255 data types 13, 34-50 Datafile type 213 date and time [50] decimal places 193 decimal point 38, 40, 190, 193 decimal to binary conversion [73-74]

declarations 3, 12, 35-47, [96] DELETE procedure 126 delimiters 11 denormalized number [58, 63-64) device 156, [165) device driver 157, 179, 194, 206-207, 211-212 device driver control 210-212 device driver status 207-213 device I/O 206-213 difference operator 119 dimensions of array  $1\rlap{/}05-1\rlap{/}07$ direct recursion 92-95 directory 165, 207 disjunction 62 diskette block numbers 204 diskette file 157, 170 display [17] display buffer [17-19) DISPOSE procedure 151 DIV operator 57 dividend 57-58, [61] division (integer) 57 division (real) 57 division by  $\emptyset$  [61] divisor 57-58, [61,66, 71] DLE character 179, 194, 215-216 DLE-blank code 214-216 DLE-blank code conversion 209, 215-216 DOTAT procedure [23) DOTREL procedure [24] DOWNTO 69-71 DRAWIMAGE procedure [26] dynamic variable 17, 143-150

#### E

E notation 39, 193 Editor xv, 2, 183, 214, [ix) element of array 104-106 ELSE 74 ELSEC compiler option [107) empty set 117 END 68

end of file 168-169, 197-200 end of line 162, 179, 185-186, 197-200 end of text 179 ENDC compiler option [107] EOF function 168-169, 180, 187-188, 197-200 EOLN function  $18\beta$ ,  $185-188$ , 197-200 error checking [98-100] error message [92, 154-155, 159, 163] ETX character 178-180 exception [58,59-62,77] exception signal [58] EXEC/ prefix [40] Execute command [89] execution error [96-97,154] EXIT procedure  $8\phi$ , [41] EXP function [7] explicit set value 116 exponent  $4\beta$ , [57] exponent field [82] exponential function  $5\emptyset$ , [7] expression 22, 52-55, 84, 87-89, [147] extent of a procedure 97 EXTERNAL 100 external file 156, 158, 213-214 external function 100, [88] external procedure 100, [88]

#### *F*

factor [ 148] FALSE 45, 62, 63 field identifier 130 field list 130, 132, [141] file 156 file block 202-204 file block numbers 204 file buffer variable 159-161, 183-185, 197-200, 203 file component type 158 file declaration 159 FILE OF CHAR 158, 183 file parameter 84-90

file record 158-159 FILE type 202 file type 17, 157-159, [142] file variable 157, 243 Filer xv, [ix] fill color [15,21] FILLCHAR procedure 219, [124] filling [ 15] FILLPORT procedure [24] fixed-point output 193 floating-point arithmetic [56-85] floating-point number 13, 38-39' [57] flow of control 67 font [33] FOR statement 21, 69, [145] formal parameters 88 formatted output 195 FORTRAN 4<br>FORWARD 96 **FORWARD** forward definition 96 fraction field [58] free memory 15 $\emptyset$ -153 free union [120] function 3, 25, 90-92 function call 25, 92, [149] function complexity 101 function definition 91, [143] function heading 236-238 function identifier 91 function size 101 function type 91

#### G

GET and PUT with text I/O 185, 197-200 GET procedure 169-171, 203, 215 GETCVAL procedure [41] GLOAD procedure [34] global 99 GOTO compiler option [100] GOTO statement 22, 81, [100, 145] GOTOXY procedure 224

gradual underflow (60] GRAFIXMODE procedure [20] GRAFIXON procedure (21) graphics cursor (13,23) graphics driver (12,25-26, 34-36] graphics modes (13] GSAVE procedure (34]

### *H*

HALT procedure 80, [41] host program 232-233, 250-251

### I

I/O 159, 182-200, 202-203 I/O checking 172-174, [98, 156] I/O devices 206-207, (165] I/O error 162-164, 171-172, (155] I/O facilities 161-162  $I/O$  units  $20/7$ ,  $[165]$ identifier 9, 28, 37, (151] IDSEARCH 226-229 IEEE floating-point standard 23, 56, (2,56-85) IF statement 19, 73-75, (146] IFC compiler option (107] IMPLEMENTATION 241, [136] IN operator 117-118 incarnation 94 INCLUDE compiler option (102] include file (103] index of array 104-108 index type  $104-108$ index values 108 indirect recursion 95 inexact result (61] infinities (58] infinity [58,63,68] infinity arithmetic (65-67] INITGRAFIX procedure (23] initial value 70 initialization 237, 243, 260 input 161

INPUT built-in file 184 input/output conversions (72-75] INSERT procedure INTEGER constant INTEGER type 13, 40 INTERACTIVE type 158, 183, 216 126-127 41 INTERFACE 240-241, [136] intersection operator 119-120 intrinsic unit 234-235, 238-239, 254-256, [88] intrinsic unit heading [135] invalid operations (61] IOCHECK compiler option 172, (98, 156] IORESULT function 171-174, 210, (155]

#### J

Jensen and Wirth 2, (114] joystick (49]

#### K

keyboard (48] KEYBOARD built-in file 184, (158] KEYPRESS function (48]

#### L

label 81 label declarations 81, (138] length attribute (LONG INTEGER, STRING) 42, 124 LENGTH function 124 lexical level (96] LIBMAP utility program 238-239, 256 Librarian xv, [ix] library file 100, 232-251, 254-255' (89] library unit 29, 232-251

LIBRARY utility program 233, 238  $limit value 70$ line-oriented input 195 line-oriented output 195 linefeed character 179, 193-194, 209-210 LINEREL [24] LINETO [23] linked list 146-147 Linker xv, 100, 233-234, 251, 254, [ix, 88-89] list 146 LIST compiler option [95] listing [95, 159] LN function [6] loading of segments  $258-260$ local 99 LOCK 165 LOG function [7] logarithmic functions [7] logical operators 23, 62 logical record 158 LONG INTEGER input 188-190 LONG INTEGER output 192 LONG INTEGER type 42 LONGINTIO unit 43, 239

#### *M*

machine language 2 MARK procedure 95, 151-153 MAXINT 42 MEMAVAIL function 150-151 member of set 115 memory allocation  $139-14\%$ , 142-143, 148, 151-152, [18] minuend 59 mixed reading and writing 185, 197-200 MOD operator 58 mode parameter (device I/O)  $208 - 210$ modes, arithmetic [4] MOVELEFT procedure 221-222, [124] MOVEREL procedure [24]

MOVERIGHT procedure 221-222, [ 124] MOVETO procedure [23] multidimensional array 106-107 multiplication 57

#### *N*

NaN  $[5, 58, 63, 69 - 70]$ natural logarithm [6] negation (arithmetic) 59 negation (boolean) 62 nested IF statements 75 nested WITH statements 137 nesting 97 nesting units 246-249 NEW procedure 143-144, 147-148 next record in file 160-161, 169, 185 NEXTSEG compiler option 257, [ 1011 NIL 144 NOLOAD compiler option 260-261, [101] Non-standard devices [165] NORMAL 165 normalized number [58,63] normalizing mode [4,64,79] NOT operator 62, [114] NOTE procedure [52] NUL character 214, 216 null statement 67 numeric constants 10 numeric environment [79] numeric functions 49 numeric-string input 188,190 numeric-string output 191

#### $\Omega$

object of a pointer 145-147 ODD function 50, [116] one-character string 123 one-dimensional array 106

Open Apple key 44 opening a file 159, 163-167 operand 52-64 operating system 159-160 operator 52-64 Options command [12] OR operator 62, [114] ORD function 48, [116] ordinality 48, [116] OTHERWISE clause 76-79, [128, 14 7] output 161 OUTPUT built-in file 184 overflow 43, 56, [59,60]

### p

P-code 2, (88] P-machine 2, (88] PACKED 113, 139 packed array 111-113 packed character array 113-114 packed record 139 packed variable 90, 111-114, 218 PADDLE function [52] PAGE compiler option [97] PAGE procedure 197 parameter 19, 84-90 parameter declaration 86, [ 143] parameter list 68, 85, [143] parentheses in expression 54 Pascal interpreter 2, 255, (88] Pascal User Manual and Report 2 PASCALIO unit 176, 189, 239 passing arrays 109 pathname 157, 159, 163, 183, 213, 250, [95, 102] pen color [15,21] peripheral device (165] PGRAF unit (12-38] physical address 144, 151-153 physical diskette access 170 plotting [ 14-16, 23]

pointer 17, 143-147, 153 .<br>pointer assignment 147 pointer comparison 144 pointer reference 145, 147 pointer type 144-145, [14Ø] pointer variable 144, 147, 152 POS function 124-125 power of ten 224 precedence of operators 53 precision of REALs [76] PRED function 48 predecessor 48 predefined identifiers [158] printer 156-157 private 241-242 procedure 3, 24, 84-87 procedure call statement 18, 68, 84-90, (144] procedure complexity 101 procedure definition 85, (142] procedure heading 85, 236-238 procedure identifier 68 procedure size 101 procedure termination 94-95 Procedure too long error [ 166] program [134] program heading program library 12,40,46,102] program listing program segment 5 250, 255, [2, [95] 254 program structure 5, 26, 84-101 projective mode [4,65-66] pseudo-random number [46-48] public 232, 240 PURGE 165 PUT procedure 169-171, 203 PWROFTEN function 224

#### Q

QUIET compiler option [98]

railroad tracks xvii, [xi) random access 175, 215 random numbers [46-48) range checking 44, 46 RANGECHECK compiler option [99) READ procedure 186-187, 197-200 READ with a char variable 187, 197-198 READ with a numeric variable 188, 198 READ with a string variable 188, 199 READLN procedure 190-191, 197-200, 214-215 real arithmetic [76) real arithmetic environment [76) REAL type 13, 34, 38-40 REALMODES unit [2,5,70,76-82) record 130 record assignments 138 record comparisons 138-139 record field 130-131 record numbers 175-176 record parameter 84-90, 130-132 record type 16, 130-131, [141) record variable 136 recursion 92-96 regular unit 233-234, 237, 254, [88, 135) relational operators 60, 63, [68) RELEASE procedure 95, 151-153 REM function [5) REMIN: [ 165) REMOUT: [ 165) REPEAT statement 20, 71, [ 145) repetition statements 69 representation of arrays [119) representation of REALs [76, 1201

**R** representation of scalars [114) reserved word 9, 226, [157] RESET procedure 163-164 RESIDENT compiler option 261-263, [1011 result types 63 return character 169, 187, 193, 209, 214 REWRITE procedure 163 ROUND function 49, [59, 78) rounding [58] rounding error [71) rounding mode [71-72,78) rows in array 106-107 Run command [89) run-time error [97,154-156) run-time error checking [97, 154-156) run-time error message [97, 154-156) run-time halt [97,156) run-time segment table 255-256

#### s

scalar types 13, 34, 40-49<br>SCALB [62] SCALE [62) SCAN function 220-221, [124) scope of built-in objects 99 scope of identifiers 28, 97 screen 224 screen control codes 180, 194 screen coordinates [13) SEEK procedure 175-178 segment 254, [96) segment dictionary 255 SEGMENT function 99, 239-240, 254, 258-259 ' segment number 238-239, 256-257, [96,154) ' SEGMENT procedure 99-100, 239-240, 254, 258-259 segment table 255-256 semicolon 18, 67-68, 75 set 115 set comparison 120

set constructor 116-117, [149] set difference 119 set equality 120 set inclusion 120 set inequality 120 set intersection 119 set member 104 set operations 23, 118 set restrictions 117 set types 16, 115, [140] set union 118<br>set value 115 set value set variable 16, 115-117 SETC compiler option [107] SETCHAIN procedure [40] SETCTAB procedure [29] SETCVAL procedure [41] SETTIME procedure [50] SETXCPN [59] sign bit [69] significand [57] simple data types 34-50 simple expression [147] simple type [139] SIN function [6] single quote --see "apostrophe" size limitations 101, [166] SIZEOF function 112, 218-219, [124] sos 156-160, 171-172 SOS character file 182 SOS device name 206-207, [ 165] SOS-formatted diskettes 210 SOUND procedure [49] source text 2, 8, 236, [88] speaker [46] special characters 187 special-purpose built-ins 218-229 SQR function 50 SQRT function [5] square-root function 50, [5] star --see "comments" statements 18, 66, [144] STR procedure 127 string 104

string built-ins 124 string comparison 122-123 string constant 11, 121<br>string element 123 string element string index 123 string input 188 string length 124 string output 191 STRING type 15, 121-122, [140] string value 120 string variable 121-123 strong typing [114] structured data types 104, 130-140 subexpression 54 subprogram 84 subrange types 14, 46, [140] subroutine 84 subscript 104 subtraction 59 subtrahend 59 SUCC function 48 successor 48 SWAP compiler option [94] swapping of code 260-261 symbol table (87] symbols 9 syntax diagrams xvii-xix, [xi-xiii,135-155] system font [17] SYSTEM.COMPILER [88] SYSTEM.EDITOR (891 SYSTEM.LIBRARY 29, 43, 176, 194, 233, 250, 256, (2,12, 40,46,88] SYSTEM.LINKER (89) SYSTEM.PASCAL (89] SYSTEM.STARTUP (43] SYSTEM.SYNTAX [89,92,159] SYSTEM.WRK.CODE [90] SYSTEM.WRK.TEXT [88] SYSTERM: [165]

#### T

tag field 133, 135 tag identifier 133 tag type 133, 135 term [ 148] text I/O procedures 184-185 text in graphics mode (17,25] text mode (21] TEXT type 158, 183-185, 216 Textfile structure 214-215 Textfile type 158, 183, 213-214 TEXTON procedure (21] time and date [50]

#### *u*

#### *v*

#### **w**

WORDSTREAM type 222-223 workfile [88] WPROTECT 165 WRITE procedure 191-194, 214 write-protected file 165-168 WRITELN procedure 194-196, 214

### x

XLOC procedure (25] XYCOLOR procedure [25]

#### y

YLOC procedure [25)

#### z

zero value [75]  $zero$ -length string  $123-124$ , [41]

#### **Symbols**

\* operator 57 % operator 57<br>+ operator 58 + operator 58 - operator 59 > operator  $6\beta$ , 63<br>= operator  $6\beta$ , 63  $=$  operator < operator 60, 63  $>=$  operator 6 $\emptyset$ , 63<br> $<=$  operator 6 $\emptyset$ , 63  $\leq$  operator  $\langle$ > operator 6 $\emptyset$ , 63 {\$G+} compiler option 81, [1001 {\$I- } compiler option 172, [98, 156) {\$I+} compiler option 172, [98] {\$N+} compiler option 260,  $[101]$ {\$NS n} compiler option 257, [ 101] {\$R identifier} compiler option 261, [1Ø1] {\$S+} compiler option (94] {\$U filename} compiler option  $[102]$ .ASCI suffix 213 .CODE suffix [90] .LIB suffix 250 • GRAFIX [ 12] .TEXT suffix 183, 213, [90)

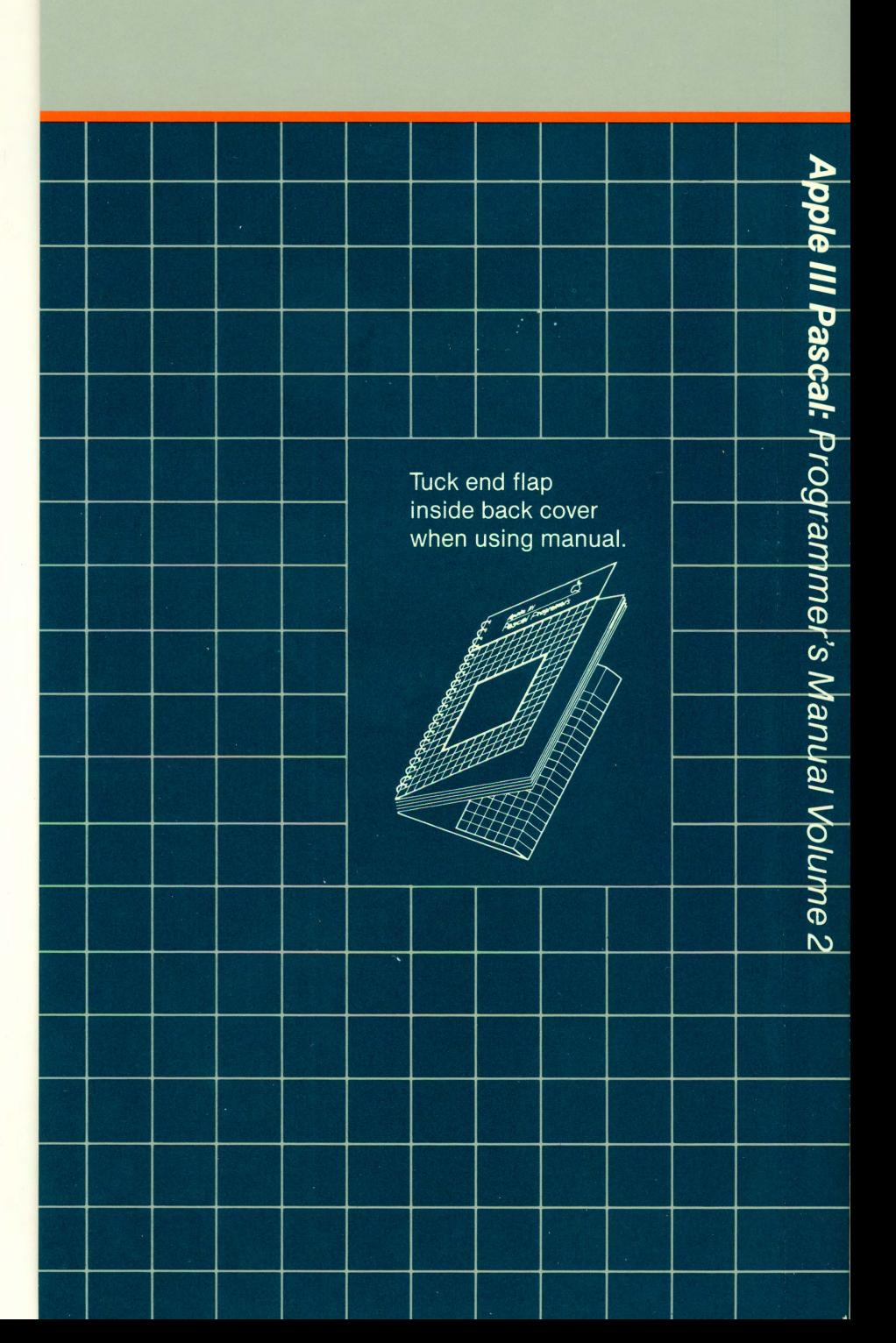

©

 $\frac{2}{3}$ 

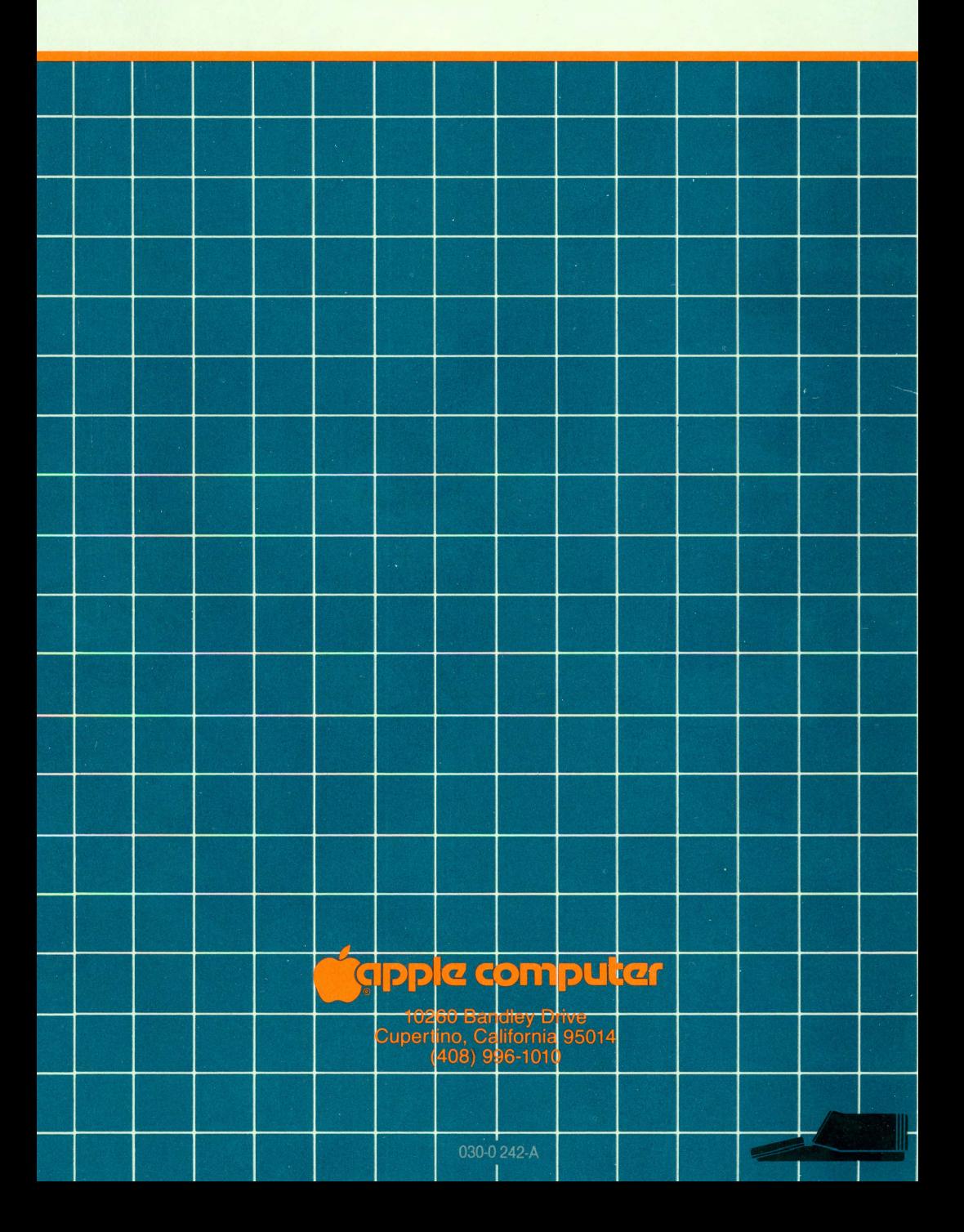